# Some D-finite and Some Possibly D-finite Sequences in the OEIS

Manuel Kauers and Christoph Koutschan

The paper has been published in the Journal in Integer Sequences, and can be found at https://cs.uwaterloo.ca/journals/JIS/ or at https://arxiv.org/abs/2303.02793

```
(* Specify directory where the data files are stored. *)SetDirectory[NotebookDirectory[]];
(* A procedure to load and display relevant information about a sequence. *)InitializeSeq[num_] :=
  Module[{str, ord},
   str = StringSplit /@ Import["b" <> ToString[num] <> ".txt", "Lines"];
   data = ToExpression /@ Last /@ str;
   Print["Sequence: ",
    StringTake[ToString[Take[data, 10]], {2, -2}] <> ", ..."];
   Print["Length: ", Length[data]];
   Print["Offset: ", offset = ToExpression[str[[1, 1]]]];
   Print["Recurrence: ", rec = Get["rec" <> ToString[num] <> ".m"]];
   ord = Max[Cases[rec, a[n + nn] \rightarrow nn, Infinity]];
   Print | "Check: ", MatchQ |
     Table[rec, {n, offset, offset + Length[data] - ord - 1}] /.
      a[n] \rightarrow data[[n - offset + 1]], \{ (0) ... \} ];
  ;
(* Load RISC packages,
see http://www3.risc.jku.at/research/combinat/software/ergosum/ *)
<< RISC`GeneratingFunctions`;
<< RISC`Guess`;
<< RISC`HolonomicFunctions`;
```
Package GeneratingFunctions version 0.8 written by Christian Mallinger Copyright Research Institute for Symbolic Computation (RISC), Johannes Kepler University, Linz, Austria

Guess Package version 0.52

written by Manuel Kauers

Copyright Research Institute for Symbolic Computation (RISC),

Johannes Kepler University, Linz, Austria

HolonomicFunctions Package version 1.7.3 (21-Mar-2017) written by Christoph Koutschan

Copyright Research Institute for Symbolic Computation (RISC), Johannes Kepler University, Linz, Austria

```
--> Type ?HolonomicFunctions for help.
```
# 1 Introduction

# 1.1 A237684

```
In[400]:= InitializeSeq[237 684]
```

```
Sequence: 1, 1, 1, 1, 1, 1, 2, 1, 2, 2, ...
Length: 87
Offset: 1
Recurrence: (-8 + n) a[n] - 2 (-7 + n) a[1 + n] + 2 (-5 + n) a[2 + n] + (4 - n) a[3 + n]Check: True
```
### 1.1 A039836

```
In[394]:= InitializeSeq["039836"]
        Sequence: 1, 2, 3, 3, 4, 4, 4, 5, 5, 5, ...
        Length: 110
        Offset: 1
        Recurrence: (-105 + n) (-86 + n) (-71 + n) (-57 + n) (-45 + n)(-34 + n) (-24 + n) (-18 + n) (-12 + n) (-7 + n) (-4 + n) (-2 + n) (2 + n)-19 118 627 807 787 440 444 768 256 000 000 - 5 921 314 870 322 072 839 937 679 360 000 n +
               2 755 504 839 874 945 047 375 112 704 000 n^2 + 2 567 674 525 768 477 198 945 236 748 800 n^3 +998 317 619 951 792 167 167 842 626 560 n<sup>4</sup> + 259 668 745 699 000 784 144 248 751 328 n<sup>5</sup> +
               51 136 849 720 615 825 916 617 067 984 n^6 + 7 988 693 394 029 647 950 933 106 496 n^7 +
               1006 523 849 819 551 686 143 539 256 n<sup>8</sup> + 102 927 634 295 702 918 201 233 526 n<sup>9</sup> +
               8 578 120 751 776 773 794 736 653 n^{10} + 584 828 145 350 837 868 461 633 n^{11} +
               32 714 418 827 113 895 968 502 n^{12} + 1 503 774 856 041 096 897 944 n^{13} +
               56 766 787 605 820 969 607 n^{14} + 1 754 041 295 884 809 335 n^{15} +
               44 072 002 668 578 588 n^{16} + 890 963 551 249 022 n^{17} + 14 265 151 289 291 n^{18} +
               176 762 589 647 n^{19} + 1 637 275 094 n^{20} + 10 712 180 n^{21} + 44 465 n^{22} + 89 n^{23}) a [n] +
           666 663 376 686 599 988 070 665 595 010 141 493 657 600 000 000 -
               304 438 779 642 565 249 749 707 227 360 268 843 483 136 000 000 n -
               7 017 160 916 389 082 537 099 278 260 679 606 743 859 200 000 n2 +
               78 359 745 035 464 351 450 744 347 012 648 693 564 702 720 000 n3 -
               1 837 768 682 772 166 401 053 123 421 071 180 969 902 080 000 n4 -
               907 504 654 626 276 884 611 862 398 410 650 591 290 982 400 n<sup>5</sup> -
               647 473 880 584 728 215 978 509 341 662 080 600 944 967 680 n6 -
               150 677 516 965 375 334 508 582 483 308 019 303 338 360 832 n7 -
               12 243 507 103 684 692 652 590 665 380 519 601 809 480 704 n<sup>8</sup> +
```

```
719 396 583 264 347 812 575 421 152 225 398 804 628 480 n<sup>9</sup> +
    449 306 608 651 436 810 361 760 600 822 330 374 892 800 n<sup>10</sup> +
    69 306 000 770 773 595 584 625 213 789 528 364 002 304 n<sup>11</sup> +
    3 407 632 047 654 584 274 092 204 396 149 918 811 008 n<sup>12</sup> -
    307 797 058 939 805 800 433 498 417 974 230 142 080 n<sup>13</sup> -
    51746599988598230144824084286222529120 n<sup>14</sup> -
    2 399 607 756 180 837 560 535 054 588 627 178 752 n<sup>15</sup> +
    44 863 643 657 130 263 185 988 339 225 432 436 n<sup>16</sup> +
    10 725 230 617 437 820 400 568 239 458 889 700 n^{17} + 489 032 651 805 384 677 167 434 065 053 025 n^{18} +
    298 412 204 598 453 406 066 198 528 320 n<sup>19</sup> - 945 546 996 043 261 799 896 911 910 785 n<sup>20</sup> -
    38 543 944 176 824 988 933 555 123 600 n<sup>21</sup> - 41 846 786 912 388 397 114 583 100 n<sup>22</sup> +
    42 294 120 303 548 917 211 957 280 n^{23} + 1 083 076 345 166 505 542 368 260 n^{24} -
    9 223 466 447 958 324 143 400 n<sup>25</sup> - 799 204 753 314 114 398 370 n<sup>26</sup> - 6 764 655 884 175 671 328 n<sup>27</sup> +
    215 087 633 489 655 234 n<sup>28</sup> + 3 968 188 821 915 120 n<sup>29</sup> - 13 361 885 003 500 n<sup>30</sup> -
    751 735 996 704 n<sup>31</sup> - 3 852 795 408 n<sup>32</sup> + 50 958 180 n<sup>33</sup> + 735 945 n<sup>34</sup> - 288 n<sup>35</sup> - 41 n<sup>36</sup>) a [1 + n] -
6 (-104 + n) (-85 + n) (-70 + n) (-56 + n) (-44 + n) (-33 + n) (-23 + n)(-17 + n) (-11 + n) (-6 + n) (-3 + n) (3 + n)(-656 133 783 482 188 158 271 488 000 000 + 777 401 272 860 289 728 705 331 200 000 n -
    3 294 969 365 791 002 527 839 604 736 000 n<sup>2</sup> - 1 846 073 481 839 903 766 226 069 094 400 n<sup>3</sup> -
    510 620 892 744 983 872 109 276 897 280 n<sup>4</sup> - 91 449 798 964 328 921 265 056 240 640 n<sup>5</sup> -
    10 832 030 737 237 496 329 693 865 856 n<sup>6</sup> - 578 491 551 413 118 315 861 674 688 n<sup>7</sup> +
    82 574 355 195 238 576 161 409 568 n<sup>8</sup> + 27 211 740 058 742 098 381 150 480 n<sup>9</sup> +
```
SequencesOEIS.nb |  $3$ 

```
In[•]: InitializeSeq[187990]
      Sequence: 117, 181, 260, 355, 467, 597, 746, 915, 1105, 1317, ...
      Length: 50
      Offset: 1
      Recurrence:
       (27 - n) (-26 + n) (702 + 341 n + 42 n^2 + n^3) a[n] + (-27 + n) (-26 + n) (402 + 260 n + 39 n^2 + n^3) a[1 + n]Check: True
In[0] := \text{rec1} = \text{Collect}[\text{rec} / ((n - 26) (n - 27)), a[], Factor]
```
4 155 573 338 482 503 924 247 704  $n^{10}$  + 438 529 000 931 352 446 633 452  $n^{11}$  + 34 911 406 086 783 683 580 518 n<sup>12</sup> + 2 171 441 844 377 729 600 775 n<sup>13</sup> +

3 549 515 358 645 070  $n^{17}$  + 73 849 917 321 464  $n^{18}$  + 1 218 207 626 202  $n^{19}$  + 15 563 765 798  $n^{20}$  + 148 144 315  $n^{21}$  + 985 764  $n^{22}$  + 4087  $n^{23}$  + 8  $n^{24}$ ) a [2 + n]

 $107429934352224596924 n^{14} + 4270017538910405347 n^{15} + 137010618961991388 n^{16} +$ 

```
_{Out[-]} = (-702 - 341 n - 42 n^2 - n^3) a[n] + (402 + 260 n + 39 n^2 + n^3) a[1 + n]
```
Check: True

1.2 A187990

 $In[•]:$  Table[rec1,  $\{n, 1, 49\}$ ] /. a[n\_]  $\rightarrow$  data[[n]]

Out[]= {0, 0, 0, 0, 0, 0, 0, 0, 0, 0, 0, 0, 0, 0, 0, 0, 0, 0, 0, 0, 0, 0, 0, 0, 0, -4 496 976, 5 298 480, 0, 0, 0, 0, 0, 0, 0, 0, 0, 0, 0, 0, 0, 0, 0, 0, 0, 0, 0, 0, 0, 0}

```
In[\circ]:= RSolve[{rec1 == 0, a[1] == 117}, a[n], n]
```

```
\text{Out[} \text{ } \text{ } = \text{ } \left \{ \left \{ \right. \text{ } a \left[ \text{ } n \right] \right. \rightarrow \frac{1}{6} \, \left ( 402 + 260 \text{ } n + 39 \text{ } n^2 + n^3 \right ) \left. \right \} \right \}
```
- $In[•]:=$  Table[%[[1, 1, 2]],  $\{n, 27\}$ ]
- Out[#]= {117, 181, 260, 355, 467, 597, 746, 915, 1105, 1317, 1552, 1811, 2095, 2405, 2742, 3107, 3501, 3925, 4380, 4867, 5387, 5941, 6530, 7155, 7817, 8517, 9256}
- $In[•]:=$  Take[data, 27]
- $_{Out[]}$  = {117, 181, 260, 355, 467, 597, 746, 915, 1105, 1317, 1552, 1811, 2095, 2405, 2742, 3107, 3501, 3925, 4380, 4867, 5387, 5941, 6530, 7155, 7817, 8517, 9168}

In[ $e$ ]:= ListPlot[Differences[Take[data, {15, 35}]], Joined  $\rightarrow$  True]

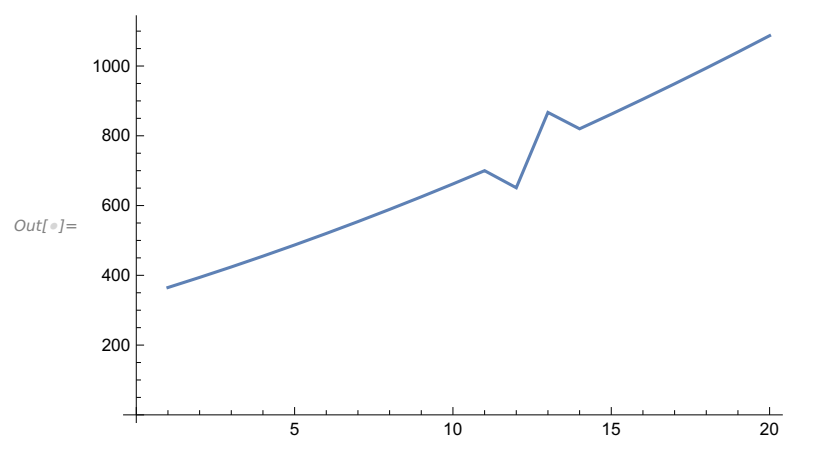

```
In[0]:=(\star Assuming that n denotes the maximal possible value,
     substitute n \rightarrow n+4 to get OEIS sequence. *)
     Enumerate187990[n_] :=
        Sort /@ DeleteCases[Join[
           Flatten[
            Table[{-x1, -x2, -x3, x3, x2, x1}, {x1, 1, n}, {x2, x1, n}, {x3, x2, n}], 2],
           Flatten[Table[\{-x1, -x2, x2 - 1, x2 - 1, x1 - 1, x1 - 1\},
              {x1, 1, n}, {x2, 1, x1}], 1],
           Flatten[Table[If[x1 \neq x2 + 1, {-x1, -x2, -x2, x2 + 1, x1 - 1, x1 - 1}, {}],
              {x1, 1, n}, {x2, 1, n-1}, 1, 1Flatten[Table[\{-x1, -x1, -x2, -x2, x2 + 1, x1 + 1\},
              {x1, 1, n-1}, {x2, 1, x1}], 1Flatten[Table[If[x1 \neq x2 + 1, {-x1, -x2, x2, x1 - 2, x1 - 2, x1 - 1}, {}],
              {x1, 2, n}, {x2, 1, n}], 1],
           Flatten[Table[If[x1 \neq x2, {-x1, -x1 + 1, -x1 + 1, -x2, x2, x1 + 1}, {}],
              {x1, 2, n-1}, {x2, 1, n},, 1,Table[\{-x1 - 3, x1, x1, x1, x1, x1 + 2\}, \{x1, 0, n-3\}],
           Table[\{-x1 - 3, x1, x1, x1 + 1, x1 + 1, x1 + 1\}, \{x1, 0, n - 3\}],
           Table[{-x1-4, x1, x1, x1+1, x1+2, x1+3}, {x1, 0, n-4}],
           Table[\{-x1 - 2, -x1, -x1, -x1, -x1, x1 + 3\}, \{x1, 1, n - 3\}],
           Table[\{-x1 - 1, -x1 - 1, -x1 - 1, -x1, -x1, x1 + 3\}, \{x1, 1, n - 3\}],
           Table[\{-x1 - 3, -x1 - 2, -x1 - 1, -x1, -x1, x1 + 4\}, \{x1, 1, n - 4\}]
          ], {}];
     Enumerate187990[5]
```
 $Out[] = \{ \{-1, -1, -1, 1, 1, 1\}, \{-2, -1, -1, 1, 1, 2\}, \{-3, -1, -1, 1, 1, 3\}, \}$  $\{-4, -1, -1, 1, 1, 4\}, \{-5, -1, -1, 1, 1, 5\}, \{-2, -2, -1, 1, 2, 2\},$  $\{-3, -2, -1, 1, 2, 3\}, \{-4, -2, -1, 1, 2, 4\}, \{-5, -2, -1, 1, 2, 5\},$  $\{-3, -3, -1, 1, 3, 3\}, \{-4, -3, -1, 1, 3, 4\}, \{-5, -3, -1, 1, 3, 5\},$  $\{-4, -4, -1, 1, 4, 4\}, \{-5, -4, -1, 1, 4, 5\}, \{-5, -5, -1, 1, 5, 5\},$  $\{-2, -2, -2, 2, 2, 2\}, \{-3, -2, -2, 2, 2, 3\}, \{-4, -2, -2, 2, 2, 4\},$  $\{-5, -2, -2, 2, 2, 2, 5\}, \{-3, -2, 2, 3, 3\}, \{-4, -3, -2, 2, 3, 4\},$  $\{-5, -3, -2, 2, 3, 5\}, \{-4, -4, -2, 2, 4, 4\}, \{-5, -4, -2, 2, 4, 5\},$  ${-5, -5, -2, 2, 5, 5}, {-3, -3, -3, 3, 3}, {-4, -3, -3, 3, 3, 4},$  $\{-5, -3, -3, 3, 3, 5\}, \{-4, -4, -3, 3, 4, 4\}, \{-5, -4, -3, 3, 4, 5\},$  $\{-5, -5, -3, 3, 5, 5\}, \{-4, -4, -4, 4, 4, 4\}, \{-5, -4, -4, 4, 4, 5\},$  $\{-5, -5, -4, 4, 5, 5\}, \{-5, -5, -5, 5, 5, 5\}, \{-1, -1, 0, 0, 0, 0\},$  $\{-2, -1, 0, 0, 1, 1\}, \{-2, -2, 1, 1, 1\}, \{-3, -1, 0, 0, 2, 2\}, \{-3, -2, 1, 1, 2, 2\},$  $\{-3, -3, 2, 2, 2, 2\}, \{-4, -1, 0, 0, 3, 3\}, \{-4, -2, 1, 1, 3, 3\}, \{-4, -3, 2, 2, 3, 3\}$  $\{-4, -4, 3, 3, 3, 3\}, \{-5, -1, 0, 0, 4, 4\}, \{-5, -2, 1, 1, 4, 4\}, \{-5, -3, 2, 2, 4, 4\}$  $\{-5, -4, 3, 3, 4, 4\}, \{-5, -5, 4, 4, 4, 4\}, \{-1, -1, -1, 0, 0, 2\},$  $\{-2, -2, -1, 0, 0, 3\}, \{-3, -1, 0, 0, 4\}, \{-4, -4, -1, 0, 0, 5\},$  $\{-2, -2, -2, 1, 1, 3\}, \{-3, -3, -2, 1, 1, 4\}, \{-4, -4, -2, 1, 1, 5\},$  $\{-3, -1, -1, 2, 2, 2\}, \{-3, -3, -3, 2, 2, 4\}, \{-4, -4, -3, 2, 2, 5\}$  $\{-4, -1, -1, 2, 3, 3\}, \{-4, -2, -2, 3, 3, 3\}, \{-4, -4, -4, 3, 3, 5\}$  $\{-5, -1, -1, 2, 4, 4\}, \{-5, -2, -2, 3, 4, 4\}, \{-5, -3, -3, 4, 4, 4\},$  $\{-1, -1, -1, -1, 2, 2\}, \{-2, -2, -1, -1, 2, 3\}, \{-2, -2, -2, -2, 3, 3\}$  $\{-3, -3, -1, -1, 2, 4\}, \{-3, -2, -2, 3, 4\}, \{-3, -3, -3, -3, 4, 4\},$  $\{-4, -4, -1, -1, 2, 5\}, \{-4, -4, -2, -2, 3, 5\}, \{-4, -4, -3, -3, 4, 5\}$  $\{-4, -4, -4, -4, 5, 5\}, \{-2, -2, 0, 0, 1, 2\}, \{-3, -2, 0, 0, 1, 3\}, \{-4, -2, 0, 0, 1, 4\},$  $\{-5, -2, 0, 0, 1, 5\}, \{-3, -1, 1, 1, 1, 2\}, \{-3, -3, 1, 1, 2, 3\}, \{-4, -3, 1, 1, 2, 4\},$  $\{-5, -3, 1, 1, 2, 5\}, \{-4, -1, 1, 2, 2, 3\}, \{-4, -2, 2, 2, 2, 3\}, \{-4, -4, 2, 2, 3, 4\}$  $\{-5, -4, 2, 2, 3, 5\}, \{-5, -1, 1, 3, 3, 4\}, \{-5, -2, 2, 3, 3, 4\}, \{-5, -3, 3, 3, 3, 4\}$  $\{-5, -5, 3, 3, 4, 5\}, \{-2, -1, -1, 1, 1, 3\}, \{-3, -2, -1, -1, 3, 3\}$  $\{-4, -2, -1, -1, 3, 4\}, \{-5, -2, -1, -1, 3, 5\}, \{-3, -2, -2, -1, 1, 4\},$  $\{-3, -2, -2, -2, 2, 4\}, \{-4, -3, -2, -2, 4, 4\}, \{-5, -3, -2, -2, 4, 5\},$  $\{-4, -3, -3, -1, 1, 5\}, \{-4, -3, -3, -2, 2, 5\}, \{-4, -3, -3, -3, 3, 5\}$  $\{-5, -4, -3, -3, 5, 5\}, \{-3, 0, 0, 0, 2\}, \{-4, 1, 1, 1, 1, 3\}, \{-5, 2, 2, 2, 2, 4\},$  $\{-3, 0, 0, 1, 1, 1\}, \{-4, 1, 1, 2, 2, 2\}, \{-5, 2, 2, 3, 3, 3\}, \{-4, 0, 0, 1, 2, 3\},$  $\{-5, 1, 1, 2, 3, 4\}, \{-3, -1, -1, -1, -1, 4\}, \{-4, -2, -2, -2, -2, 5\},$  $\{-2, -2, -1, -1, 4\}, \{-3, -3, -2, -2, 5\}, \{-4, -3, -2, -1, -1, 5\}$ 

 $In[0]:=$  Length  $[%]$ 

Out[ $\circ$ ]= 117

```
In[0]:=[* Count all instances produced above. *)\{Sum[1, {i, n}, {j, i, n}, {k, j, n}]\},Sum[1, {i, n}, {j, i}],
           (n - 1 + Sum[n - 2, {i, 2, n}],
          Sum[1, {i, n-1}, {j, i}],Sum[n - 1, {i, 2, n}],
          Sum[n - 1, {i, 2, n-1}],
          n - 3 + 2 * (n - 2),n - 4 + 2 * (n - 3)\text{Out}[\text{m}]=\ \big\{\frac{1}{6}\ \left(2\ \mathsf{n}+3\ \mathsf{n}^2+\mathsf{n}^3\right)\ \text{,}\ \ \frac{1}{2}\ \mathsf{n}\ \left(1+\mathsf{n}\right)\ \text{,}\ -1+\big(-2+\mathsf{n}\big)\ \left(-1+\mathsf{n}\right)\ +\mathsf{n}\ \text{,}\ \ \frac{1}{2}2
                                                                                                     (-1 + n) n,(-1 + n)^2, (-2 + n) (-1 + n), -3 + 2 (-2 + n) + n, -4 + 2 (-3 + n) + n}
In[9]:= Together[Total[8]]\text{Out}[\text{=}]=\frac{1}{6} \left(-78-4 n + 27 n^2 + n^3\right)(* Indeed, we get the same polynomial, that solved the guessed recurrence. *)
        Together[% / . n \rightarrow n + 4]\text{Out[} \text{ } \text{ } = \frac{1}{6} \left( 402 + 260 \text{ n} + 39 \text{ n}^2 + \text{ n}^3 \right)
```
# 3 Transfer Matrix Method

Note: all transfer matrices here are transposed, because Mathematica computes M.v more efficiently than v.M.

## 3.1 A177317

```
In[•]:= InitializeSeq[177317]
```

```
Sequence: 1, 2, 48, 2288, 135040, 8956752,
    640160976, 48203722464, 3772321496064, 304100156874800, ...
Length: 29
Offset: 0
Recurrence:
 -3 n<sup>3</sup> (1 + n) (1 + 3 n) (2 + 3 n) (3 281 160 + 13 324 928 n + 23 607 946 n<sup>2</sup> + 23 825 758 n<sup>3</sup> + 14 975 281 n<sup>4</sup> +
       6 000 286 n^5 + 1 496 236 n^6 + 212 252 n^7 + 13 113 n^8) a [n] +
   (1 + n)^2 (14722560 + 163505952 n + 822949992 n^2 + 2464399296 n^3 + 4847819730 n^4 +6 543 447 222 n^5 + 6 186 525 969 n^6 + 4 125 650 658 n^7 + 1 929 434 771 n^8 +618 883 678 n^9 + 129 652 375 n^{10} + 15 978 026 n^{11} + 878 571 n^{12}) a[1 + n] -
   2 (2 + n)^2 (20370096 + 207973548 n + 951883014 n^2 + 2588508450 n^3 + 4659341433 n^4 +5 838 584 798 n^5 + 5 211 702 571 n^6 + 3 333 874 350 n^7 + 1 515 722 000 n^8 +
       477 646 252 n^9 + 99 089 547 n^{10} + 12 162 378 n^{11} + 668 763 n^{12} a [2 + n] +
   (2 + n)^2 (3 + n)^4 (10512 + 90060 n + 332910 n^2 + 697266 n^3 + 906481 n^4 +745 834 n<sup>5</sup> + 377 636 n<sup>6</sup> + 107 348 n<sup>7</sup> + 13 113 n<sup>8</sup>) a [3 + n]
```
Check: True

 $(*$  All solutions for n=2.  $*)$ 

Select[Permutations[Join @@ Table[Range[5], {2}]], Max[Abs[Differences[#]]] ≤ 1 &]

```
Out[0.2] = \{ \{1, 2, 3, 4, 5, 5, 4, 3, 2, 1\}, \{1, 2, 1, 2, 3, 4, 5, 5, 4, 3\},\}{1, 2, 1, 2, 3, 4, 3, 4, 5, 5}, {1, 2, 1, 2, 3, 3, 4, 5, 4, 5},
       {1, 2, 1, 2, 3, 3, 4, 5, 5, 4}, {1, 2, 1, 2, 3, 3, 4, 4, 5, 5},
       {1, 1, 2, 3, 4, 5, 5, 4, 3, 2}, {1, 1, 2, 3, 2, 3, 4, 5, 4, 5},
       \{1, 1, 2, 3, 2, 3, 4, 5, 5, 4\}, \{1, 1, 2, 3, 2, 3, 4, 4, 5, 5\},\{1, 1, 2, 2, 3, 4, 5, 5, 4, 3}, {1, 1, 2, 2, 3, 4, 3, 4, 5, 5},
       {1, 1, 2, 2, 3, 3, 4, 5, 4, 5}, {1, 1, 2, 2, 3, 3, 4, 5, 5, 4},
       \{1, 1, 2, 2, 3, 3, 4, 4, 5, 5\}, \{2, 1, 1, 2, 3, 4, 5, 5, 4, 3\},\{2, 1, 1, 2, 3, 4, 3, 4, 5, 5}, {2, 1, 1, 2, 3, 3, 4, 5, 4, 5},
       \{2, 1, 1, 2, 3, 3, 4, 5, 5, 4\}, \{2, 1, 1, 2, 3, 3, 4, 4, 5, 5\},\\{2, 3, 4, 5, 5, 4, 3, 2, 1, 1\}, \{3, 2, 1, 1, 2, 3, 4, 5, 4, 5\},\{3, 2, 1, 1, 2, 3, 4, 5, 5, 4}, {3, 2, 1, 1, 2, 3, 4, 4, 5, 5},
       \{3, 4, 5, 5, 4, 3, 2, 1, 1, 2\}, \{3, 4, 5, 5, 4, 3, 2, 1, 2, 1\},\{3, 4, 5, 5, 4, 3, 2, 2, 1, 1\}, \{4, 3, 2, 1, 1, 2, 3, 4, 5, 5\},\\{4, 5, 5, 4, 3, 2, 1, 1, 2, 3\}, \{4, 5, 5, 4, 3, 2, 3, 2, 1, 1\},\{4, 5, 5, 4, 3, 3, 2, 1, 1, 2}, {4, 5, 5, 4, 3, 3, 2, 1, 2, 1},
       \{4, 5, 5, 4, 3, 3, 2, 2, 1, 1\}, \{5, 4, 3, 2, 1, 1, 2, 3, 4, 5\},\{5, 4, 5, 4, 3, 2, 1, 1, 2, 3}, {5, 4, 5, 4, 3, 2, 3, 2, 1, 1},
       {5, 4, 5, 4, 3, 3, 2, 1, 1, 2}, {5, 4, 5, 4, 3, 3, 2, 1, 2, 1},
       \{5, 4, 5, 4, 3, 3, 2, 2, 1, 1\}, \{5, 5, 4, 3, 2, 1, 1, 2, 3, 4\},\{5, 5, 4, 3, 4, 3, 2, 1, 1, 2}, {5, 5, 4, 3, 4, 3, 2, 1, 2, 1},
       \{5, 5, 4, 3, 4, 3, 2, 2, 1, 1\}, \{5, 5, 4, 4, 3, 2, 1, 1, 2, 3\},\{5, 5, 4, 4, 3, 2, 3, 2, 1, 1}, {5, 5, 4, 4, 3, 3, 2, 1, 1, 2},
       \{5, 5, 4, 4, 3, 3, 2, 1, 2, 1\}, \{5, 5, 4, 4, 3, 3, 2, 2, 1, 1\}
```

```
In[•]:= Length [%]
Out[e]= 48
 In[•]:= (* Transfer matrix *)
      MatrixForm[tmat = Table[If[Abs[i - j] ≤ 1, x[i], 0], {i, 5}, {j, 5}] /. x[5] → 1]
Out[]//MatrixForm=
        x[1] x[1] 0 0 0<br>x[2] x[2] x[2] 0 0
        x[2] x[2] x[2] 0 0
         0 \times [3] \times [3] \times [3] 0
         0 0 x[4] x[4] x[4]0 0 0 1 1
 In[•]:= vec = svec = Append [Array [x, 4], 1];
      t0 = AbsoluteTime[];
      Table
         vec = Expand[tmat.vec];
         If[Mod[n5, 5] == 0,cf = Coefficient [Total[vec], (Times @Array[x, 4]) ^ (n5 / 5);
          Print ["n=", n5 / 5, " (timing = ", -t0 + (t0 = AbsoluteTime[]) , "); " , cf];;
         , \{n5, 2, 60\};
      n=1 (timing = 0.002628): 2
      n=2 (timing = 0.022653): 48
      n=3 (timing = 0.162193): 2288
      n=4 (timing = 0.414114): 135 040
      n=5 (timing = 1.259894): 8 956 752
      n=6 (timing = 3.080780): 640 160 976
      n=7 (timing = 7.231564): 48 203 722 464
      n=8 (timing = 11.449138): 3 772 321 496 064
      n=9 (timing = 20.076767): 304 100 156 874 800
      n=10 (timing = 36.754489): 25 098 440 923 318 048
      n=11 (timing = 54.319901): 2 111 488 538 062 121 088
      n=12 (timing = 85.416601): 180 477 438 192 133 215 952
 In[@]:= ByteCount[vec]
```

```
Out[<sup>e</sup>]= 1 539 277 608
```

```
In[•]: = (* The rational generating function. *)
        mat1 = IdentityMatrix[5] - t * tmat;rat = Total[Expand[Table](-1)^(i+j) *Det[Delete[#, i] & /@ Delete[mat1, j]], {i, 5}, {j, 5}.svec \left| /\right| Det[m
\textit{Out}[\texttt{--}]=\ \left(1+x\left[\begin{matrix}1\end{matrix}\right]-2\ t\ x\left[\begin{matrix}1\end{matrix}\right]+x\left[\begin{matrix}2\end{matrix}\right]-2\ t\ x\left[\begin{matrix}2\end{matrix}\right]+x\left[\begin{matrix}3\end{matrix}\right]-2\ t\ x\left[\begin{matrix}3\end{matrix}\right]-2\ t\ x\left[\begin{matrix}1\end{matrix}\right]x\left[\begin{matrix}3\end{matrix}\right]+3\ t^2\ x\left[\begin{matrix}1\end{matrix}\right]x\left[\begin{matrix}3\end{matrix}\right]-2\ t\ x\left[\begin{matrix}1\end{matrix}\right]t^{2} x[1] x[2] x[3] + 2 t^{3} x[1] x[2] x[3] + x[4] - 2 t x[1] x[4] - 2 t x[2] x[4] - t^{2} x[3] x[4] +
              2 t^3 x[1] x[3] x[4] - t^2 x[2] x[3] x[4] + 2 t^3 x[2] x[3] x[4] + 2 t^3 x[1] x[2] x[3] x[4] )/(1 - t - t \times [1] + t^2 \times [1] - t \times [2] + t^2 \times [2] - t \times [3] + t^2 \times [3] + t^2 \times [1] \times [3] - t^3 \times [1] \times [3] +t^3 x[1] x[2] x[3] - t^4 x[1] x[2] x[3] - t x[4] + t^2 x[1] x[4] + t^2 x[2] x[4] + t^3 x[3] x[4] -
              t^{4} x[1] x[3] x[4] + t^{3} x[2] x[3] x[4] - t^{4} x[2] x[3] x[4] - t^{4} x[1] x[2] x[3] x[4])
         (* Sanity check (by series expansion). *)ser = Normal[
              Series[rat, {x[1], 0, 4}, {x[2], 0, 4}, {x[3], 0, 4}, {x[4], 0, 4}, {t, 0, 19}]];
        Table \lceil \text{Coefficient}[\text{ser}, (x[1] x[2] x[3] x[4]) \land i * t \land (5 i - 1) \rceil, \{i, 4\} \rceilOut[<sup>0</sup>]= {2, 48, 2288, 135 040}
In[•]:= Timing [ct1 = CreativeTelescoping [rat / ((x[1] x[2] x[3] x[4]) ^ (n + 1) t^ (5 n)),Der[x[1]], {Der[x[2]], Der[x[3]], Der[x[4]], Der[t], S[n]}[[1]];
          #[ct1] & /@ {ByteCount, UnderTheStaircase}
        1
Out[]= {3.21323, {671304, {1}}}
In[•]:= Timing[
          ct2 = CreativeTelescoping[ct1, Der[x[2]]][[1]];
          #[ct2] & /@ {ByteCount, UnderTheStaircase}
        ]
Out[ \bullet ] = {46.9576, {2 741 312, {1, S<sub>n</sub>}}}
In[ \bullet ]:= Timing [
          ct3 = FindCreativeTelescoping[ct2, Der[x[3]]][[1]];
          #[ct3] & /@ {ByteCount, UnderTheStaircase}
        ]
Out[\bullet]= {324.692, {1609520, {1, S<sub>n</sub>, D<sub>t</sub>}}}
In[•]:= Timing[
          ct4 = FindCreativeTelescoping[ct3, Der[x[4]]][[1]];
          #[ct4] & /@ {ByteCount, UnderTheStaircase}
        ]
_{Out[\,\circ\, ] =}\, \big\{215.314\, ,\, \big\{207\,448\, ,\, \big\{1\, ,\, \mathsf{S}_\mathsf{n}\, ,\, \mathsf{D}_\mathsf{t}\, ,\, \mathsf{S}_\mathsf{n}^2\big\} \big\}\big\}
```

```
In[•]: = Timing [
         ct5 = FindCreativeTelescoping[ct4, Der[t]][[1]];
         #[ct5] & /@ {ByteCount, UnderTheStaircase}
       \mathbf{1}Out[ ]= \{11.5728, \{9776, \{1, S_n, S_n^2\}\}\}In[<i>e</i>]:= <b>c</b>t5
Out[ = \{ (-3405888 - 37126512 n - 183611448 n^2 - 547158348 n^3 - 1098140922 n^4 -1568813838 n^5 - 1643152101 n^6 - 1280524302 n^7 - 745726744 n^8 - 322910078 n^9 -102 362 074 n<sup>10</sup> - 23 044 934 n<sup>11</sup> - 3 485 182 n<sup>12</sup> - 317 156 n<sup>13</sup> - 13 113 n<sup>14</sup>) S_n^3 +
           (162960768 + 1826749152 n + 9319592688 n^2 + 28739078808 n^3 +59 886 565 092 n<sup>4</sup> + 89 160 426 748 n<sup>5</sup> + 97 720 981 818 n<sup>6</sup> +
              80 041 784 964 n^7 + 49 220 175 942 n^8 + 22 614 694 716 n^9 + 7 645 330 392 n^{10} +
              1845 307 904 n<sup>11</sup> + 300 828 222 n<sup>12</sup> + 29 674 860 n<sup>13</sup> + 1337 526 n<sup>14</sup>) S_n^2 +
           (-14722560 - 192951072n - 1164684456n^2 - 4273805232n^3 - 10599568314n^4 -18 703 485 978 n<sup>5</sup> - 24 121 240 143 n<sup>6</sup> - 23 042 149 818 n<sup>7</sup> - 16 367 262 056 n<sup>8</sup> - 8 603 403 878 n<sup>9</sup> -
              3 296 854 502 n^{10} - 894 166 454 n^{11} - 162 486 998 n^{12} - 17 735 168 n^{13} - 878 571 n^{14}) S_n +
           (19686960 n^3 + 188227848 n^4 + 758552940 n^5 + 1730154198 n^6 +2 510 703 840 n^7 + 2 454 191 463 n^8 + 1 658 947 494 n^9 + 778 997 331 n^{10} +
              249 887 460 n<sup>11</sup> + 52 292 709 n<sup>12</sup> + 6 438 906 n<sup>13</sup> + 354 051 n<sup>14</sup>) }
```

```
(* Compare with the guessed recurrence: *)
Together [ApplyOreOperator [ct5, a[n]] / rec]
```
 $Out[$   $\circ$   $] = -1$ 

## 3.2 A199250

```
In[•]: InitializeSeq[199250]
```

```
Sequence: 1, 1, 14, 21, 424, 571, 14160, 18157, 508802, 635901, ...
Length: 56
Offset: 1
Recurrence: -40353607 (-1 + n)^3 a[n] + 5764801 (1 - 3 n + 3 n^2 + 3 n^3) a[1 + n] +1647086 (99 + 137 n + 297 n^2 + 85 n^3) a [2 + n] - 117649 (4659 + 7491 n + 3705 n^2 + 497 n^3) a [3 + n] -
   33 614 (130191 + 152365 n + 51585 n^2 + 5325 n^3) a [4 + n] +
   2401 (2297725 + 1732049 n + 403119 n^2 + 29743 n^3) a [5 + n] +
   343 (35\,427\,745 + 21\,821\,813\,n + 4\,422\,867\,n^2 + 291\,335\,n^3) a [6 + n] -
   196 (43632133 + 21290377 n + 3446967 n^2 + 184155 n^3) a[7 + n] –
   294 (12\,216\,953 + 7\,010\,629\,n + 1\,251\,019\,n^2 + 69\,519\,n^3) a [8 + n] +14 (43265483 + 34953887 n + 6674673 n^2 + 363745 n^3) a[9 + n] -
   56 (56 021 365 + 14 070 412 n + 999 843 n^2 + 16 333 n^3) a[10 + n] +
   2 (1169837943 + 288181519 n + 22203093 n^2 + 523973 n^3) a [11 + n] +
   8 (215952499 + 54188164 n + 4303491 n^2 + 108253 n^3) a [12 + n] -
   2 (319118939 + 76538839 n + 5867433 n<sup>2</sup> + 144617 n<sup>3</sup>) a [13 + n] -6 (30198073 + 7895981n + 622603n^2 + 15351n^3) a [14 + n] +
   4 (-9533493 - 797233 n + 5961 n^2 + 1149 n^3) a [15 + n] +
   (-47301801 - 6579653 n - 291195 n<sup>2</sup> - 4007 n<sup>3</sup>) a [16 + n] +
   (24399653 + 3680273 n + 184143 n<sup>2</sup> + 3055 n<sup>3</sup>) a [17 + n] +2 (6051283 + 874285 n + 41961 n^2 + 669 n^3) a [18 + n] +
   (-1844963 - 268035 n - 12969 n^2 - 209 n^3) a [19 + n] -
   2 (389463 + 53321 n + 2433 n^2 + 37 n^3) a [20 + n] +
   (30425 + 4221 n + 195 n<sup>2</sup> + 3 n<sup>3</sup>) a [21 + n] + (23 + n)<sup>3</sup> a [22 + n]Check: True
```

```
ln[4]:= (* Produce more terms with the guessed recurrence, and perform two checks:
       values agree with existing data, all new values are integers. *)real = RE2L[Prepend[Table[a[i] == data[[i]], {i, 22}], rec == 0], a[n], {1, 1000}];\{Take [rel1, Length [data]] == data, And @@ (IntegerQ / @rel1) \}
```
**Golve:** Equations may not give solutions for all "solve" variables.

```
Out[<sup>=</sup> {True, True}
```
 $In[•]: =$  (\* Guess minimal-order recurrence. \*)

mrec = Collect[GuessMinRE[Take[re2l, 98], a[n], StartPoint → 1], a[\_], Factor]

 $Out[-] = \frac{1}{1 - 2 \cdot 2 \cdot 3} 49 \left(-1 + n\right)^3 (5 + n)$ 129600

```
(23702634187776 + 79047255995136 n + 1739357751264 n<sup>2</sup> - 244115802834588 n<sup>3</sup> -286 729 089 498 510 n<sup>4</sup> - 72 870 502 443 527 n<sup>5</sup> + 79 677 982 747 601 n<sup>6</sup> +
     78 318 156 258 530 n<sup>7</sup> + 33 349 441 406 776 n<sup>8</sup> + 8 488 176 358 713 n<sup>9</sup> + 1 391 456 813 397 n<sup>10</sup> +
     148 405 757 400 n<sup>11</sup> + 9 958 024 800 n<sup>12</sup> + 381 507 840 n<sup>13</sup> + 6 350 400 n<sup>14</sup>) a [n] - \frac{1}{\sqrt{2}}7 (5 + n) (1481414636736 + 496209589488 n - 10268406729426 n<sup>2</sup> + 8166423453660 n<sup>3</sup> +
```
19 104 984 484 953 n<sup>4</sup> - 33 639 683 731 502 n<sup>5</sup> - 59 866 269 283 749 n<sup>6</sup> - 22 062 680 825 770 n<sup>7</sup> +  $10$  213 704 117 127 n<sup>8</sup> + 12 095 113 998 222 n<sup>9</sup> + 4 989 374 195 639 n<sup>10</sup> + 1 165 610 322 702 n<sup>11</sup> +

```
168 037 906 560 n^{12} + 14 869 963 440 n^{13} + 743 744 160 n^{14} + 16 148 160 n^{15} a [1 + n] +
\frac{1}{1} ( - 5 613 263 347 415 040 - 5 038 133 571 495 360 n + 37 384 358 529 580 168 n<sup>2</sup> +
64800
    32 882 332 130 461 220 n^3 – 83 552 619 143 196 282 n^4 – 88 216 356 429 967 755 n^5 +
    52 279 870 500 708 546 n<sup>6</sup> + 107 291 096 491 272 392 n<sup>7</sup> + 42 750 283 613 167 772 n<sup>8</sup> -
    14761916567817262n<sup>9</sup> - 22188021880190036n<sup>10</sup> - 10918459582381812n<sup>11</sup> -
    3 190 460 171 857 570 n^{12} - 617 908 792 861 263 n^{13} - 81 662 254 296 918 n^{14} -
    7 304 795 357 040 n<sup>15</sup> - 423 546 245 280 n<sup>16</sup> - 14 362 004 160 n<sup>17</sup> - 215 913 600 n<sup>18</sup>) a [2 + n] +
\frac{1}{56\,700}\left(2\,704\,458\,831\,758\,784 + 10\,566\,872\,639\,654\,256\,n + 5\,704\,465\,178\,741\,190\,n^2 - \right. \nonumber54 616 634 397 875 922 n^3 - 130 655 225 960 023 839 n^4 - 121 434 632 527 632 055 n^5 -
    40 563 407 134 483 615 n<sup>6</sup> + 18 713 270 947 940 379 n<sup>7</sup> + 26 982 948 785 206 929 n<sup>8</sup> +
    14 390 269 075 261 079 n<sup>9</sup> + 4 684 592 155 538 857 n<sup>10</sup> + 1 027 235 529 159 959 n<sup>11</sup> +
    155 681 917 330 254 n^{12} + 16 158 016 079 664 n^{13} + 1 099 826 970 480 n^{14} +
    44 321 191 200 n<sup>15</sup> + 802 509 120 n<sup>16</sup>) a [3 + n] + \frac{1}{3\,175\,200}(1120816363315691520 - 853911249956987904 n - 7165025504055768320 n^2 +626 983 285 839 560 272 n^3 + 13 146 020 711 402 993 458 n^4 + 8 279 991 011 898 391 732 n^5 -
    3 315 269 871 049 589 169 n<sup>6</sup> - 5 686 125 461 641 740 216 n<sup>7</sup> - 2 053 265 641 740 346 236 n<sup>8</sup> +
    350 855 103 231 051 944 n<sup>9</sup> + 604 811 357 860 988 166 n<sup>10</sup> + 271 563 579 785 550 464 n<sup>11</sup> +
    71 866 830 772 073 458 n<sup>12</sup> + 12 684 344 603 192 388 n<sup>13</sup> + 1 540 790 118 312 963 n<sup>14</sup> +
    127 799 093 521 800 n^{15} + 6 930 289 200 960 n^{16} + 221 635 431 360 n^{17} + 3 168 849 600 n^{18})
 a[4+n] + \frac{1}{396900} (25930005420405312 - 43972849543160304 n -206 524 275 362 456 006 n^2 + 103 543 310 590 135 262 n^3 + 555 473 753 282 035 615 n^4 +467 862 427 787 573 761 n<sup>5</sup> + 88 702 550 644 109 279 n<sup>6</sup> - 106 311 776 319 947 533 n<sup>7</sup> -
    95 783 569 282 936 225 n<sup>8</sup> - 40 819 637 813 781 505 n<sup>9</sup> - 11 066 066 254 837 545 n<sup>10</sup> -
    2 056 101 915 928 465 n^{11} - 266 843 068 568 670 n^{12} - 23 901 619 353 456 n^{13} -
    1 413 026 718 480 n<sup>14</sup> - 49 733 192 160 n<sup>15</sup> - 790 534 080 n<sup>16</sup>) a [5 + n] + \frac{1}{\sqrt{2}}(-193180552715243520 + 181483101935961408 n + 1292623911318588264 n<sup>2</sup> -218 123 185 870 000 484 n<sup>3</sup> - 2 563 989 949 950 537 506 n<sup>4</sup> - 1 801 322 322 700 168 181 n<sup>5</sup> +
    238 271 014 934 197 514 n<sup>6</sup> + 827 350 095 586 093 656 n<sup>7</sup> + 387 378 068 705 902 732 n<sup>8</sup> +
    32 678 303 728 009 262 n^9 - 41 667 940 285 585 380 n^{10} - 22 391 195 392 597 132 n^{11} -
    6 068 286 785 469 226 n<sup>12</sup> - 1 054 536 872 908 209 n<sup>13</sup> - 124 161 744 189 678 n<sup>14</sup> -
    9 908 437 428 720 n^{15} – 515 122 823 520 n^{16} – 15 771 792 960 n^{17} – 215 913 600 n^{18}) a [6 + n] +
1 529 201 948 265 636 n<sup>3</sup> - 4 471 316 116 023 649 n<sup>4</sup> - 2 573 516 049 478 638 n<sup>5</sup> +
    186 866 054 963 661 n<sup>6</sup> + 912 322 435 603 526 n<sup>7</sup> + 524 481 476 347 137 n<sup>8</sup> +
    166 448 297 680 494 n^9 + 34 167 867 860 593 n^{10} + 4 735 855 255 806 n^{11} +
    442 457 887 872 n^{12} + 26 789 636 880 n^{13} + 951 268 320 n^{14} + 15 059 520 n^{15}) a [7 + n] +
         \frac{1}{2} (3 + n)(9 + n)^3 (4 125 677 184 000 - 6 854 499 340 288 n - 23 802 986 182 272 n^2 +6350400
    22 537 606 777 148 n^3 + 44 503 203 953 242 n^4 + 6 192 259 308 815 n^5 - 15 563 477 196 743 n^6 -
```

```
8 157 826 508 610 n<sup>7</sup> - 458 247 252 656 n<sup>8</sup> + 805 224 030 543 n<sup>9</sup> + 313 468 626 957 n<sup>10</sup> +
            56 355 525 720 n^{11} + 5 576 309 280 n^{12} + 292 602 240 n^{13} + 6 350 400 n^{14}) a [8 + n]
In[0] := (* Guess recurrence for even indices (ae[n] = a[2n]) \cdot *)
       rece = Collect [Numerator [Together [
            GuessUnivRE[Take[re2l, {2, 200, 2}], ae[n],
               Order \rightarrow 4, Degree \rightarrow 8, StartPoint \rightarrow 1] [[1]]]], ae[_], Factor]
_{Out[-]}=2401 n^3 (5+2 n) (1119+2829 n+2425 n^2+824 n^3+96 n^4) ae [n] -
        98 (23232 + 227996 n + 960783 n^2 + 1960439 n^3 +2 151 893 n^4 + 1 338 307 n^5 + 470 452 n^6 + 86 848 n^7 + 6528 n^8 ae [1 + n] +
        2 (-151\ 008 + 3194\ 000 \ n + 25261\ 108 \ n^2 + 53468\ 052 \ n^3 + 53319\ 121 \ n^4 +29 037 852 n^5 + 8 890 558 n^6 + 1 438 672 n^7 + 95 808 n^8) ae [2 + n] -
        2 (-47232 + 243564 n + 2728691 n^2 + 5650345 n^3 + 5266809 n^4 +2637037 n^5 + 736180 n^6 + 108160 n^7 + 6528 n^8) ae [3 + n] +
        (4 + n)^3 (3 + 2 n) (-13 + 67 n + 529 n^2 + 440 n^3 + 96 n^4) ae [4 + n]In[0] := (* Guess recurrence for odd indices (ao[n] = a[2n+1]). *)
      reco = Collect[Numerator[Together]
            GuessUnivRE[Take[re2l, {1, 200, 2}], ao[n],
               Order \rightarrow 4, Degree \rightarrow 10, StartPoint \rightarrow 0][[1]]]], ao[], Factor]
_{Out[} = 2401 n<sup>3</sup> (7 + 2 n) (150 312 + 472 150 n + 566 901 n<sup>2</sup> + 331 908 n<sup>3</sup> + 100 149 n<sup>4</sup> + 14 904 n<sup>5</sup> + 864 n<sup>6</sup>)
         ao [n] -49 (7 + 2n)(1228128 + 12549268n + 55318177n^2 + 118911819n^3 + 139678988n^4 +95 529 783 n^5 + 38 777 853 n^6 + 9 129 108 n^7 + 1 143 936 n^8 + 58 752 n^9) ao [1 + n] +
        (-156900576 + 635576668 n + 9349986451 n^2 + 24663169255 n^3 +30 687 106 706 n^4 + 21 910 345 387 n^5 + 9 644 646 333 n^6 + 2 664 337 824 n^7 +
            450 289 356 n^8 + 42 566 688 n^9 + 1 724 544 n^{10}) ao [2 + n] -
        (3 + 2 n) (-5010656 + 16627420 n + 251763403 n^2 + 561479353 n^3 + 541644308 n^4 +281 844 117 n^5 + 85 376 223 n^6 + 15 113 172 n^7 + 1 453 248 n^8 + 58 752 n^9) ao [3 + n] +
        (5 + n)^3 (3 + 2n) (-736 + 2812n + 35991n^2 + 63072n^3 + 38589n^4 + 9720n^5 + 864n^6) ao [4 + n](* These are all possible rows: *)
       rows = DeleteCases[Tuples[Range[0, 3], 2], \{a_1, a_2\}]
Out[\bullet]= {{0, 1}, {0, 2}, {0, 3}, {1, 0}, {1, 2},
        \{1, 3\}, \{2, 0\}, \{2, 1\}, \{2, 3\}, \{3, 0\}, \{3, 1\}, \{3, 2\}\}\
```

```
In[•]: = (* Construct the transfer matrix. *)
       tmat = Table[With[{r1 = rows[[j]], r2 = rows[[i]]},
             If[r1[[1]] == r2[[1]] || r1[[2]] == r2[[2]],0, x^{\wedge}Count[r2, 0] * y^{\wedge}Count[r2, 1] * z^Count[r2, 2]]
           ], {i, 12}, {j, 12}];
       MatrixForm[tmat]
Out[\textdegree]//MatrixForm=
          0 0 0 x y x y x y x y 0 x y x y 0 x y
          0 0 0 x z 0 x z x z x z x z x z x z 0
          0 0 0 x x 0 x x 0 x x x
         x y x y x y 0 0 0 0 x y x y 0 x y x y
         y z 0 y z 0 0 0 y z y z y z y z y z 0
          y y 0 0 0 0 y y 0 y y y
         x z x z x z 0 x z x z 0 0 0 0 x z x z
         0 y z y z y z y z 0 0 0 y z 0 y z
         z z 0 z z 0 0 0 0 z z z
         x x x 0 x x 0 x x 0 0 0
          0 y y y y y y 0 y 0 0 0
          z 0 z z 0 z z z z 0 0 0
       (* Compute values with the transfer matrix approach. *)
       vec = Prepend[Table[0, {11}], xy;
       vvec = First[DeleteCases[#, 0]] & /@ tmat;
       tmat1 = tmat /. \{x \to 1, y \to 1, z \to 1\};
       Timing
        data1 = Tablevec = Expand|vvec * (tmat1.vec)|;val = Table[n/2, {4}];
            If [OddQ[n], val += {1, 1, -1, -1}/2];val = (Times @ @ {x, y, z, 1}^{\wedge} ) @ / @ Permutations[val];val = Coefficient[Total[vec], val];
            Total[val/2], {n, 2, 100}];
       1
 Out[ ] = \{1671.23, Null\}(* Sanity check. *)
       Take[data1, 55] - Rest[data]
 Out[]= {0, 0, 0, 0, 0, 0, 0, 0, 0, 0, 0, 0, 0, 0, 0, 0, 0, 0, 0, 0, 0, 0, 0, 0, 0, 0, 0, 0,
        0, 0, 0, 0, 0, 0, 0, 0, 0, 0, 0, 0, 0, 0, 0, 0, 0, 0, 0, 0, 0, 0, 0, 0, 0, 0, 0}
 In[0]:=\text{mat1 = IdentityMatrix}[12] - t * tmat;rat =
        Factor \lceil \textsf{Sum}[t \times y * (-1) \land (i + 1) * \textsf{Det}[\textsf{Delete}[\#, i] \& \texttt{/@Rest}[\textsf{mat1}]], \{i, 12\} ] / \textsf{Det}[\textsf{mat1}]]\mathcal{L} \mathcal{L} \mathcal{L} \mathcal{L} \mathcal{L} \mathcal{L} \mathcal{L} \mathcal{L} \mathcal{L} \mathcal{L} \mathcal{L} \mathcal{L} \mathcal{L} \mathcal{L} \mathcal{L} \mathcal{L} \mathcal{L} \mathcal{L} \mathcal{L} \mathcal{L} \mathcal{L} \mathcal{L} \mathcal{L} \mathcal{L} \mathcal{-1 + t x + t y + t x y + t z + t x z + t y z + t y z + 7 t<sup>2</sup> x y z
```

```
(* Test coefficient extraction formula. *)
       ser = Normal[Series[rat, {t, 0, 10}, {x, 0, 5}, {y, 0, 5}, {z, 0, 5}]];
      Table \left[\text{With}\left\{\left[n = nn/2\right], 1/2 * \text{Coefficient}\left\{\text{ser, (x y z) ^n n t^2 (2 n)}\right]\right\},\right.{nn, 2, 10, 2} === Take[data, {2, 10, 2}]
      Table \left[\text{With}\right] \left\{n = (nn-1)/2\right\},
           1 / 2 *Coefficient[(x + y + x y + z + x z + y z) * ser, (x y z)^{n}(n + 1) t^{n}(2 n + 1)],
          {nn, 3, 9, 2} === Take[data, {3, 9, 2}]
Out[<sup>o</sup>]= True
Out[<sup>o</sup>]= True
In[e]:= Timing [ct1 = CreativeTelescoping at / (x y z) ^ (n + 1) \int t^2 (2n + 1),
              Der[t], \{Der[x], Der[y], Der[z], S[n]\}[[1]];
Out[•] = {1.38218, Null}In[0]:= Timing[ct2 = FindCreativeTelescoping[ct1, Der[x]][[1]];]
Out[•] = \{4.08319, Null\}In[0]:= Timing[ct3 = FindCreativeTelescoping[ct2, Der[y]][[1]];]
Out[ ] = \{14.6397, Null\}In[0]:= Timing[ct4 = FindCreativeTelescoping[ct3, Der[z]][[1]];]
Out[@]= {33.4088, Null}
      Exponent [opeven = ct4 [[1]], {S[n], n}]
Out[\circ]= {6, 17}
       (* Sanity check. *)
       test = ApplyOreOperator[opeven, f[n]];
      Table[test, \{n, 0, 100\}] /. f[n_] \Rightarrow re2l[[2 n]]
Out[]= {0, 0, 0, 0, 0, 0, 0, 0, 0, 0, 0, 0, 0, 0, 0, 0, 0, 0, 0, 0, 0, 0, 0, 0,
        0, 0, 0, 0, 0, 0, 0, 0, 0, 0, 0, 0, 0, 0, 0, 0, 0, 0, 0, 0, 0, 0, 0, 0, 0,
        0, 0, 0, 0, 0, 0, 0, 0, 0, 0, 0, 0, 0, 0, 0, 0, 0, 0, 0, 0, 0, 0, 0, 0, 0, 0,
        0, 0, 0, 0, 0, 0, 0, 0, 0, 0, 0, 0, 0, 0, 0, 0, 0, 0, 0, 0, 0, 0, 0, 0, 0, 0}
In[4]:=\kappa This operator is a left multiple of the guessed recurrence. *)
      OreReduce[opeven, {ToOrePolynomial[rece, ae[n]]}]
Out[\circ]= 0
In[4]:=\kappa For the odd case, modify the rational function accordingly. *)
       ratodd =
        Together\lceil \text{Total} \lceil \left(\text{rat}/\#\right) \& / \omega \left(\left(\text{tx } y \ z\right) \ \text{t}^{\wedge} \left(2 \ n + 1\right) \ (x \ y \ z) \ \text{A} \ n \ * \{x, y, z, x \ y, x \ z, y \ z\} \right) \rceil \rceilOut[] = - t^{-1-2n} (x y z)^{-n} (1 + tz) (x + y + x y + z + x z + y z)x y z^{2} (-1 + tx + ty + tx + x + tz + tx + ty + tz + t^{2} x + t^{2} x + z)
```

```
In[•]:= Timing [
       ct1 = CreativeTelescoping[ratodd, Der[t], {Der[x], Der[y], Der[z], S[n]}][[1]];]
Out[ ] = \{1.7994, Null\}In[0]:= Timing[ct2 = FindCreativeTelescoping[ct1, Der[x]][[1]];]
Out[-] = \{13.2793, Null\}In[0]:= Timing[ct3 = FindCreativeTelescoping[ct2, Der[y]][[1]];]
Out[@]= {43.3427, Null}
In[ ] := Timing[ct4 = FindCreativeTelescoping[ct3, Der[z]][[1]];]
Out[e] = \{101.955, Null\}Exponent [opodd = ct4 [[1]], {S[n], n}]
Out[ \circ ] = \{6, 22\}In[•]: = (* Sanity check. *)
      test = ApplyOreOperator[opodd, f[n]];
      Table[test, \{n, 0, 100\}] /. f[n_] \Rightarrow re2l[[2 n + 1]]
Out[]= {0, 0, 0, 0, 0, 0, 0, 0, 0, 0, 0, 0, 0, 0, 0, 0, 0, 0, 0, 0, 0, 0, 0, 0,
       0, 0, 0, 0, 0, 0, 0, 0, 0, 0, 0, 0, 0, 0, 0, 0, 0, 0, 0, 0, 0, 0, 0, 0, 0,
       0, 0, 0, 0, 0, 0, 0, 0, 0, 0, 0, 0, 0, 0, 0, 0, 0, 0, 0, 0, 0, 0, 0, 0, 0, 0,
       0, 0, 0, 0, 0, 0, 0, 0, 0, 0, 0, 0, 0, 0, 0, 0, 0, 0, 0, 0, 0, 0, 0, 0, 0, 0}
In[4]:=\kappa This operator is a left multiple of the guessed recurrence. *)
      OreReduce[opodd, {ToOrePolynomial[reco, ao[n]]}]
Out[\circ]= 0
In[0]:=[*] The two operators can be combined to
       an operator annihilating the whole sequence. \star)
      op = First DFinitePlus DFiniteSubstitute [open], \{n \rightarrow n / 2\},
           DFiniteSubstitute\left[\right\{ (opodd), \left\{n \rightarrow (n-1) / 2\right\}\right];
      Exponent[
       op,
       {S}[
          n], n}]
Out[•] = {24, 79}In[4]:=\kappa Verify that it is compatible with the guessed order-8 recurrence. *)
      OreReduce[op, ToOrePolynomial[{mrec}, a[n]]]
Out[\circ]= 0
```
### 3.3 A250556

#### $In[•]:=$  InitializeSeq[250556]

```
Sequence: 8, 60, 302, 1516, 7126, 30780, 127586, 518052, 2085808, 8367220, ...
Length: 47
Offset: 1
Recurrence: -512 (-11 + n) a[n] + 1280 (-10 + n) a[1 + n] -480 (-103 + 15 n) a[2 + n] +
  64 (-752 + 115 n) a[3 + n] + 64 (-1242 + 181 n) a[4 + n] + 8 (1922 + 1353 n) a[5 + n] +46 (1593 + 443 n) a[6 + n] - 2 (-29 924 + 11 971 n) a[7 + n] - 12 (18 523 + 7120 n) a[8 + n] +
  (-1350950 - 102033 n) a[9 + n] + (-1120737 - 68327 n) a[10 + n] +8 (29 831 + 9997 n) a[11 + n] + (3 717 409 + 315 386 n) a[12 + n] + (1 169 167 + 72 865 n) a[13 + n] -
  113 (2964 + 29 n) a[14 + n] - 38 (29 036 + 4017 n) a[15 + n] - 2 (1 334 424 + 108 679 n) a[16 + n] +
  7 (33 436 + 5599 n) a[17 + n] + (787 693 + 52 993 n) a[18 + n] + 4 (173 490 + 22 313 n) a[19 + n] -
  13 (-2487 + 1820 n) a[20 + n] + (-359 485 - 22 129 n) a[21 + n] + 3 (24 806 + 1811 n) a[22 + n]
```
Check: True

(\* The C-finite recurrence can be guessed by omitting the first 11 terms. \*) GuessMinRE[Take[data, {12, 47}], f[n]]

 $Out[] = -32 f[n] + 56 f[1 + n] - 28 f[2 + n] + 36 f[3 + n] + 8 f[4 + n] - 84 f[5 + n] +$ 44 f $[6 + n] - 58$  f $[7 + n] + 73$  f $[8 + n] + f[9 + n] - 4$  f $[10 + n] + 8$  f $[11 + n] -$ 42 f[12 + n] + 26 f[13 + n] - 12 f[14 + n] + 14 f[15 + n] - 7 f[16 + n] + f[17 + n]

(\* Produce more terms with the guessed recurrence, and perform two checks: values agree with existing data, all new values are integers.  $\star$ )  $real = REL[Prepend[Table[a[i] == data[[i]], {i, 22}],$ ,  $rec == 0],$  a[n],  $\{1, 1000\}$ ];  $\{Take [rel], Length [data]] == data, And @ @ (Integer Q / @ real) \}$ 

**Solve:** Equations may not give solutions for all "solve" variables.

 $Out[ \circ ] = \{True, True\}$ 

# $In[•]: =$  (\* Minimal-order recurrence \*) mrec = Collect[Numerator[ Together[GuessMinRE[Take[re2l, {12, 61}], a[n], StartPoint → 11]]], a[], Factor]  $_{Out[-]}$  16 (-3 083 270 574 676 - 1 595 520 607 766 n - 416 580 358 045 n<sup>2</sup> - 197 130 879 175 n<sup>3</sup> + 4 907 779 197 n<sup>4</sup> + 39 377 598 475 n<sup>5</sup> + 12 085 401 845 n<sup>6</sup> + 1 429 364 775 n<sup>7</sup> + 61 659 000 n<sup>8</sup>)  $a[n]$  - 4 (-22 121 467 802 484 - 14 120 376 026 418 n - 4 656 962 531 487 n<sup>2</sup> -1 077 668 467 325  $n^3$  + 46 483 174 511  $n^4$  + 120 912 907 105  $n^5$  + 33 843 532 935  $n^6$  + 4 041 458 325  $n^7$  + 184 977 000  $n^8$ ) a [1 + n] + 2  $(-39001451138664 - 22568942244422 n - 4457653439977 n<sup>2</sup> + 966665497173 n<sup>3</sup> +$ 673 382 298 417 n<sup>4</sup> + 148 638 061 155 n<sup>5</sup> + 19 383 522 545 n<sup>6</sup> + 1 552 682 775 n<sup>7</sup> + 61 659 000 n<sup>8</sup>)

- $a[2 + n] 4$   $(-22154349102155 9282668239659 n 343769712969 n<sup>2</sup> + 197793147204 n<sup>3</sup> -$ 13 316 605 541  $n^4$  + 30 001 323 425  $n^5$  + 15 683 631 565  $n^6$  + 2 396 287 050  $n^7$  + 123 318 000  $n^8$ )
- $a[3 + n] 2$  (23 101 736 749 920 + 1 817 788 220 036 n 1 873 081 370 598 n<sup>2</sup> 653 336 396 071 n<sup>3</sup> -111 629 571 630 n<sup>4</sup> + 65 695 316 775 n<sup>5</sup> + 36 724 423 300 n<sup>6</sup> + 5 790 325 875 n<sup>7</sup> + 308 295 000 n<sup>8</sup>)
- $a[4 + n] + (6271096030604 21785195040043 n 9972963292690 n^2 -$ 2 352 462 291 340 n<sup>3</sup> - 242 645 844 138 n<sup>4</sup> + 166 533 777 310 n<sup>5</sup> +
	- 78 196 452 220  $n^6$  + 12 208 449 525  $n^7$  + 678 249 000  $n^8$ ) a [5 + n] -
- 2  $(-3985026580600 11146769303747 n 3133681450747 n^2 + 214202554602 n^3 +$ 266 043 109 512 n<sup>4</sup> + 61 392 337 945 n<sup>5</sup> + 10 502 567 720 n<sup>6</sup> + 1 213 558 275 n<sup>7</sup> + 61 659 000 n<sup>8</sup>)  $a[6 + n] + 2$  (-9823 798 920 054 - 9663 099 662 063 n - 799 707 335 673 n<sup>2</sup> + 395 798 058 624 n<sup>3</sup> -
	- 41 577 844 457 n<sup>4</sup> 555 629 965 n<sup>5</sup> + 17 803 700 330 n<sup>6</sup> + 3 898 518 600 n<sup>7</sup> + 246 636 000 n<sup>8</sup>)
- $a [7 + n] 2 (-5673964555024 4361241843279 n 147620460542 n<sup>2</sup> + 33454143740 n<sup>3</sup> -$ 141 118 084 509 n<sup>4</sup> - 16 105 879 235 n<sup>5</sup> + 11 846 014 635 n<sup>6</sup> + 2 839 107 825 n<sup>7</sup> + 184 977 000 n<sup>8</sup>)
- $a[8 + n] + (-1730951568988 1239495783259 n 36526210688 n^2 18119184988 n^3 -$ 56 410 822 628 n<sup>4</sup> - 6 571 056 320 n<sup>5</sup> + 3 806 300 420 n<sup>6</sup> + 936 092 775 n<sup>7</sup> + 61 659 000 n<sup>8</sup>) a [9 + n]
- $(*$  Naive implementation for enumeration.  $*)$
- D2[a\_] := Differences[Differences[a]];

```
MyTest[v_]: = MemberQ[v. # & /@Tuples[\{1, -1\}, Length[v]], 0];
```
Do[Print[n, ": ",

Timing[Length[Select[Tuples[{0, 1, 2, 3}, n+2], MyTest[D2[#]] &]]]], {n, 7}]

- 1:  ${0.000835, 8}$
- $2: \{0.004573, 60\}$
- $3: \{0.025977, 302\}$
- 4:  ${0.104368, 1516}$
- $5: \{0.405649, 7126\}$
- 6:  ${2.38047, 30780}$
- 7: {14.4953, 127586}

```
(* Derive a global bound for the partial signed sums. *)(* Example for bnd=18 *)
      D2[{3, 0, 3, 0, 3, 1, 3, 0, 1}]
Out[= {6, -6, 6, -5, 4, -5, 4}
In[•]:= (* Example for bnd=19 *)
      D2[{1, 3, 0, 2, 0, 3, 0, 3, 0, 3, 1}]Out[ = \{-5, 5, -4, 5, -6, 6, -6, 6, -5\}In[•]: = (* Construct the transfer matrix, using the optimal bound B=19. *)
      bnd = 19;
      Timing
       (* Possible start configurations (after one step). *)
       s1 = Flatten \lceil \text{Table} \rceil { (a2, a3}, Intersection \lceil (1, -1) \cdot (a_1 - 2 a_2 + a_3) \cdot (a_2 - a_1) \rceil }
           \{a1, 0, 3\}, \{a2, 0, 3\}, \{a3, 0, 3\}, \{2\};(* Transition function. *)
       NextState[{{a1_Integer, a2_Integer}, set_List}, k_Integer] :=
        {a2, k}, Intersection
           Abs \lceil Flatten \lceil Outer \lceil Plus, set, \{-1, 1\} * \lceil a1 - 2 a2 + k) \rceil \rceil , Range \lceil 0, bnd \rceil \rceil;
       (* Construct set of reachable states. *)
       states = FixedPoint [Function[s,Union [s, Union \text{@} (Table [NextState[#, k], {k, 0, 3}] ] & / @ s) ], Union[s1];
       (* start vector v_{init} and end vector v_{final}. *)
       svec = Table[0, {Length[states]}];
       \left(\text{svec}[\text{Position}[\text{states}, \#][[1, 1]]]\right) += 1) & /@ s1;
       evec = If[MemberQ[#2, 0], 1, 0] & @@@ states;
       (* Build the transfer matrix. *)tmat = row0 = SparseArray[{Table[0, {Length[states]}]}];
       Function[s,
          row = row0;Do[row[[1, Position[states, NextState[s, k]][[1, 1]]]] = 1, {k, 0, 3}];
          tmat = Join[tmat, row];
        ] /@ states;
       tmat = Transpose[Rest[tmat]];
       {Dimensions[tmat], Count[Normal[tmat], 1, 2], ByteCount /@ {tmat, Normal[tmat]}}
      1
Out[ \text{ } \bullet] = \{18.3888, \{ \{2484, 2484\}, 9936, \{180\,208, 49\,362\,200\} \}In[•]:= dim = Dimensions [tmat] [[1]]
Out[ ] = 2484
```

```
In[ | := (* Compute values using the transfer matrix. *)
      vec = svec;
      Table[vec = tmat.vec;
       vec.evec, {10}]
_{Out[-]} {60, 302, 1516, 7126, 30 780, 127 586, 518 052, 2085 808, 8367 220, 33 513 408}
In[0]:=[* Computation is very fast. Values agree
       with those produced by the guessed recurrence. \star)
      Timing[vec = svec;
       Rest[re2l] === Table[vec = tmat.vec;
          vec.evec, {999}]]
Out[e]= {0.582597, True}
      (* Number of nonzero entries in v init and v final. *)
      Count[Normal[#], 1 | 2] & /@ {svec, evec}
Out[e]= {60, 720}
In[•] := (* Positions of these nonzero entries. *)
      epos = Flatten[Position[evec, 1]];
      spos = Flatten[Position[svec, 1 | 2]]Out[] = \{1, 2, 3, 4, 145, 146, 147, 148, 297, 298, 299, 300, 469, 470, 471, 472, 646, 647, 648,817, 818, 819, 935, 936, 937, 938, 1094, 1095, 1096, 1097, 1243, 1244, 1245, 1246,
       1392, 1393, 1394, 1395, 1551, 1552, 1553, 1669, 1670, 1671, 1840, 1841, 1842,
       1843, 2017, 2018, 2019, 2020, 2189, 2190, 2191, 2192, 2341, 2342, 2343, 2344}
      (* Estimated time when applying the
         determinant formula naively: 60*720*3s = 36h. *)
      With [i = 227, j = 1392], TimingFactor[(-1)<sup>^</sup>(i + j) * Det[Delete[#, i] & /@ Delete[IdentityMatrix[dim] - t * tmat, j]]]
       \vert \vertOut[-] = \left\{3.06684, -(-1 + t)\right\}^{531} t^{4} (1 + t)^{36} (-1 + 2 t)^{10} (1 + 2 t)^{2}(-1 + 4 t)^{2} (1 + t^{2})^{12} (-1 + 2 t^{3})^{8} (1 + 5 t - 4 t^{2} + 19 t^{3} - 21 t^{4} + 63 t^{5} -87 t^6 + 128 t^7 - 130 t^8 + 118 t^9 - 85 t^{10} + 54 t^{11} - 30 t^{12} + 14 t^{13} - 5 t^{14} + t^{15})(* Do one column at a time. *)
      mat1 = IdentityMatrix[dim] - t * tmat;Timing[
       nums = Function[i, Det[ReplacePart[mat1, i → evec]]] /@ spos;
      ]
Out[-] = \{1752.5, Null\}
```

```
(* The rational generating function. *)rat = t * Together [ (svec [[spos]].nums) / Det [mat1] ]\text{Out[} \circ \text{]} = - \left( \left(2 t \left/4 + 2 t - 3 t^2 + 73 t^3 + 115 t^4 - 139 t^5 - 453 t^6 - 1231 t^7 + 38 t^8 + 406 t^9 + 3597 t^{10} + 115 t^4 - 139 t^5 - 453 t^6 - 1231 t^7 + 386 t^8 + 406 t^9 + 3597 t^{10} + 115 t^4 - 139 t^5 - 1132 t^4 - 1132 t^3 - 1132 t^4 - 11322087 t^{11} + 1666 t^{12} - 3614 t^{13} - 4178 t^{14} - 4504 t^{15} + 903 t^{16} + 1985 t^{17} + 4173 t^{18} +
                       403 t^{19} - 202 t^{20} - 1324 t^{21} - 1296 t^{22} + 684 t^{23} - 300 t^{24} + 508 t^{25} - 56 t^{26} + 32 t^{27}) \bigg/((-1 + t)^3 (1 + t)^2 (-1 + 2 t) (-1 + 4 t) (1 + t^2)^2 (-1 + 2 t^3)^2))(* Sanity check. *)
         Series[rat, {t, 0, 46}] - data.t^Range[47]
```

```
Out[e]= 0[t]<sup>47</sup>
```
### Appendix: show that  $B = 19$

```
(* Find all pairs of multisets (S1, S2) with values in \{2, \ldots, 6\} such that
         Total[S1]=Total[S2]=b and there are no nontrivial subsets T1 of S1 and
           T2 of S2 with Total[T1]=Total[T2]. *)
     Test0[b_]:=Union[Join@]Test1[b, Append[#, 6], Complement[Range[2, 5], #]] & /@
             Subsets[Range[2, 5], \{0, 3\}])];
     Test1[b_, s1_, s2_] :=Module[{sol1, sol2},
         sol1 =Solve[Prepend[x[#] \geq 0 & /@s1, Total[# * x[#] & /@s1] == b], x /@s1, Integers];
         sol2 = Solve[Prepend[x[ #] ≥ 0 & /@s2, Total[ # * x[ #] & /@s2] == b],x /@ s2, Integers];
         Return[Join @@ Flatten[Outer[Test2, sol1, sol2, 1], 1]];
        ];
     Test2[sol1, sol2] :=
        Module[s1 = sol1, s2 = sol2, ps1, ps2],\{s1, s2\} = Flatten /@ (\{s1, s2\} \ / \ . \ HoldPattern[x[i]] \rightarrow k \} \rightarrow Table[i, \{k\}]\;
          {ps1, ps2} = Union[Total /@ Subsets[#, {1, Length[#] - 1}]] & /@ {s1, s2};
         Return[If[Intersection[ps1, ps2] === {}, {Sort[{s1, s2}]}, {}]];
        ;
In[•]:= Test0[18]
Out[] = \{ \{ \{6, 6, 6\}, \{3, 5, 5, 5\} \}, \{ \{6, 6, 6\}, \{4, 4, 5, 5\} \} \}In[\lceil \cdot \rceil] := Join @@ Table [Test0[b], {b, 19, 30}]
Out[0.5] = \{ \{\{2, 6, 6, 6\}, \{5, 5, 5, 5\}\}, \{4, 4, 4, 4, 4\}\},\{ \{6, 6, 6, 6\}, \{4, 5, 5, 5\} \}, \{ \{6, 6, 6, 6, 6\}, \{5, 5, 5, 5, 5\} \}
```

```
In[4]: (* Test which arrays can be built from the given second differences,
      and whose partial sums are at least b. *)
      PartialSums[v_] := FoldList[Plus, First[v], Rest[v]];
      Diff2Array[d2 List] :=
        Module[{n2 = Length[d2] + 2, sol},
          sol = Solve[
             Join[Thread[D2[Array[x, n2]] == d2], Table[0 ≤ x[i] ≤ 3, {i, n2}]], Integers];
          If[sol = != {}\, Array[x, n2] / . sol, {}\}];Test3[b_, s1_, s2_] :=Module[<sub>{</sub>perms, <sub>svect</sub>, diffs],perms =
           Abs[Select[Permutations[Join[s1, -s2]], Max[Abs[PartialSums[#]]] ≥ b &]];
          svect = (-1)^{n}Range[Length[Join[s1, s2]]];diffs = Join[#, -#] & [svect * # & /@ perms];
          Return[Union @ @ (Diff2Array @ diffs)];;
In[0.2] := \text{Test3}[18, \{6, 6, 6\}, \{4, 4, 5, 5\}]Out[ \cdot ] = \{ \{0, 3, 0, 3, 0, 2, 0, 3, 2\}, \{1, 0, 3, 1, 3, 0, 3, 0, 3\}, \}\{2, 3, 0, 2, 0, 3, 0, 3, 0\}, \{3, 0, 3, 0, 3, 1, 3, 0, 1\}\}In[•]: Test3[19, {1, 1, 6, 6, 6}, {5, 5, 5, 5}]
Out[e] = \{\}In[0]:= Test3[19, {2, 6, 6, 6}, {5, 5, 5, 5}]
Out[ \circ ] = \{ \}In[0]:= Test3[19, {5, 5, 5, 5}, {4, 4, 4, 4, 4}]
Out[ \circ ] = \{ \}Test3[19, {6, 6, 6, 6}, {4, 5, 5, 5, 5}]
Out[] = \{ \{1, 3, 0, 2, 0, 3, 0, 3, 0, 3, 1\}, \{1, 3, 0, 3, 0, 3, 0, 2, 0, 3, 1\}, \}\{2, 0, 3, 0, 3, 0, 3, 1, 3, 0, 2\}, \{2, 0, 3, 1, 3, 0, 3, 0, 3, 0, 2\}\}In[0.2]: Test3[19, {6, 6, 6, 6, 6}, {5, 5, 5, 5, 5, 5}]
Out[ \circ ] = \{ \}
```
### 3.4 A264947

The OEIS lists only 20 terms of this sequence. We computed 80 terms (on compute-purley, crashed probably because out-of-memory), but were not able to guess a recurrence with them.

```
In[<b>e</b>]<sub>:=</sub> (* Compute values with the transfer matrix method. *)
     cols = Tuples[{0, 1, 2, 3}, 4];tmat = Table[If[Or @@ MapThread[SameQ, cols[[{i, j}]]], 0, 1], {i, 256}, {j, 256}];
     vec = vvec = ((x \land Count[\#, 0] * y \land Count[\#, 1] * z \land Count[\#, 2]) & \& /@ \text{cols});Do[Print[n, ": ", Timing]vec = Expand|vec * (tmat.vec);Coefficient[Total[vec], (x y z)^n n] / 24
       ||, {n, 2, 10}
     2: {0.047246, 60}
     3: {0.483669, 3201}
     4: {2.15627, 184 740}
     5: {5.94561, 11 375 145}
     6: {12.064, 730 983 420}
     7: {29.1079, 48 402 531 561}
     8: {40.2387, 3 282 992 503 164}
     9: {65.7378, 226 854 309 720 993}
     10: {90.0964, 15 915 758 107 113 276}
In[•]: = (* We continue this computation on RICAM's compute server radon1. *)
     (* Terms n=2,...,53 were computed on grantley processors. *)(* Terms n=54,...,80 on purley processors. *)(* Memory consumption at n=80 was more than 215 GB. *)
     str = "2:{0.069961,60}
     3:{0.637427,3201}
     4:{2.19072,184740}
     5:{7.41572,11375145}
     6:{12.8547,730983420}
     7:{29.5854,48402531561}
     8:{42.3991,3282992503164}
     9:{83.2498,226854309720993}
     10:{110.189,15915758107113276}
     11:{186.79,1130694005695927761}
     12:{230.252,81177583723495750340}
     13:{354.157,5880587303767912833417}
     14:{420.631,429300706847441007321756}
     15:{613.332,31551853305004056089812729}
     16:{714.901,2332682592774096715790438556}
     17:{976.644,173364378813531387237639561417}
     18:{1112.93,12944676911197784353139378818620}
     19:{1443.15,970602277004604478741978783654137}
     20:{1608.48,73052030408618314498132204294989636}
```

```
21:{2025.26,5517104052146769136190406619946748625}
22:{2219.31,417970269693293204826940794292755282876}
23:{2729.9,31755527174421370850740379081100981773217}
24:{2970.76,2418975934412719050064221587794842339432332}
25:{3594.49,184710921342968669134163175096236855105044281}
26: {3886.21, 14135887348401610659310525755660141025805396412}
27: {4612.65, 1084057674533418597309164076479502490092692413401}
28: {4926.76, 83294687297695996487296133362481319140025771576036}
29: {5812.04, 6411520652304194600222219852762237278437530027109633}
30: {6187.07, 494347612655302255756667794797862393706004006990449116}
31: {7212.1, 38175540463975303292909694032596913469684571657360319457}
32: {7641.88, 2952414235489779837568180412502990267046488842542798111932}
33: {8759.51, 228649620771671501516499860320220154028314817910323524247169}
34: {9268.76, 17730862612235836591255750514436505927262075267548129408360380}
35: {10586.9, 1376649781393386397202658291679150213747668160928012174182043073}
36: {11110.7, 107009411222489145387956320384330468059442500701300626830913088676}
37: {12585.4,
    8327188593517364995020327803326626009226948946693602804486316239977}
38: {13175.2,
    648676069852905410796568057694024558259206275558011650142953096934972}
39: {15001.6,
    50581001404316899018968316681587103308256422699912397306712929275865673}
40: {15508.6,
    3947805659698685988683929734716872359238515550819491407967142406746868508}
41: {17342.9,
    308399147222261800676330778658313601219073933946560673207166426335652031041}
42: {18083.1,
    24112447409196765040878502756573179517492816198672275640090583636080034701756}
43: {20125.5,
    1886787835319799938379818105928076723411184655104047209600302507158968998421489
44: {20949.,
    14775513087855764826849977380971203924434263423550101919616929711176958073
     5381956}
45: {23201.,
    11579370093128825450825933404080247878556065927068626000807392982817372618
     932202793}
46: {24201.8,
    90810538530123347842253841803422340056299457865836047506332105063713507547
     6054023516}
47: {26825.1,
    71266181824726823921324040654867167193476523124997584531075712029317752760
     708333643257}
```
48: {28162.4, 55964732798726534094652628363559741329395414180811636310595810454672462929 }

49: {31032.8,

 }

50: {32360.8,

 }

51: {35625.3,

 }

52: {36998.4,

 }

53: {40546.8,

 }

54: {31914.8,

 }

55: {35993.5,

 }

56: {37668.5,

 }

57: {39518.8,

 }

58: {39763.6,

 }

59: {45254.8,

 }

60: {43636.8,

 }

61: {51463.2,

 }

62: {49365.6,

 }

63: {54508.6,

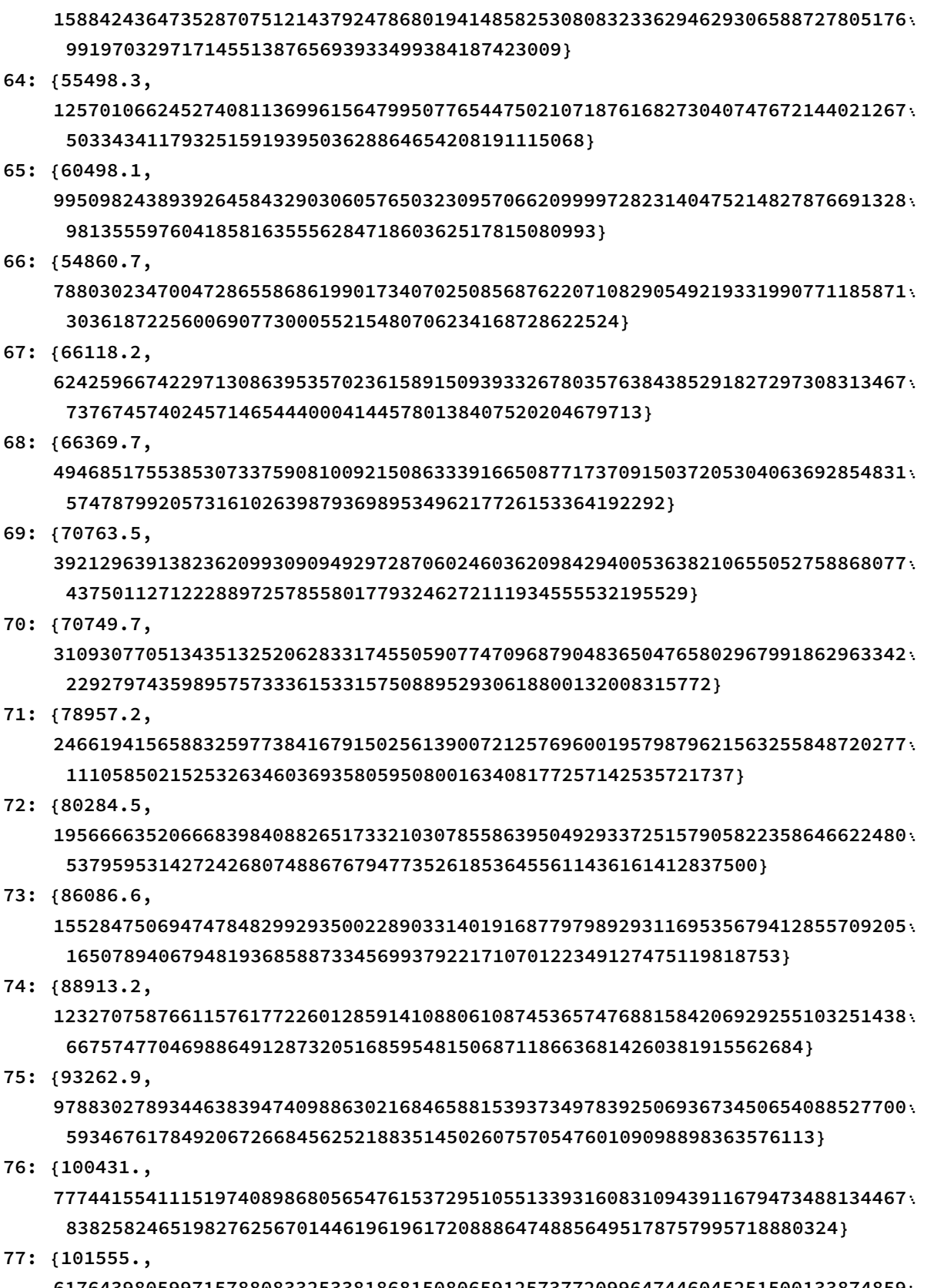

 }

```
78: {113436.,
         49081290967760910453200759175029059563253252641177484767320784664026076954
           08199236964804195727997948580993469737529180096064602461891862206108188}
     79: {110954.,
         39012011178632811353856245561678692933216815559227359847556971020250360537
           2602188863559933755059072571477476112028654125245706976834159866392851033}
     80: {123981.,
         31015779471397020829939886469410531327177774799037091316989277835091394621
           9869479577473476753731278542261944984803490969347511354781916345251596607
          96}";
     data = Prepend[
       ToExpression[Last[StringSplit[#, {",", "}"}]]] & /@ StringSplit[str, "\n"], 1];
     timings = Prepend[ToExpression[StringSplit[#, {",", "{"}][[2]]] & /@
        StringSplit[str, "\n"], 0];
In[\bullet]:= (* Total CPU time (in days). *)
     Total[timings] /3600/24Out[•] = 27.373
```

```
4 Lattice Walks
```
### 4.1 A265234

```
In[10]:= InitializeSeq[265 234]
        Sequence: 1, 43, 2592, 184740, 14439456, 1196114464,
            103142395392, 9160513923648, 832211576040960, 76971887847571968, ...
       Length: 31
       Offset: 1
       Recurrence: -34836480 (1 + n) (2 + n) (3 + n) (4 + n) (15077 + 7449 n + 832 n^2) a[n] +9216 (2 + n) (3 + n) (4 + n) (84 692 065 + 74 692 297 n + 20 496 944 n<sup>2</sup> + 1743 872 n<sup>3</sup>) a [1 + n] -
          768 (3 + n) (4 + n) (716 118 600 + 813 878 537 n + 333 112 832 n<sup>2</sup> + 58 438 003 n<sup>3</sup> + 3 709 888 n<sup>4</sup>) a [2 + n] +
          128 (4 + n)(1 242 989 235 + 1 653 171 497 n + 841 828 441 n<sup>2</sup> + 207 271 023 n<sup>3</sup> + 24 822 356 n<sup>4</sup> + 1161 472 n<sup>5</sup>)a[3 + n] + 16 (1398 239 904 + 2087 600 280 n + 1294 537 774 n<sup>2</sup> + 426 421 788 n<sup>3</sup> +78 610 375 n^4 + 7 680 621 n^5 + 310 336 n^6 a [4 + n] -
          4 (5 + n) (208319000 + 256228730 n + 119399663 n<sup>2</sup> + 26840735 n<sup>3</sup> + 2941016 n<sup>4</sup> + 126464 n<sup>5</sup>)a[5 + n] + 5 (5 + n) (6 + n)^3 (8460 + 5785 n + 832 n^2) a[6 + n]Check: True
```

```
In[6]:= (* Compute values using a transfer matrix. *)
           rows = DeleteCases[Tuples[{0, 1, 2, 3}, 4], {\_, a_, a_, \_];
           tmat = Table[1, {i, Length[rows]}, {j, Length[rows]}];
          vec = vvec = ((x \land Count[i, 0] * y \land Count[i, 1] * z \land Count[i, 2]) & /@ rows);
          Prepend \lceil \text{Table} \rceil vec = Expand \lceil \text{vvec} \cdot \rceil (\text{tmat.vec}) \rceil;
               Coefficient[Total[vec], (x y z)^n n] 24, {n, 2, 6},, 1
 Out[9]= {1, 43, 2592, 184 740, 14 439 456, 1196 114 464}
 In [11]: = (* Define the step-set polynomial. *)
           ssp = Total[(x^{\wedge}Count[\#, 0] * y^{\wedge}Count[\#, 1] * z^{\wedge}Count[\#, 2]) & /@ rows]Out[11]= 2 x^2 + 6 x y + 6 x^2 y + 2 y^2 + 6 x y^2 + 2 x^2 y<sup>2</sup> + 6 x z + 6 x^2 z + 6 y z + 24 x y z +
             6 x^2 y z + 6 y^2 z + 6 x y<sup>2</sup> z + 2 z<sup>2</sup> + 6 x z<sup>2</sup> + 2 x^2 z<sup>2</sup> + 6 y z<sup>2</sup> + 6 x y z<sup>2</sup> + 2 y<sup>2</sup> z<sup>2</sup>
 In [12]:= rat = 1 / (1 - t * ssp)Out[12]= 1/(1 - t) (2 x<sup>2</sup> + 6 x y + 6 x<sup>2</sup> y + 2 y<sup>2</sup> + 6 x y<sup>2</sup> + 2 x<sup>2</sup> y<sup>2</sup> + 6 x z + 6 x<sup>2</sup> z + 6 y z + 24 x y z + 6 x<sup>2</sup> y z + 6 y<sup>2</sup> z + 6 y<sup>2</sup> z + 6 z<sup>2</sup> z + 6 z<sup>2</sup> z + 6 z<sup>2</sup> z + 6 z<sup>2</sup> z<sup>2</sup> z<sup>2</sup> z<sup>2</sup> z<sup>2</6 x y<sup>2</sup> z + 2 z<sup>2</sup> + 6 x z<sup>2</sup> + 2 x<sup>2</sup> z<sup>2</sup> + 6 y z<sup>2</sup> + 6 x y z<sup>2</sup> + 2 y<sup>2</sup> z<sup>2</sup>))
 In [13]: = (* Sanity check by series expansion. *)
           ser = Normal[Series[rat, {t, 0, 6}]];
          Table \lceil \text{Coefficient} \rceilser, \lceil \text{tx y z} \rceil \land n \rceil / 24, \{n, 6\}Out[14]= {1, 43, 2592, 184 740, 14 439 456, 1196 114 464}
 In[15]:= (* Transformed rational function for diagonal extraction by residue. *)
           rat1 = Together [(rat /. \{t \rightarrow t / x, x \rightarrow x / y, y \rightarrow y / z\}) / (x y z)]Out[15]= - (y z) / (2 t x^2 y^2 + 6 t x y^3 + 2 t y^4 + 6 t x^2 y z + 6 t x y^2 z + 6 t x y^3 z + 6 t^2 y^2 z + 6 t^2 y^3 z + 6 t^2 y^2 z + 6 t^2 y^2 z + 6 t^2 y^2 z + 6 t^2 y^2 z + 6 t^2 y^2 z + 6 t^2 y^2 z + 6 t^2 y^2 z + 6 t^2 y^2 z + 6 t^2 y^2 z + 6 t^2 y^2 z^2 + 6 t^2 y^2 z^2 + 6 t^2 y^2 z^2 + 6 t^2 y^6 t y<sup>4</sup> z + 2 t x<sup>2</sup> z<sup>2</sup> + 6 t x<sup>2</sup> y z<sup>2</sup> - x y<sup>2</sup> z<sup>2</sup> + 24 t x y<sup>2</sup> z<sup>2</sup> + 6 t y<sup>3</sup> z<sup>2</sup> + 2 t y<sup>4</sup> z<sup>2</sup> +
                     6 t x^2 z^3 + 6 t x y z^3 + 6 t x y<sup>2</sup> z^3 + 6 t y<sup>3</sup> z^3 + 2 t x^2 z^4 + 6 t x y z^4 + 2 t y<sup>2</sup> z^4))
 In[16]:= Timing [
             ct1 = CreativeTelescoping[rat1, Der[x], Der /@ {t, y, z}][[1]];
            #[ct1] & /@ {ByteCount, UnderTheStaircase}
           \mathbf{l}Out[16]= {0.400951, {41 680, {1}}}
 In[17]:= Timing [
             ct2 = CreativeTelescoping[ct1, Der[y]][[1]];
            #[ct2] & /@ {ByteCount, UnderTheStaircase}
           ]
Out[17]= \{1.13876, \{90304, \{1, D_{z}\}\}\}
```

```
ln[18] = Timing [
        ct3 = Creative Telescopeing[ct2, Der[z]][[1]];#[ct3] & /@ {ByteCount, UnderTheStaircase}
       п.
Out[18]= \{32.3531, \{7440, \{1, D_t, D_t^2, D_t^3\}\}\ln[21]:= (* This is the differential equation satisfied by the diagonal. *)
       Factor[ct3]
Out[21]= \{t^2 (-1+4t) (-1+12t)<sup>2</sup> (1+20t) (-5+28t) (-1+108t) (25-2020t+16416t<sup>2</sup>) D_+^4+
          t (-1+12t) (625 - 143 900 t + 7 423 280 t<sup>2</sup> + 9 698 176 t<sup>3</sup> - 4 618 562 816 t<sup>4</sup> +
                71 304 299 520 t^5 - 400 832 851 968 t^6 + 762 500 874 240 t^7) D_t^3 +
          4 (-125 + 48100 t - 2911400 t^2 - 4295904 t^3 + 3955210560 t^4 - 103794289920 t^5 +1 123 705 377 792 t^6 - 5 563 595 870 208 t^7 + 10 293 761 802 240 t^8) D_t^2 +
          48 (925 - 44 710 t - 2 570 232 t<sup>2</sup> + 278 201 312 t<sup>3</sup> - 7 796 204 544 t<sup>4</sup> +
                95 601 807 360 t^5 - 539 792 750 592 t^6 + 1 143 751 311 360 t^7) D_t +
          192 (-175 - 86140 t + 8645912 t^2 - 292787616 t^3 + 4331094912 t^4 -28 838 011 392 t^5 + 71 484 456 960 t^6) }
In[23]:= (* Convert it to a recurrence for its Taylor coefficients. *)
       recop = Creative Telescopeing[DFiniteTimes[ToOrePolynomial[Append[ct3, S[n]-1], OreAlgebra[Der[t], S[n]]],
             Annihilator[t^(-n-1), {Der[t], S[n]}]], Der[t]][[1, 1]]
out[23]= (45684000 + 63217800 n + 34735500 n^2 + 9845010 n^3 + 1531255 n^4 + 124605 n^5 + 4160 n^6) S_n^6 +(-4166380000 - 5957850600 n - 3412908180 n^2 -1 014 413 352 n^3 - 166 183 260 n^4 - 14 293 344 n^5 - 505 856 n^6) S_n^5 +
         (22371838464 + 33401604480 n + 20712604384 n<sup>2</sup> + 6822748608 n<sup>3</sup> +1 257 766 000 n^4 + 122 889 936 n^5 + 4 965 376 n^6) S_n^4 +
         (636410488320 + 1005526428544 n + 642622113408 n<sup>2</sup> + 213876804224 n<sup>3</sup> +39 239 737 216 n^4 + 3 771 935 232 n^5 + 148 668 416 n^6) S_n^3 +
         (-6599749017600 - 11350558190592n - 7995357959424n^2 - 2954437936896n^3 -604 183 686 912 n<sup>4</sup> - 64 824 744 192 n<sup>5</sup> - 2 849 193 984 n<sup>6</sup>) S_n^2 +
         (18732529704960 + 36814314866688 n + 29455764139008 n<sup>2</sup> + 12272912271360 n<sup>3</sup> +2806322365440 n^4 + 333 543 555 072 n^5 + 16 071 524 352 n^6) S<sub>n</sub> +
         (-12605510615040 - 32489406996480 n - 32053498122240 n^2 -15 783 886 540 800 n<sup>3</sup> - 4 134 637 301 760 n<sup>4</sup> - 549 336 453 120 n<sup>5</sup> - 28 983 951 360 n<sup>6</sup>)
In [24]: = (* Compute with the guessed recurrence. *)Together[rec/ApplyOreOperator[recop, a[n]]]Out[24]= 1
```
View it as the extraction of a coefficient from powers of the step-set polynomial:

```
In [25]:= Timing [Table Coefficient [ssp^n, (x y z) ^n] / 24, {n, 10} ]]
```
Out[25]= {11.5274, {1, 43, 2592, 184 740, 14 439 456, 1 196 114 464, 103 142 395 392, 9 160 513 923 648, 832 211 576 040 960, 76 971 887 847 571 968}}

 $In [28]:=$  Timing poly = 1;

```
Table[poly = Expand[poly * ssp];Coefficient[poly, (x y z)^n n] / 24, \{n, 1, 10\}]
```
Out[28]= {0.197929, {1, 43, 2592, 184 740, 14 439 456, 1 196 114 464, 103 142 395 392, 9 160 513 923 648, 832 211 576 040 960, 76 971 887 847 571 968}}

```
Timing \lceil \text{poly} = 1 \rceil
```
 $tab = Table[poly = Expand[poly * ssp];$ 

```
Coefficient[poly, (x y z) ^n] /24, \{n, 1, 56\};
```

```
Out[e]= {102.474, Null}
```
### 4.2 A172572

#### In[29]:= InitializeSeq[172 572]

```
Sequence: 90, 67950, 90291600, 154700988750, 306407299538340,
   666569141498660400, 1548539246648239560000, 3776577900841430197548750,
   9561215418596022668009737500, 24935177268489106332174087326700, ...
```
Length: 33

Offset: 1

Recurrence:

```
20 250 (1 + n) (1 + 3 n) (2 + 3 n) (4 + 3 n) (5 + 3 n) (7 + 3 n) (8 + 3 n) (470 + 341 n + 62 n^2) a[n] -
 9 (4 + 3n) (5 + 3n) (7 + 3n) (8 + 3n)(827 860 + 2220 988 n + 2354 425 n<sup>2</sup> + 1227 805 n<sup>3</sup> + 313 720 n<sup>4</sup> + 31 372 n<sup>5</sup>) a [1 + n] - 9 (2 + n)(7 + 3 n) (8 + 3 n) (601 185 + 1653 960 n + 1884 032 n^2 + 1137 319 n^3 + 383 756 n^4 + 68 634 n^5 + 5084 n^6)a[2 + n] + (2 + n) (3 + n)^{5} (5 + 2 n) (191 + 217 n + 62 n^{2}) a[3 + n]
```
Check: True

```
In [31]: = (* We get a simpler recurrence by dividing out a hypergeometric factor. *)
      Factor \lceilDFiniteTimesHyper \lceilToOrePolynomial[rec, a[n]], 1 \! Binomial[3 n, n]]]
```
Out[31]=  $(3 + n)^4 (191 + 217 n + 62 n^2) S_n^3$  –

 $6~\left(601\,185+1\,653\,960$  n +  $1\,884\,032$  n $^2$  +  $1\,137\,319$  n $^3$  + 383 756 n $^4$  + 68 634 n $^5$  + 5084 n $^6\right)~$   $\mathrm{S}_\mathrm{n}^2$  – 4  $(3 + 2 n)$   $(827 860 + 2 220 988 n + 2 354 425 n<sup>2</sup> + 1 227 805 n<sup>3</sup> + 313 720 n<sup>4</sup> + 31 372 n<sup>5</sup>)$  S<sub>n</sub> + 6000  $(1 + n)^2 (1 + 2 n) (3 + 2 n) (470 + 341 n + 62 n^2)$ 

## 9-fold multinomial sum, reduced to 6-fold by Chu-Vandermonde

```
In[32]:= (* The entries of the multinomial> *)
```

```
expr = Array[c, 15] /.
```

```
Solve[Array[c, 15].Permutations[{1, 1, 0, 0, 0, 0]} = Table[n, {6}]][[1]];vars = Union[Cases[expr, c[_], Infinity]];
```
TableForm[expr]

Out[34]//TableForm=

```
c[1]c[2]c[3]c[4]n - c[1] - c[2] - c[3] - c[4]c[6]c[7]
c[8]
n - c[1] - c[6] - c[7] - c[8]c[10]
c[11]
n - c[2] - c[6] - c[10] - c[11]2 n – c[1] – c[2] – c[3] – c[4] – c[6] – c[7] – c[8] – c[10] – c[11]
-n + c[1] + c[2] + c[4] + c[6] + c[8] + c[11]-n + c[1] + c[2] + c[3] + c[6] + c[7] + c[10]
```
(\* Sanity check. \*) Clear[A172572]; A172572[n\_] := A172572[n] =

```
Sum @@ Prepend[Table[{vars[[i]], 0, n}, {i, 9}], Multinomial @@ expr];
Do[Print[Timing[A172572[n]]], {n, 3}]
```
{0.058028, 90}

{0.52683, 67 950}

{6.73317, 90 291 600}

```
(* Adapt the ranges of summation for faster computation. *)
Clear[A172572];
A172572[n_] := A172572[n] =
   Sum[Multinomial[c[1], c[2], c[3], n - c[1] - c[2] - c[3] - c[4],
      c[4], c[6], c[7], n-c[1] - c[6] - c[7] - c[8], c[8], c[10],-n + c[1] + c[2] + c[3] + c[6] + c[7] + c[10], n - c[2] - c[6] - c[10] - c[11],
      2 n - c[1] - c[2] - c[3] - c[4] - c[6] - c[7] - c[8] - c[10] - c[11],c[11], -n + c[1] + c[2] + c[4] + c[6] + c[8] + c[11]],
     {c[1], 0, n},{c[2], 0, n-c[1]},{c[3], 0, n-c[1] - c[2]},{c[4], 0, n-c[1] - c[2] - c[3]},{c[6], 0, Min[n-c[1], n-c[2], 2n-c[1]-c[2]-c[3]-c[4]]},{c[7], 0, Min[n-c[1] - c[6], 2n-c[1] - c[2] - c[3] - c[4] - c[6]]},{c[8], 0, Min[n-c[1] - c[6] - c[7], 2n-c[1] - c[2] - c[3] - c[4] - c[6] - c[7]]},{c[10]}, Max[0, n - c[1] - c[2] - c[3] - c[6] - c[7]],
      Min[n - c[2] - c[6], 2n - c[1] - c[2] - c[3] - c[4] - c[6] - c[7] - c[8]],
     {c[11]}, Max[0, n - c[1] - c[2] - c[4] - c[6] - c[8]], Min[n - c[2] - c[6] - c[10],
       2 n - c[1] - c[2] - c[3] - c[4] - c[6] - c[7] - c[8] - c[10]]}
Do[Print[n, ": ", Timing[A172572[n]]], {n, 14}]
```
- 1: {0.001436, 90}
- 2: {0.014768, 67 950}
- 3: {0.047801, 90 291 600}
- 4: {0.142761, 154 700 988 750}
- 5: {0.421648, 306 407 299 538 340}
- 6: {1.22127, 666 569 141 498 660 400}
- 7: {3.1872, 1 548 539 246 648 239 560 000}
- 8: {7.36197, 3 776 577 900 841 430 197 548 750}
- 9: {16.3483, 9 561 215 418 596 022 668 009 737 500}
- 10: {35.2818, 24 935 177 268 489 106 332 174 087 326 700}
- 11: {66.534, 66 616 980 501 713 943 527 764 656 942 096 000}
- 12: {134.856, 181 567 587 344 159 723 781 226 957 237 357 470 000}
- 13: {230.619, 503 273 760 207 613 155 429 966 482 419 001 606 580 000}
- 14: {388.146, 1 415 189 158 639 246 716 651 027 917 944 817 871 202 200 000}
- In[o]:= Take[data, 10] Table[A172572[n], {n, 10}]
- $Out[ \circ ] = \{0, 0, 0, 0, 0, 0, 0, 0, 0, 0\}$

 $(*\n *w e* can apply the Chu-Vandermonde identity.  $*)$$ ChuVandermonde = sum $[1 / k! / (m - k)! / (r - k)! / (n - r + k)!$ , {k, 0, r} =  $(m + n)$ ! / r! /  $(m + n - r)$ ! / m! / n!;  $In[•]:=$  expr1 = FunctionExpand [Multinomial @@ expr] /. Gamma [n ]  $\rightarrow$  (n - 1)!; expr2 = Select[expr1, Not[FreeQ[#,  $c[11]$ ]] &]  $Out[ \circ ] = 1 \big/ \big/ \big( \big( n - c \big[ 2 \big] - c \big[ 6 \big] - c \big[ 10 \big] - c \big[ 11 \big] \big) \big)$  $(2 n - c[1] - c[2] - c[3] - c[4] - c[6] - c[7] - c[8] - c[10] - c[11])$ ! c[11] :  $(-n + c[1] + c[2] + c[4] + c[6] + c[8] + c[11])$  : In[e]:= test = ChuVandermonde /. { $k \rightarrow c[11]$ ,  $r \rightarrow n - c[2] - c[6] - c[10]$ ,  $m \rightarrow$ 2 n - c[1] - c[2] - c[3] - c[4] - c[6] - c[7] - c[8] - c[10],  $n \rightarrow c[1] + c[4] + c[8] - c[10]$ }  $\text{Out}[\text{O}]= \text{sum} |1 \big/ \big( \big( n - c[2] - c[6] - c[10] - c[11] \big) \big)$  $(2 n - c[1] - c[2] - c[3] - c[4] - c[6] - c[7] - c[8] - c[10] - c[11])$ ! c[11] :  $(-n + c[1] + c[2] + c[4] + c[6] + c[8] + c[11])$  : ),  ${c[11], 0, n-c[2] - c[6] - c[10] } = (2n-c[2] - c[3] - c[6] - c[7] - 2 c[10] )$  $((n - c[2] - c[6] - c[10]) : (n - c[3] - c[7] - c[10])$ !  $(2 n - c[1] - c[2] - c[3] - c[4] - c[6] - c[7] - c[8] - c[10])$  !  $(c[1] + c[4] + c[8] - c[10])!)$  $In[•]:=$  expr2 === test[[1, 1]]  $Out[$ <sup>o</sup> $]=$  True  $In[0:1]$ : expr1 = expr1 / expr2 \* test[[2]]; expr2 = Select[expr1, Not[FreeQ[#, c[8]]] &]  $\text{Out}[\text{or} 1] = 1 \big/ \big( \big( n - c[1] - c[6] - c[7] - c[8] \big) : c[8]$ !  $(2 n - c[1] - c[2] - c[3] - c[4] - c[6] - c[7] - c[8] - c[10]) : (c[1] + c[4] + c[8] - c[10]))$ In[o]:= test = ChuVandermonde /. { $k \rightarrow c[8]$ ,  $r \rightarrow n - c[1] - c[6] - c[7]$ ,  $n \rightarrow n + c$ [4] - c[6] - c[7] - c[10],  $m \rightarrow 2 n - c$ [1] - c[2] - c[3] - c[4] - c[6] - c[7] - c[10]}  $Out[-] = sum \left[ \frac{1}{(n - c[1] - c[6] - c[7] - c[8]} \right]$ !  $c[8]$  !  $(2 n - c[1] - c[2] - c[3] - c[4] - c[6] - c[7] - c[8] - c[10])$  !  $(c[1] + c[4] + c[8] - c[10])$ !),  $(c[8], 0, n - c[1] - c[6] - c[7])$  =  $(3 n - c[1] - c[2] - c[3] - 2 c[6] - 2 c[7] - 2 c[10])$  $((n-c[1] - c[6] - c[7]) : (2n-c[2] - c[3] - c[6] - c[7] - 2 c[10])$  $(2 n - c[1] - c[2] - c[3] - c[4] - c[6] - c[7] - c[10])$  :  $(n + c[4] - c[6] - c[7] - c[10]))$  !  $In[•]:=$  expr2 === test[[1, 1]]

 $Out[$ <sup> $e$ </sup>]=  $True$ 

```
In[•]:= expr1 = expr1 / expr2 * test[[2]];
       expr2 = Select[expr1, Not[FreeQ[#, c[4]]] &]
\text{Out}[\text{or} 1] = 1 \big/ \big( \big( n - c[1] - c[2] - c[3] - c[4] \big) : c[4]!
            (2 n - c[1] - c[2] - c[3] - c[4] - c[6] - c[7] - c[10]) : (n + c[4] - c[6] - c[7] - c[10]) :In[•]:= test = ChuVandermonde /.
          {k \rightarrow c[4], r \rightarrow n - c[1] - c[2] - c[3], n \rightarrow 2 n - c[1] - c[2] - c[3] - c[6] - c[7] - c[10],}m \rightarrow 2 n - c[1] - c[2] - c[3] - c[6] - c[7] - c[10]\text{Out}[\text{O}]= \text{Sum}\left[1 \big/ \big(\big(n-c[1] - c[2] - c[3] - c[4]\big)\big)\right]c[4] ! (2 n - c[1] - c[2] - c[3] - c[4] - c[6] - c[7] - c[10]) !
              (n + c[4] - c[6] - c[7] - c[10]) ! (c[4], 0, n - c[1] - c[2] - c[3]) =
         (4 n - 2 c[1] - 2 c[2] - 2 c[3] - 2 c[6] - 2 c[7] - 2 c[10])!
          \left( (n - c[1] - c[2] - c[3]) : (3 n - c[1] - c[2] - c[3] - 2 c[6] - 2 c[7] - 2 c[10]) \right)(2 n - c[1] - c[2] - c[3] - c[6] - c[7] - c[10]!)<sup>2</sup>
In[•]:= expr2 === test[[1, 1]]
Out[<sup>e</sup>]= TrueIn[•]:= expr1 = expr1 / expr2 * test[[2]]
\text{Out}[\text{O}]= \left(\begin{pmatrix} 3 \text{ n} \\ \end{pmatrix} : \begin{pmatrix} 4 \text{ n} - 2 \text{ c}[1] - 2 \text{ c}[2] - 2 \text{ c}[3] - 2 \text{ c}[6] - 2 \text{ c}[7] - 2 \text{ c}[10] \end{pmatrix} : \right)(c[1]: c[2]: (n - c[1] - c[2] - c[3]): c[3]: c[6]:(n - c[1] - c[6] - c[7]) : c[7] : (n - c[2] - c[6] - c[10])(n - c[3] - c[7] - c[10]) : ((2n - c[1] - c[2] - c[3] - c[6] - c[7] - c[10]))!)^2c[10]: (-n + c[1] + c[2] + c[3] + c[6] + c[7] + c[10])!](* Hence, we end up with a 6-fold hypergeometric sum. *)Clear[A172572];
       A172572[n_] := A172572[n] =
            Sum\left[\frac{(3 n)! (4 n - 2 c[1] - 2 c[2] - 2 c[3] - 2 c[6] - 2 c[7] - 2 c[10]) !}{\right](c[1]: c[2]: (n - c[1] - c[2] - c[3]): c[3]: c[6]: (n - c[1] - c[6] - c[7]):c[7] ! (n - c[2] - c[6] - c[10]) ! (n - c[3] - c[7] - c[10]) !
                  ((2 n - c[1] - c[2] - c[3] - c[6] - c[7] - c[10]))c[10] ! (-n + c[1] + c[2] + c[3] + c[6] + c[7] + c[10]) !),
             {c[1], 0, n},{c[2], 0, n-c[1]},{c[3], 0, n-c[1] - c[2]},{c[6], 0, Min[n-c[1], n-c[2]]},{c[7], 0, Min[n-c[1] - c[6], n-c[3]]},{c[10]}, Max[0, n - c[1] - c[2] - c[3] - c[6] - c[7]],
```

```
Min[n - c[2] - c[6], n - c[3] - c[7]]];
```

```
In[]:= Do[Print[n, ": ", Timing[A172572[n]]], {n, 20}]
```
- 1: {0.000543, 90}
- 2: {0.002697, 67 950}
- 3: {0.012514, 90 291 600}
- 4: {0.021674, 154 700 988 750}
- 5: {0.057804, 306 407 299 538 340}
- 6: {0.094693, 666 569 141 498 660 400}
- 7: {0.15283, 1 548 539 246 648 239 560 000}
- 8: {0.282622, 3 776 577 900 841 430 197 548 750}
- 9: {0.543685, 9 561 215 418 596 022 668 009 737 500}
- 10: {0.983657, 24 935 177 268 489 106 332 174 087 326 700}
- 11: {1.49047, 66 616 980 501 713 943 527 764 656 942 096 000}
- 12: {2.10496, 181 567 587 344 159 723 781 226 957 237 357 470 000}
- 13: {2.99719, 503 273 760 207 613 155 429 966 482 419 001 606 580 000}
- 14: {4.27969, 1 415 189 158 639 246 716 651 027 917 944 817 871 202 200 000}
- 15: {6.14906, 4 029 200 036 771 699 577 090 637 149 510 314 768 593 535 481 600}
- 16: {8.66437, 11 596 575 535 834 069 329 340 945 743 908 684 169 826 573 155 948 750}
- 17: {12.1983, 33 696 387 989 994 684 099 977 914 632 459 510 820 261 684 112 951 287 500}
- 18: {17.7246, 98 744 132 720 453 916 340 813 668 495 424 059 077 053 759 331 765 698 612 500}
- 19: {23.8623, 291 554 992 443 256 507 922 708 018 568 624 838 893 131 441 169 268 577 290 500 000}
- 20: {31.4352, 866 717 702 837 149 834 068 104 732 178 643 953 342 871 839 288 330 601 416 111 907 500}

```
(* By exploiting symmetries, we can make the enumeration more efficient. *)
Clear[A172572];
```

```
A172572[n ] := A172572[n] =
    Sum \lceil Switch [Length [Union [c /@ {1, 2, 3} ]], 1, 1, 2, 3, 3, 6] *
      Sum\lceil (3 n) : (4 n - 2 c[1] - 2 c[2] - 2 c[3] - 2 c[6] - 2 c[7] - 2 c[10]) ! \rceil(c[1]: c[2]: (n - c[1] - c[2] - c[3]): c[3]: c[6]: (n - c[1] - c[6] - c[7]):c[7] : (n - c[2] - c[6] - c[10]) : (n - c[3] - c[7] - c[10]) :
           ((2 n - c[1] - c[2] - c[3] - c[6] - c[7] - c[10]))c[10] ! (-n + c[1] + c[2] + c[3] + c[6] + c[7] + c[10]) !),
       {c[6], 0, Min[n-c[1], n-c[2]]},{c[7], 0, Min[n-c[1] - c[6], n-c[3]]},{c[10], Max[0, n-c[1] - c[2] - c[3] - c[6] - c[7]]},Min[n - c[2] - c[6], n - c[3] - c[7]]],{c[1], 0, n},{c[2], c[1], n-c[1]},{c[3], c[2], n-c[1]-c[2]};
```

```
In[]:= Timing[Do[Print[n, ": ", Timing[A172572[n]]], {n, 33}]]
```
- 1: {0.002225, 90}
- 2: {0.006727, 67 950}
- 3: {0.012614, 90 291 600}
- 4: {0.013795, 154 700 988 750}
- 5: {0.024062, 306 407 299 538 340}
- 6: {0.031041, 666 569 141 498 660 400}
- 7: {0.05652, 1 548 539 246 648 239 560 000}
- 8: {0.097194, 3 776 577 900 841 430 197 548 750}
- 9: {0.127766, 9 561 215 418 596 022 668 009 737 500}
- 10: {0.217625, 24 935 177 268 489 106 332 174 087 326 700}
- 11: {0.308053, 66 616 980 501 713 943 527 764 656 942 096 000}
- 12: {0.492826, 181 567 587 344 159 723 781 226 957 237 357 470 000}
- 13: {0.804527, 503 273 760 207 613 155 429 966 482 419 001 606 580 000}
- 14: {1.01916, 1 415 189 158 639 246 716 651 027 917 944 817 871 202 200 000}
- 15: {1.41334, 4 029 200 036 771 699 577 090 637 149 510 314 768 593 535 481 600}
- 16: {1.9107, 11 596 575 535 834 069 329 340 945 743 908 684 169 826 573 155 948 750}
- 17: {2.64209, 33 696 387 989 994 684 099 977 914 632 459 510 820 261 684 112 951 287 500}
- 18: {3.52705, 98 744 132 720 453 916 340 813 668 495 424 059 077 053 759 331 765 698 612 500}
- 19: {5.59454, 291 554 992 443 256 507 922 708 018 568 624 838 893 131 441 169 268 577 290 500 000}
- 20: {6.08567, 866 717 702 837 149 834 068 104 732 178 643 953 342 871 839 288 330 601 416 111 907 500}

21:

{7.72337, 2 592 375 677 123 857 182 653 401 578 050 802 301 420 115 413 171 876 191 880 257 249 825 000}

22: {10.4051,

7 797 148 109 915 507 609 055 754 351 545 480 754 098 792 860 810 120 924 267 461 803 822 000 000}

23: {13.788,

23 571 007 790 381 387 245 049 287 069 486 362 783 508 965 549 924 700 762 984 477 300 563 816 000 000}

24: {17.6066,

71 587 791 514 183 316 622 788 860 936 837 138 063 449 952 235 586 143 944 755 462 731 861 014 398 750 - 000}

25: {21.8971,

218 350 783 435 552 995 449 496 393 057 184 538 450 144 943 669 181 285 535 176 774 912 778 540 542 192 - 575 840}

26: {26.7694,

668 622 733 894 376 274 452 091 386 795 230 794 487 949 900 497 567 112 116 310 611 908 074 803 410 776 - 920 629 600}

27: {33.495,

2 054 896 548 644 832 758 746 250 300 092 907 511 564 295 504 618 963 836 951 284 533 636 852 722 226 - 246 810 329 408 000}

28: {40.0679,

6 336 755 537 553 926 305 733 442 710 201 369 068 985 123 905 527 876 181 590 940 011 001 361 490 805 - 315 174 039 138 584 000}

29: {47.9294,

19 602 424 263 713 066 423 689 388 691 607 583 622 211 106 071 326 265 284 732 748 374 946 116 909 122 - 474 483 550 678 301 200 000}

30: {57.1059,

60 817 206 776 894 503 064 587 204 350 967 809 876 439 406 565 283 383 292 406 713 920 337 000 671 148 - 694 207 101 326 748 202 630 400}

31: {68.7357,

189 205 611 266 182 683 216 418 223 839 047 431 121 418 138 304 342 562 383 939 035 105 334 268 755 809 - 136 991 531 477 189 536 559 744 000}

32: {81.563,

590 143 013 685 262 378 133 336 976 827 142 402 637 846 461 475 184 258 746 627 676 988 460 223 488 290 - 653 771 960 681 941 201 801 109 868 750}

33: {97.8045,

1 845 134 365 949 724 967 456 250 719 015 909 535 477 751 783 742 177 307 299 963 905 041 916 204 529 - 884 419 584 335 933 047 701 259 496 871 987 500}

- Out[<sup>e</sup>]= {549.282, Null}
- In[o]:= Table[A172572[n], {n, 33}] data
- Out[]= {0, 0, 0, 0, 0, 0, 0, 0, 0, 0, 0, 0, 0, 0, 0, 0, 0, 0, 0, 0, 0, 0, 0, 0, 0, 0, 0, 0, 0, 0, 0, 0, 0}
- In[]:= Timing[Do[Print[n, ": ", Timing[A172572[n]]], {n, 34, 44}]]

34: {117.18,

5 782 079 048 231 602 751 773 508 193 640 478 233 320 363 502 757 896 221 735 857 368 582 856 842 790 - 186 691 493 575 211 339 703 404 973 485 946 062 500}

35: {136.441,

18 158 022 781 345 117 396 481 801 843 530 601 077 978 530 347 164 537 195 676 330 330 557 274 904 088 - 418 464 974 775 932 490 645 322 881 543 975 821 660 000}

36: {158.594,

57 138 596 982 024 968 239 050 317 687 127 822 571 437 150 169 242 623 507 111 632 191 172 838 496 774 - 695 539 595 612 108 983 437 815 453 124 926 480 782 012 500}

37: {185.018,

180 143 793 173 098 445 191 815 608 483 560 889 523 829 624 190 434 911 567 089 162 728 937 123 317 541 - 715 327 423 951 190 280 979 607 021 165 301 494 371 186 375 000}

38: {215.752,

568 975 783 719 356 374 948 762 176 662 831 790 551 102 160 525 940 761 559 833 364 806 671 666 456 206 - 983 335 298 825 684 882 721 339 591 622 891 133 249 025 262 700 000}

39: {250.356,

1 800 165 576 629 111 849 346 091 635 809 357 229 899 413 563 228 001 400 202 833 343 766 139 457 188 - 176 855 749 625 571 294 894 838 457 273 052 363 771 511 557 727 858 000 000}

40: {287.6,

5 704 765 804 907 623 134 985 227 501 383 837 589 421 039 378 865 892 216 507 936 553 252 128 712 819 - 738 637 685 386 212 171 012 909 808 339 444 580 204 485 050 814 280 052 867 500}

41: {332.288,

18 106 526 980 071 510 440 109 527 082 256 994 905 224 114 718 505 593 465 947 395 459 435 131 756 382 - 912 705 855 848 572 136 960 887 749 683 557 104 083 579 817 203 599 744 074 775 000}

42: {380.794,

57 553 564 992 004 547 942 188 932 030 321 165 066 819 803 096 262 094 875 226 769 370 767 895 582 288 - 361 207 005 940 430 197 024 578 767 710 066 451 602 240 759 255 378 096 530 571 875 000}

43: {434.946,

183 197 303 056 623 744 120 784 770 640 733 925 099 696 260 494 196 110 717 737 230 962 767 623 053 369 - 403 900 505 182 418 148 507 526 221 730 458 738 047 791 675 692 255 057 391 667 600 000 000}

44: {517.943,

583 912 517 577 434 981 138 943 546 894 099 130 064 031 884 261 972 594 307 956 065 683 311 526 544 978 - 060 853 225 595 250 646 704 487 722 648 896 952 732 592 370 140 190 026 535 105 108 750 000 000}

 $Out[-] = \{3016.91, Null\}$ 

## Interpretation as 6-dimensional walks

```
In[0] := steps = Permutations [1, 1, 0, 0, 0, 0];
      Timing With {n = 20},
         vals = Table @@ Prepend[Table[{c[i], 0, If[i === 1, n, c[i - 1]]}, {i, 6}], 0];
        vals[[1, 1, 1, 1, 1, 1]] = 1;
         Do<sup>[</sup>
          Do[vals[[n1 + 1, n2 + 1, n3 + 1, n4 + 1, n5 + 1, nsum - n1 - n2 - n3 - n4 - n5 + 1]] =Total[Function[s,
                  pos = Reverse[Sort[{n1, n2, n3, n4, n5, nsum - n1 - n2 - n3 - n4 - n5} - s]];
                  If[Min[pos] < 0, 0, vals[[\text{HH}]] &amp; \text{@} @ (pos + 1)]] /@ steps],
             {n1, 0, Min[n, nsum]},
             {n2, 0, Min[n1, nsum - n1]},
             {n3, 0, Min[n2, nsum - n1 - n2]},
             {n4, 0, Min[n3, nsum - n1 - n2 - n3]},
             \{n5, Ceiling[ (nsum - n1 - n2 - n3 - n4) / 2], Min[n4, nsum - n1 - n2 - n3 - n4] \};, {\{nsum, 2, 6 n, 2\}};Table[vals[[i + 1, i + 1, i + 1, i + 1, i + 1, i + 1]], {i, n}] - Take[data, n]
       11Out[]= {14.0204, {0, 0, 0, 0, 0, 0, 0, 0, 0, 0, 0, 0, 0, 0, 0, 0, 0, 0, 0, 0}}
```

```
In[4]:=(\star This variant is slightly slower, but uses a bit less memory. \star)
     Clear[Walks6D];
     Walks6D[n_Integer, steps_List] := Walks6D[n, steps] =
         Module\{ \text{vals} = \{ \{ \{ \{ \{1\} \} \} \} \}, seq = \{ \}, n0, n1\},
           Do [
            vals = Tablen0 = Ceiling[(nsum - n1 - n2 - n3 - n4) / 2];Join[
                Table[0, {n0}],
                Table[Total[Function[s,
                     pos = Reverse[Sort[{n1, n2, n3, n4, n5, nsum - n1 - n2 - n3 - n4 - n5} - s]];
                     If[Min[pos] < 0, 0, vals[[\text{HH}]] & @@ Most[pos + 1]]
                    ] /@ steps],
                 {n5, n0, Min[n4, nsum - n1 - n2 - n3 - n4]}]],
               {n1, 0, Min[n, nsum]},
               {n2, 0, Min[n1, nsum - n1]},
               {n3, 0, Min[n2, nsum - n1 - n2]},
               {n4, 0, Min[n3, nsum - n1 - n2 - n3] };
            If [InterQ[n1 = nsum/6 + 1], AppendTo[seq, vals[[n1, n1, n1, n1, n1]]];
            , {\{nsum, 2, 6n, 2\}};Return[seq];
          ;
In[0] := Walks6D[33, Permutations[\{1, 1, 0, 0, 0, 0\}]] - data
Out[]= {0, 0, 0, 0, 0, 0, 0, 0, 0, 0, 0, 0, 0, 0,
       0, 0, 0, 0, 0, 0, 0, 0, 0, 0, 0, 0, 0, 0, 0, 0, 0, 0, 0}
```

```
Timing[MaxMemoryUsed[Walks6D[44, Permutations[{1, 1, 0, 0, 0, 0}]];]]
Out[<sup>®</sup>]= {1053.39, 304 520 288}
```
## 4.2 A172671

```
In[40]:= InitializeSeq[172 671]
```

```
Sequence:
         90, 202410, 747558000, 3536978063850, 19292117692187340, 115428185943399529200,
             737005538936597762145600, 4937928427617947420104982250,
             34335031273255183438800013252500, 245885257930209910994050195049583660, ...
        Length: 33
        Offset: 1
        Recurrence: 416745 (1 + n) (1 + 3 n) (2 + 3 n) (4 + 3 n) (5 + 3 n) (7 + 3 n) (8 + 3 n)(10 + 3 n) (11 + 3 n) (344 237 + 450 988 n + 219 945 n<sup>2</sup> + 47 300 n<sup>3</sup> + 3784 n<sup>4</sup>) a [n] +9 (4 + 3 n) (5 + 3 n) (7 + 3 n) (8 + 3 n) (10 + 3 n) (11 + 3 n)(9 799 573 455 + 31 639 900 193 n + 43 078 657 918 n<sup>2</sup> + 32 010 306 742 n<sup>3</sup> + 14 001 842 392 n<sup>4</sup> +3602458816 n^5 + 504588832 n^6 + 29681696 n^7) a[1 + n] - 9 (2 + n) (7 + 3 n) (8 + 3 n)(10 + 3 n) (11 + 3 n) (15 352 797 306 + 51 243 135 187 n + 74 160 044 251 n<sup>2</sup> + 60 768 378 830 n<sup>3</sup> +30831383530 n<sup>4</sup> + 9916013134 n<sup>5</sup> + 1973930222 n<sup>6</sup> + 222321352 n<sup>7</sup> + 10844944 n<sup>8</sup>) a[2 + n] -
            (2 + n) (3 + n)^3 (10 + 3 n) (11 + 3 n) (2991 586 122 + 8487 349 821 n + 10 141 503 096 n^2 + 111 n)6 617 561 702 n^3 + 2 548 427 912 n^4 + 579 689 880 n^5 + 72 183 584 n^6 + 3 799 136 n^7) a [3 + n] +
            (2 + n) (3 + n)^3 (4 + n)^5 (69678 + 137862 n + 100749 n^2 + 32164 n^3 + 3784 n^4) a[4 + n]
        Check: True
\ln[41]:= (* Simpler recurrence by hypergeometric transformation (due to E. Kaltofen). *)
        Factor \lceilDFiniteTimesHyper\lceilToOrePolynomial[rec, a[n]], (n!)^3/\lceil3 n)!]]
\text{\rm Out[41]} = \begin{array}{c} {\bf 3}\,\, \left( 3 + n \right) \,\,\left( 4 + n \right){}^{\bf 3} \,\, \left( 69\,678 + 137\,862\,\,n + 100\,749\,\,n^2 + 32\,164\,\,n^3 + 3784\,\,n^4 \right) \,\, {\bf S}_n^4 \, - \end{array}(3 + n) (2991586122 + 8487349821 n + 10141503096 n<sup>2</sup> + 6617561702 n<sup>3</sup> +2 548 427 912 \mathsf{n}^4 + 579 689 880 \mathsf{n}^5 + 72 183 584 \mathsf{n}^6 + 3 799 136 \mathsf{n}^7 \big)~\mathsf{S}_\mathsf{n}^3 –
          3 (15 352 797 306 + 51 243 135 187 n + 74 160 044 251 n<sup>2</sup> + 60 768 378 830 n<sup>3</sup> +30 831 383 530 n^4 + 9 916 013 134 n^5 + 1 973 930 222 n^6 + 222 321 352 n^7 + 10 844 944 n^8\big) \, S^2_{\rm n} +
          (2 + n) (9799573455 + 31639900193 n + 43078657918 n<sup>2</sup> + 32010306742 n<sup>3</sup> +14 001 842 392 n<sup>4</sup> + 3 602 458 816 n<sup>5</sup> + 504 588 832 n<sup>6</sup> + 29 681 696 n<sup>7</sup>) S<sub>n</sub> +
          15 435 (1 + n)^3 (2 + n) (344 237 + 450 988 n + 219 945 n^2 + 47 300 n^3 + 3784 n^4)
```
#### 15-fold multinomial sum, reduced to 11-fold by Chu-Vandermonde

```
In[45] := \text{expr} = \text{Array}[c, 21] / . \text{Solve}[\text{Array}[c, 21]. \text{Join}[\text{Permutations}[\{2, 0, 0, 0, 0, 0, 0],Permutations[{1, 1, 0, 0, 0, 0}]] = Table[n, {6}]][[1]];
```

```
vars = Union[Cases[expr, c[_], Infinity]];
```
TableForm[expr]

Out[47]//TableForm=  $c[1]$ c[2] c[3]  $c[4]$  $c[5]$  $c[6]$  $c[7]$  $c[8]$  $c[9]$  $c[10]$  $n - 2 c[1] - c[7] - c[8] - c[9] - c[10]$  $C[12]$  $c[13]$  $c[14]$  $n - 2 c[2] - c[7] - c[12] - c[13] - c[14]$  $c[16]$  $c[17]$  $n - 2 c[3] - c[8] - c[12] - c[16] - c[17]$ 2 n - c[1] - c[2] - c[3] - c[4] - c[5] + c[6] - c[7] - c[8] - c[9] - c[10] - c[12] - c[13] - c[14] - c  $-n + c[1] + c[2] + c[3] - c[4] + c[5] - c[6] + c[7] + c[8] + c[10] + c[12] + c[14] + c[17]$  $-n + c[1] + c[2] + c[3] + c[4] - c[5] - c[6] + c[7] + c[8] + c[9] + c[12] + c[13] + c[16]$ 

```
In [48]: = (* We can apply the Chu-Vandermonde identity. *)
      ChuVandermonde = sum[1 / k! / (m - k)! / (r - k)! / (n - r + k)!, {k, 0, r} =
          (m + n)! / r! / (m + n - r)! / m! / n!;
```

```
In[49]:= expr1 = FunctionExpand[Multinomial @@ expr] /. Gamma[n_] → (n - 1)!;
      expr2 = Select[expr1, Not[FreeQ[#, c[17]]] &]
```

```
\text{Out[50]} = 1 / ((n - 2 c[3] - c[8] - c[12] - c[16] - c[17])!
           (2 n - c[1] - c[2] - c[3] - c[4] - c[5] + c[6] - c[7] - c[8] -c[9] - c[10] - c[12] - c[13] - c[14] - c[16] - c[17])! c[17]!
           (-n + c[1] + c[2] + c[3] - c[4] + c[5] - c[6] + c[7] + c[8] + c[10] + c[12] + c[14] + c[17])!
```

```
In[•]:= test = ChuVandermonde /.
         {k \rightarrow c[17], r \rightarrow n-2 c[3] - c[8] - c[12] - c[16], m \rightarrow 2 n - c[1] - c[2] - c[3] -c[4] - c[5] + c[6] - c[7] - c[8] - c[9] - c[10] - c[12] - c[13] - c[14] - c[16],
          n \rightarrow c[1] + c[2] - c[3] - c[4] + c[5] - c[6] + c[7] + c[10] + c[14] - c[16]Out[\bullet]= Sum 1 /
           (n - 2 c[3] - c[8] - c[12] - c[16] - c[17]) : (2n - c[1] - c[2] - c[3] - c[4] - c[5] + c[6] - c[6]c[7] - c[8] - c[9] - c[10] - c[12] - c[13] - c[14] - c[16] - c[17]c[17] : (-n + c[1] + c[2] + c[3] - c[4] + c[5] - c[6] + c[7] + c[8] + c[10] + c[11]c[12] + c[14] + c[17]:, (c[17], 0, n-2 c[3] - c[8] - c[12] - c[16]] =
        (2 n - 2 c[3] - 2 c[4] - c[8] - c[9] - c[12] - c[13] - 2 c[16])!
         ((n - 2 c[3] - c[8] - c[12] - c[16])) : (n - 2 c[4] - c[9] - c[13] - c[16])!
            (2 n - c[1] - c[2] - c[3] - c[4] - c[5] + c[6] - c[7] -c[8] - c[9] - c[10] - c[12] - c[13] - c[14] - c[16](c[1] + c[2] - c[3] - c[4] + c[5] - c[6] + c[7] + c[10] + c[14] - c[16])!)In[•]:= expr2 === test[[1, 1]]
Out[<sup>o</sup>]= True
In[0]:= expr1 = expr1 / expr2 * test[[2]];
In[\bullet]:=\text{expr2 = Select}[\text{expr1, Not}[\text{FreeQ}[\text{#}, \text{c}[14]]]\&]Out[-] = 1 / ((n - 2 c[2] - c[7] - c[12] - c[13] - c[14])!
          c[14]! (2 n - c[1] - c[2] - c[3] - c[4] - c[5] + c[6] -c[7] - c[8] - c[9] - c[10] - c[12] - c[13] - c[14] - c[16](c[1] + c[2] - c[3] - c[4] + c[5] - c[6] + c[7] + c[10] + c[14] - c[16])!
In[•]:= test =
        ChuVandermonde /. {k → c[14], r → n - 2 c[2] - c[7] - c[12] - c[13], m → 2 n - c[1] - c[2] -
             c[3] - c[4] - c[5] + c[6] - c[7] - c[8] - c[9] - c[10] - c[12] - c[13] - c[16],n \rightarrow n + c[1] - c[2] - c[3] - c[4] + c[5] - c[6] + c[10] - c[12] - c[13] - c[16]Out[\text{e}]= sum1/(n-2 c[2] - c[7] - c[12] - c[13] - c[14]) : c[14] ! (2 n - c[1] - c[2] - c[3] - c[4] - c[5] +
                 c[6] - c[7] - c[8] - c[9] - c[10] - c[12] - c[13] - c[14] - c[16])!
             (c[1] + c[2] - c[3] - c[4] + c[5] - c[6] + c[7] + c[10] + c[14] - c[16]);
         {c[14], 0, n-2 c[2] - c[7] - c[12] - c[13]} =(3 n - 2 c[2] - 2 c[3] - 2 c[4] - c[7] - c[8] - c[9] - 2 c[12] - 2 c[13] - 2 c[16])!
         ((n - 2 c [2] - c [7] - c [12] - c [13])!
            (2 n - 2 c[3] - 2 c[4] - c[8] - c[9] - c[12] - c[13] - 2 c[16]) \mid (2 n - c[1] - c[2] - c[16])c[3] - c[4] - c[5] + c[6] - c[7] - c[8] - c[9] - c[10] - c[12] - c[13] - c[16] !
            (n + c[1] - c[2] - c[3] - c[4] + c[5] - c[6] + c[10] - c[12] - c[13] - c[16])!
```
 $In[•]:=$  expr2 === test[[1, 1]]

 $Out[$ <sup> $e$ </sup>]=  $True$ 

```
In[•]:= expr1 = expr1 / expr2 * test[[2]];
In[0]:= expr2 = Select[expr1, Not[FreeQ[#, c[10]]] &]
Out[-] = 1 / ((n - 2 c[1] - c[7] - c[8] - c[9] - c[10])!
          c[10] ! (2 n - c[1] - c[2] - c[3] - c[4] - c[5] + c[6] -c[7] - c[8] - c[9] - c[10] - c[12] - c[13] - c[16](n + c[1] - c[2] - c[3] - c[4] + c[5] - c[6] + c[10] - c[12] - c[13] - c[16])!
In[e]:= test = ChuVandermonde /. {k \rightarrow c[10], r \rightarrow n - 2 c[1] - c[7] - c[8] - c[9],
          m \rightarrow 2 n - c[1] - c[2] - c[3] - c[4] - c[5] + c[6] - c[7] - c[8] - c[9] - c[12] - c[13] - c[16],
          n → 2 n - c[1] - c[2] - c[3] - c[4] + c[5] - c[6] - c[7] - c[8] - c[9] - c[12] - c[13] - c[16]}
Out[\circ]= Sum
         1 / ((n - 2 c[1] - c[7] - c[8] - c[9] - c[10])! c[10]! (2 n - c[1] - c[2] - c[3] - c[4] - c[5] + c[6]c[6] - c[7] - c[8] - c[9] - c[10] - c[12] - c[13] - c[16](n + c[1] - c[2] - c[3] - c[4] + c[5] - c[6] + c[10] - c[12] - c[13] - c[16]);
         {c[10], 0, n-2 c[1] - c[7] - c[8] - c[9]} =
        (4 n - 2 c[1] - 2 c[2] - 2 c[3] - 2 c[4] - 2 c[7] - 2 c[8] - 2 c[9] -2 c[12] - 2 c[13] - 2 c[16]) ! / /(n - 2 c[1] - c[7] - c[8] - c[9]) !
            (3 n - 2 c[2] - 2 c[3] - 2 c[4] - c[7] - c[8] - c[9] - 2 c[12] - 2 c[13] - 2 c[16])!
            (2 n - c[1] - c[2] - c[3] - c[4] + c[5] - c[6] - c[7] - c[8] - c[9] - c[12] - c[13] - c[16])!
            (2 n - c[1] - c[2] - c[3] - c[4] - c[5] + c[6] -c[7] - c[8] - c[9] - c[12] - c[13] - c[16]!
In[0]:= expr2 === test[[1, 1]]
Out[ \circ ] = True
In[0:1]:= expr1 = expr1 / expr2 * test[[2]];
In[\bullet]]:= expr2 = Select[expr1, Not[FreeQ[#, c[6]]] &]
Out[\circ]= 1 / (c[6]!
          (2 n - c[1] - c[2] - c[3] - c[4] + c[5] - c[6] - c[7] - c[8] - c[9] - c[12] - c[13] - c[16])!
          (2 n - c[1] - c[2] - c[3] - c[4] - c[5] + c[6] - c[7] - c[8] - c[9] - c[12] - c[13] - c[16])!
```
 $(-n + c[1] + c[2] + c[3] + c[4] - c[5] - c[6] + c[7] + c[8] + c[9] + c[12] + c[13] + c[16])$ !

```
In[e]:= test = ChuVandermonde /. {k \rightarrow c[6],
          r \rightarrow 2 n - c[1] - c[2] - c[3] - c[4] + c[5] - c[7] - c[8] - c[9] - c[12] - c[13] - c[16],
          m \rightarrow -n + c[1] + c[2] + c[3] + c[4] - c[5] + c[7] + c[8] + c[9] + c[12] + c[13] + c[16], n \rightarrow4 n - 2 c[1] - 2 c[2] - 2 c[3] - 2 c[4] - 2 c[7] - 2 c[8] - 2 c[9] - 2 c[12] - 2 c[13] - 2 c[16]}
Out[ \circ ] = \text{sum}1/ (c[6]! (2 n - c[1] - c[2] - c[3] - c[4] + c[5] - c[6] - c[7] - c[8] - c[9] - c[12] - c[13] -c[16]) : (2 n - c[1] - c[2] - c[3] - c[4] - c[5] + c[6] - c[7] -c[8] - c[9] - c[12] - c[13] - c[16]! (-n + c[1] + c[2] + c[3] + c[3]c[4] - c[5] - c[6] + c[7] + c[8] + c[9] + c[12] + c[13] + c[16]);
         {c[6], 0, 2n-c[1] - c[2] - c[3] - c[4] + c[5] - c[7] - c[8] - c[9]}c[12] - c[13] - c[16] =
        (3 n - c[1] - c[2] - c[3] - c[4] - c[5] - c[7] - c[8] - c[9] - c[12] - c[13] - c[16])!
         ((n - 2 c[5]): (4 n - 2 c[1] - 2 c[2] - 2 c[3] - 2 c[4] -2 c[7] - 2 c[8] - 2 c[9] - 2 c[12] - 2 c[13] - 2 c[16](2 n - c[1] - c[2] - c[3] - c[4] + c[5] - c[7] - c[8] - c[9] - c[12] - c[13] - c[16])!
            (-n + c[1] + c[2] + c[3] + c[4] - c[5] + c[7] + c[8] + c[9] + c[12] + c[13] + c[16])!
In[•]:= expr2 === test[[1, 1]]
Out[ \circ ] = True
```

```
In[•]:= expr1 = expr1 / expr2 * test[[2]];
```
 $In[*e*]]:= expr1$ 

$$
\text{Out}[\text{=}] = \left( \begin{pmatrix} 3 & n \\ 3 & n \end{pmatrix} : \begin{pmatrix} 3 & n - c & 1 \\ 3 & n - c & 1 \end{pmatrix} - c & 2 \end{pmatrix} - c & 3 \end{pmatrix} - c & 3 \end{pmatrix} - c & 3 \end{pmatrix} - c & 3 \end{pmatrix} - c & 3 \end{pmatrix} + c - 2c - 3 \cdot 2 + c - 3 \cdot 3 - c - 3 \cdot 3 - c - 3
$$

```
In[37]:= Clear[A172671];
     A172671[n_] := A172671[n] =
        Sum[(3 n):(3 n - c[1] - c[2] - c[3] - c[4] - c[5] - c[7] - c[8] - c[9] - c[12] - c[13] - c[16])!)
           (c[1]: c[2]: c[3]: c[4]: (n - 2 c[5]): c[5]: c[7]: c[8]:(n - 2 c[1] - c[7] - c[8] - c[9]) : c[9] : c[12] : (n - 2 c[2] - c[7] - c[12] - c[13]) :c[13] ! (n - 2 c[3] - c[8] - c[12] - c[16]) ! (n - 2 c[4] - c[9] - c[13] - c[16]) !
             (2 n - c[1] - c[2] - c[3] - c[4] + c[5] - c[7] - c[8] - c[9] - c[12] - c[13] - c[16])!
             c[16]!(-n + c[1] + c[2] + c[3] + c[4] - c[5] + c[7] + c[8] + c[9] + c[12] + c[13] + c[16])!),
         \{c[1], 0, n/2\},\\{c[5], 0, n/2\},\\{c[2], 0, n/2\},\\{c[3], 0, n/2\},{c[4], 0, n/2},{c[7], 0, Min[n-2 c[1], n-2 c[2]]},{c[8], 0, Min[n-2 c[1] - c[7], n-2 c[3]]},{c[9], 0, Min[n-2 c[1] - c[7] - c[8], n-2 c[4]]},{c[12], 0, Min[n - 2 c[2] - c[7], n - 2 c[3] - c[8]]},{c[13], 0, Min[n-2 c[2] - c[7] - c[12], n-2 c[4] - c[9]]},{c[16], Max[0, n - c[1] - c[2] - c[3] - c[4] + c[5] - c[7] - c[8] - c[9] - c[12] - c[13]]}Min[n - 2 c[3] - c[8] - c[12], n - 2 c[4] - c[9] - c[13]]]In[]:= Do[Print[n, ": ", Timing[A172671[n]]], {n, 8}]
      1: {0.00266, 90}
     2: {0.028569, 202 410}
     3: {0.08967, 747 558 000}
```
- 4: {0.446199, 3 536 978 063 850}
- 5: {2.06879, 19 292 117 692 187 340}
- 6: {6.86439, 115 428 185 943 399 529 200}
- 7: {21.413, 737 005 538 936 597 762 145 600}
- 8: {65.0026, 4 937 928 427 617 947 420 104 982 250}

```
In[o]:= Table[A172671[n], {n, 8}] - Take[data, 8]
```

```
Out[-] = \{0, 0, 0, 0, 0, 0, 0, 0\}
```
# 6-dimensional walks

```
(* Using the same procedure Walks6D from A172572 *)Timing[MaxMemoryUsed[
        test = Walks6D[33,
           Join[Permutations[{1, 1, 0, 0, 0, 0}], Permutations[{2, 0, 0, 0, 0, 0}]]]
       ]]
Out[<sup>e</sup>]= {298.129, 79 851 544}
In[•]:= test === data
Out[<sup>o</sup>]= True
In[@]:= Timing[MaxMemoryUsed[
        test = Walks6D[40,
           Join[Permutations[{1, 1, 0, 0, 0, 0}], Permutations[{2, 0, 0, 0, 0, 0}]]]
       ]]
Out[-] = \{862.909, 195.057.416\}
```
## 4.3 A188818

```
In[53]:= InitializeSeq[188 818]
       Sequence: 2, 9, 48, 256, 1360, 7056, 36000, 179776, 884256, 4276624, ...
       Length: 32
       Offset: 1
       Recurrence: -1024 (-1 + n) n (1 + n)<sup>2</sup> (-150 - 235 n -199 n<sup>2</sup> -95 n<sup>3</sup> -7 n<sup>4</sup> +9 n<sup>5</sup> +2 n<sup>6</sup>) a[n] +256 (1 + n) (-810 - 1665 n - 1533 n^2 - 476 n^3 + 255 n^4 + 79 n^5 - 121 n^6 - 52 n^7 + n^8 + 2 n^9) a[1 + n] + 64(1566 + 4509 n + 5364 n^2 + 4669 n^3 + 2250 n^4 - 754 n^5 - 1362 n^6 - 455 n^7 + 17 n^8 + 32 n^9 + 4 n^{10}) a[2 + n]16 (2 + n) (-207 - 399 n - 1955 n^2 - 1161 n^3 + 509 n^4 + 183 n^5 - 251 n^6 - 91 n^7 + 8 n^8 + 4 n^9) a[3 + n] -
          4 (3 + n) (1314 + 2619 n + 1792 n^2 + 1327 n^3 + 622 n^4 - 279 n^5 - 278 n^6 - 24 n^7 + 15 n^8 + 2 n^9) a [4 + n] +(-2 + n) (3 + n)^2 (4 + n) (-33 - 61 n - 16 n^2 - 17 n^3 - 22 n^4 - 3 n^5 + 2 n^6) a[5 + n]
```

```
Check: True
```

```
In[54]:= (* Naive transfer matrix implementation. *)
      A188818[n_] :=
         Module[{states, tmat},
          states = Tuples[0, 1), n;
          tmat = SparseArray[Outer[
              If[MemberQ[Rest[#1] - Most[#2], 1] || MemberQ[Most[#1] - Rest[#2], 1], 0, 1] &,
             states, states, 1]];
          vec = Table[1, {2^n n}];
          Do[vec = tmatVec, {n - 1}];
          Return[Total[vec]];
         ];
      Do[Print[Timing[A188818[n]]], {n, 10}]
       {0.026357, 2}{0.0003, 9}
      {0.000673, 48}
      {0.002256, 256}
      {0.01121, 1360}
      {0.034962, 7056}
      {0.091868, 36 000}
      {0.257259, 179 776}
      {0.918895, 884 256}
      {3.70155, 4 276 624}
In[56]:= (* Enumerate all even solutions for n=5. *)
      pos = Select[Tuples[Range[5], 2], EvenQ[Total[#]] &];
      sol = DeleteCases[
          If[#2 ≤ #5 ≤ #8 && #1 ≤ #4 ≤ #7 ≤ #10 ≤ #13 && #6 ≤ #9 ≤ #12 && #6 ≤ #4 ≤ #2 && #11 ≤ #9 ≤ #7 ≤
                #5 ≤ #3 && #12 ≤ #10 ≤ #8, {##}, {}] & @@@ Tuples[{0, 1}, Length[pos]], {}];
       (* This is in agreement with e_5=40. *)
      Length[sol]
Out[58]= 40
In[59]:= tab = Table["", {5}, {5}];
      MatrixForm[
       Reverse[Transpose[ReplacePart[tab, MapThread[Rule, {pos, Range[13]}]]]]]
Out[60]//MatrixForm=
        3 8 13
          5 10
        2 7 12
          \begin{matrix} 4 & 9 \\ 6 \end{matrix}1 6 11
```
### (\* All even solutions for n=5. \*)

MatrixForm[Reverse[Transpose[ReplacePart[tab, MapThread[Rule, {pos, #}]]]]] & /@ sol

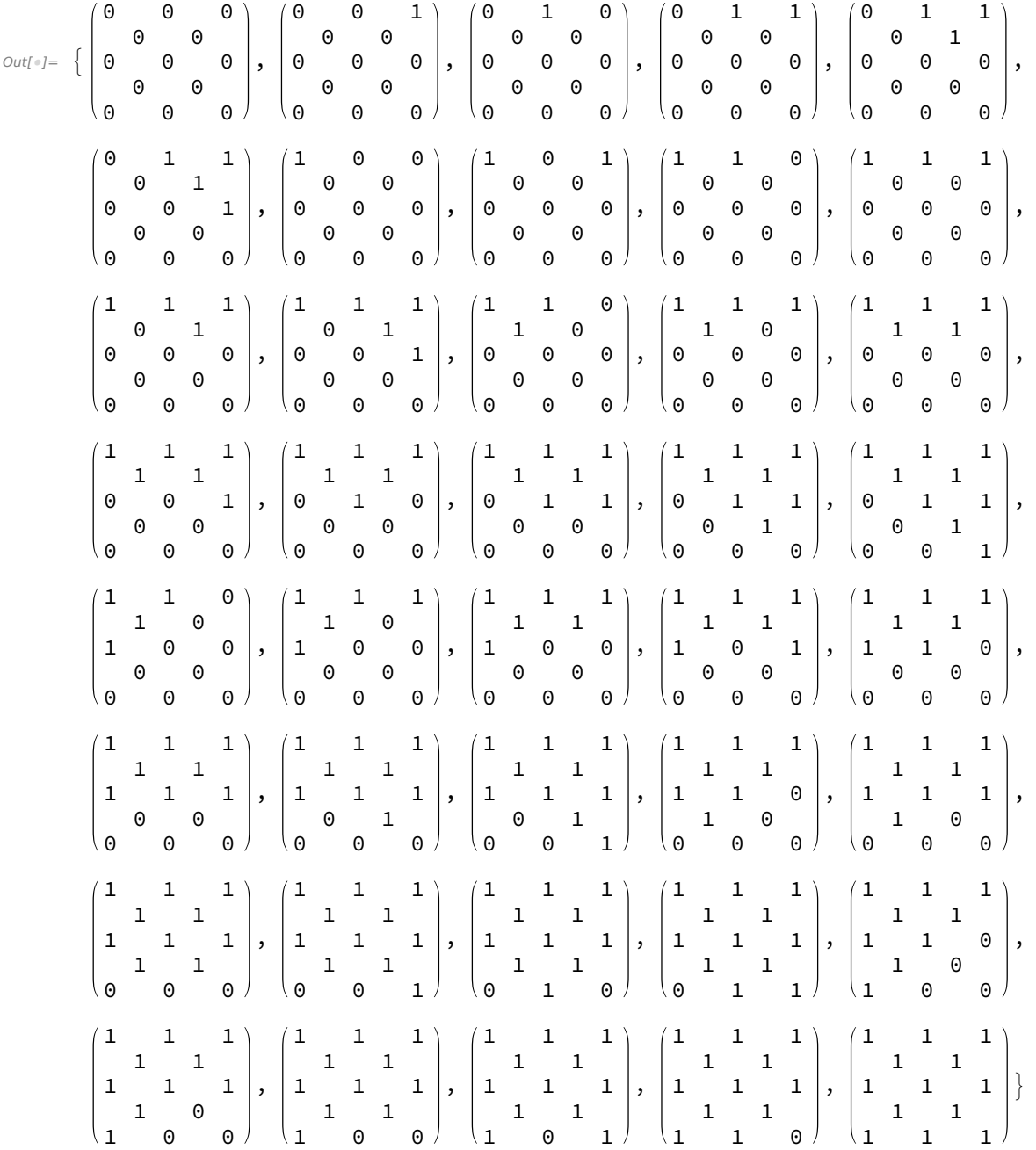

#### Lattice Walks

```
In[61]:= (* Krattenthaler: Catalan paths (a,b) \rightarrow (c,d) with x≥y. *)
       myL[\{a_-, b_-\}, \{c_-, d_-\}] := Binomial[c + d - a - b, c - a] - Binomial[c + d - a - b, c - b + 1];
        (* myD: Dyck paths from (1,y1) → (n,y2) with y≥1,
        and where 1+y1 = n+y2 \pmod{2}. *)
        (* If y1 is odd, we map (x,y) to ((x+y-2)/2,(x-y)/2) and apply myL: *)
       Simplify \lceil \text{myL} \otimes (\{ \lceil \#1 + \#2 - 2 \} / 2, \{ \#1 - \#2 \} / 2 \} \otimes \otimes (\{ \{ x1, y1 \}, \{ x2, y2 \} \}) \rceil(* If y1 is even, we map (x,y) to ((x+y-1)/2,(x-y+1)/2) and apply myL: *)
       Simplify\lceil \text{myL} \otimes (\{ \text{\#1 + } \text{\#2 - 1} \} / 2, \{ \text{\#1 - } \text{\#2 + 1} \} / 2 \} & @@@ {{x1, y1}, {x2, y2}})
        (* Since both expressions are equal, we define: *)
       myD[y1_, y2_, n_] :=
          Binomial[n - 1, (n - y1 + y2 - 1) / 2] - Binomial[n - 1, (n + y1 + y2 - 1) / 2];
Out[62]= \textsf{Binomial}\left[-x1 + x2\text{, } \frac{1}{2} \left(-x1 + x2 - y1 + y2 \right) \right] - \textsf{Binomial}\left[-x1 + x2\text{, } \frac{1}{2} \left(-x1 + x2 + y1 + y2 \right) \right]Out[63]= \textsf{Binomial}\left[-x1 + x2\text{, } \frac{1}{2} \left(-x1 + x2 - y1 + y2 \right) \right] - \textsf{Binomial}\left[-x1 + x2\text{, } \frac{1}{2} \left(-x1 + x2 + y1 + y2 \right) \right](* We start with even paths (on positions (x,y) with x+y even). *)
In[65] := (* Sum over all Dyck paths with y1=1,3,...,n+2, y2=1,3,...,n+2 (if n odd)
            or y2=2,4,...,n+2 (if n even). *)
        (* No path can touch both lower and upper boundary. *)(* Mirror those whose start and end points are
         s.t. it can potentially touch the upper boundary. \star)
       Table[Sum[If[y1 + y2 ≤ n + 1, myD[y1, y2, n], myD[n + 3 - y1, n + 3 - y2, n]],
          \{y1, 1, n+2, 2\}, \{y2, n+2, 1, -2\}\}, \{n, 15\}\}Out[65]= {2, 3, 8, 16, 40, 84, 200, 424, 976, 2068, 4648, 9816, 21 680, 45 608, 99 408}
In[66]:= (* Combine those paths which appear twice. *)
       Table[Sum[If[y1 + y2 ≤ n + 1, 2, 1] * myD[y1, y2, n],
          {y1, 1, n+2, 2}, {y2, n+3-y1, 1, -2},, {n, 15}Out[66]= {2, 3, 8, 16, 40, 84, 200, 424, 976, 2068, 4648, 9816, 21 680, 45 608, 99 408}
In[67]:= (* Substitute y1=2k+1, y2=n+2-2l. *)
       Table
         Sum[If[1 \ge k+1, 2, 1] * myD[2k+1, n-2l+2, n],\{k, 0, \text{ Floor}[(n+1)/2]\}, \{1, k, \text{ Floor}[(n+1)/2]\}], \{n, 15\}O(U[67] = \{2, 3, 8, 16, 40, 84, 200, 424, 976, 2068, 4648, 9816, 21680, 45608, 99408\}
```

```
In[68]:= (* Eliminate the case distinction by separating the case l=k. *)
      Table
        Sum[2 * Sum[myD[2k + 1, n - 2l + 2, n], {l, k + 1, Floor[(n + 1) / 2]}] +myD[2k+1, n-2k+2, n], {k, 0, Floor[(n+1)/2]}, n, 15]Out[68]= {2, 3, 8, 16, 40, 84, 200, 424, 976, 2068, 4648, 9816, 21 680, 45 608, 99 408}
In [69]: = (* Insert the definition in terms of binomial coefficients. *)
      Table
        Sum[2 * Sum]Binomial[n - 1, n - k - l] - Binomial[n - 1, n + k - l + 1], \{1, k + 1, Floor\lceil (n + 1) / 2 \rceil \}] +
           Binomial[n - 1, n - 2 k], \{k, 0, Floor[(n + 1) / 2]\}], \{n, 15\}]
Out[69] = \{2, 3, 8, 16, 40, 84, 200, 424, 976, 2068, 4648, 9816, 21680, 45608, 99408\}In[70]:= (* Simplify: Sum[Binomial[n-1,n-2 k], \{k, 0, (n+1)/2\}] = 2^(n-2) for n≥2. *)
      Table
        2 * Sum[Binomial[n - 1, n - k - l] - Binomial[n - 1, n + k - l + 1],\{k, 0, \text{ Floor}[(n+1)/2]\}, \{1, k+1, \text{ Floor}[(n+1)/2]\}\} + 2^{\wedge}(n-2), \{n, 2, 15\}Out[70]= {3, 8, 16, 40, 84, 200, 424, 976, 2068, 4648, 9816, 21 680, 45 608, 99 408}
       (* Now the odd paths (on positions (x,y) with x+y odd). *)
In[71]:= (* Sum over all Dyck paths with y1=2,4,\ldots,n+1, y2=2,4,\ldots,n+1 (if n odd)
          or y1=2,4,\ldots,n+2, y2=1,3,\ldots,n+1 (if n even). *)
      Table[Sum[If[y1 + y2 ≤ n + 1, myD[y1, y2, n], myD[n + 3 - y1, n + 3 - y2, n]],
         \{y1, 2, n+2, 2\}, \{y2, n+1, 1, -2\}\}, \{n, 15\}\}O(U[71] = \{1, 3, 6, 16, 34, 84, 180, 424, 906, 2068, 4396, 9816, 20756, 45608, 95976\}In[72]:= (* Combine those paths which appear twice. *)
      Table[Sum[If[y1 + y2 ≤ n + 1, 2, 1] * myD[y1, y2, n],
         {y1, 2, n+2, 2}, {y2, n+3-y1, 1, -2},, {n, 15}Out[72] = \{1, 3, 6, 16, 34, 84, 180, 424, 906, 2068, 4396, 9816, 20756, 45608, 95976\}In[73]:= (* Substitute y1=2k+2, y2=n+1-2l. *)
      Table \lceil \text{Sum}[If[1 \ge k+1, 2, 1] * myD[2k+2, n-2l+1, n],\{k, 0, \text{ Floor}[n/2]\}, \{l, k, \text{ Floor}[n/2]\}\}, \{n, 15\}\}Out[73] = \{1, 3, 6, 16, 34, 84, 180, 424, 906, 2068, 4396, 9816, 20756, 45608, 95976\}In[74]:= (* Eliminate the case distinction by separating the case l=k. *)
      Table \lceil \text{Sum}[2 * \text{Sum}[myD[2 k + 2, n - 2 l + 1, n], \{l, k + 1, \text{ Floor}[n/2]\}] +myD[2k+2, n-2k+1, n], {k, 0, Floor[n/2]}], {n, 15}]Out[74]= {1, 3, 6, 16, 34, 84, 180, 424, 906, 2068, 4396, 9816, 20 756, 45 608, 95 976}
```

```
In [75] := (* Insert the definition in terms of binomial coefficients. *)
        Table \lceil \textsf{Sum}\rceil 2 \star Sum \lceil \textsf{Binomial}\rceiln - 1, n - k - l - 1] - Binomial\lceil n - 1, n + k - l + 1 \rceil,
               \{l, k+1, \text{ Floor} \lceil n/2 \rceil \} ] + Binomial[n - 1, n - 2 k - 1], \{k, 0, \text{ Floor} \lceil n/2 \rceil \} ], \{n, 15\} ]Out[75] = \{1, 3, 6, 16, 34, 84, 180, 424, 906, 2068, 4396, 9816, 20756, 45608, 95976\}In[76]:= (* Simplify: Sum[Binomial[n-1,n-2 k-1], \{k, 0, n/2\}] = 2^(n-2) for n≥2. *)
       Table [2 * Sum [Binomial[n - 1, n - k - l - 1] - Binomial[n - 1, n + k - l + 1],\{k, 0, \text{ Floor}[n/2]\}, \{1, k+1, \text{ Floor}[n/2]\}] + 2^{\wedge}(n-2), \{n, 2, 15\}Out[76] = \{3, 6, 16, 34, 84, 180, 424, 906, 2068, 4396, 9816, 20 756, 45 608, 95 976\}In[81]:= (* Putting everything together. *)
       Table
           (2^{\text{A}} (n - 2) + 2 * Sum [Binomial[n - 1, n - k - 1] - Binomial[n - 1, n + k - l + 1],\{k, 0, \text{ Floor}[(n + 1) / 2]\}, \{1, k + 1, \text{ Floor}[(n + 1) / 2]\}\(2^{\text{A}} (n - 2) + 2 * Sum [Binomial[n - 1, n - k - l - 1] - Binomial[n - 1, n + k - l + 1],\{k, 0, \text{ Floor}[n/2]\}, \{l, k+1, \text{ Floor}[n/2]\}\}\{n, 2, 32} === Rest[
           data]
Out[81]= True
```
Creative telescoping for  $o_n$ 

```
In[9] := Sum [Binomial[n-1, n-k-1-1] - Binomial[n-1, n+k-1+1],{k, 0, Floor[n/2]}, {l, k+1, Floor[n/2]}]Out[\circ]= \qquad \qquadk=0
        Floor\left[\frac{n}{2}\right]\suml = 1 + kFloor\left[\frac{n}{2}\right](Binomial[-1 + n, -1 - k - l + n] - Binomial[-1 + n, 1 + k - l + n])In[•]:= (* n even *)
        Sum[Binomial[2 m - 1, 2 m - k - l - 1] - Binomial[2 m - 1, 2 m + k - l + 1],
          \{k, 0, m\}, \{l, k+1, m\}\}Out[\circ]= \left.\rule{0pt}{12pt}\right>k=0
         m
              \sum_{i=1}^{n}l = 1 + km
Binomial[-1 + 2 m, -1 - k - l + 2 m] - Binomial[-1 + 2 m, 1 + k - l + 2 m]
In[ ] := Timing [annoe1 = NormalizeCoefficients /@ (First[FindCreativeTelescoping[DFiniteTimes]
                      Annihilator[Sum[Binomial[2 m - 1, 2 m - k - l - 1], {l, k + 1, m}], {S[k], S[m]}],
                      Annihilator [Gamma[k + 1 + e] / Gamma[k + 1], {S[k], S[m]}], S[k] - 1] / . e \rightarrow 0]\text{\rm Out}[#]= \, \, \left\{ 57\,.\,5513\,,\, \, \right\{(1230+4847 M + 7962 M^2 + 6823 M^3 + 3174 M^4 + 756 M^5 + 72 M^6)\, \, \text{S}_{\mathfrak{m}}^4 +
              (-11\,708 – 48 716 m – 84 061 m<sup>2</sup> – 75 463 m<sup>3</sup> – 36 834 m<sup>4</sup> – 9252 m<sup>5</sup> – 936 m<sup>6</sup>) S_{m}^{3} +
              (34\,032 + 155\,610\, m + 291 378 m<sup>2</sup> + 281 544 m<sup>3</sup> + 147 456 m<sup>4</sup> + 39 744 m<sup>5</sup> + 4320 m<sup>6</sup>\left.\right) S<sub>m</sub><sup>2</sup> +
              (-25 152 - 147 344 m - 334 368 m<sup>2</sup> - 376 816 m<sup>3</sup> - 224 160 m<sup>4</sup> - 67 392 m<sup>5</sup> - 8064 m<sup>6</sup>) S<sub>m</sub> +
```

```
(-9472 - 23392 m + 17056 m<sup>2</sup> + 85504 m<sup>3</sup> + 82176 m<sup>4</sup> + 32256 m<sup>5</sup> + 4608 m<sup>6</sup>)
```

```
In[•]:= Timing
            annoe2 = NormalizeCoefficients /@ (First FindCreativeTelescoping [DFiniteTimes [
                           Annihilator[Sum[Binomial[2 m - 1, 2 m + k - l + 1], {l, k + 1, m}], {S[k], S[m]}],
                           Annihilator \lceil \textsf{Gamma}[k + 1 + e] / \textsf{Gamma}[k + 1], \{S[k], S[m]\}] \rceil, S[k] - 1 \rceil / . e \rightarrow 0 \rceil_{Out[-]} = \{ 0.576823 \text{, } \{ (-1 - \text{m}) S_m^2 + (6 + 8 \text{ m}) S_m + (-8 - 16 \text{ m}) \} \}In[•]:= annoe = DFinitePlus[annoe1, annoe2]
\text{\rm Out}[\text{\tiny{#}]=}\ \ \left \{ \ \left ( 1230 + 4847 \text{ m} + 7962 \text{ m}^2 + 6823 \text{ m}^3 + 3174 \text{ m}^4 + 756 \text{ m}^5 + 72 \text{ m}^6 \right ) \ \textsf{S}_\textsf{m}^4 \ + \textsf{S}_\textsf{m}^5 + 12 \text{ m}^6 \right \} \ \textsf{S}_\textsf{m}^4 \ \ \textsf{S}_\textsf{m}^5 \ \ \textsf{S}_\textsf{m}^6 \ \ \textsf{S}_\textsf{m}^7 \ \ \textsf{(-11\,708 – 48 716 m – 84 061 m<sup>2</sup> – 75 463 m<sup>3</sup> – 36 834 m<sup>4</sup> – 9252 m<sup>5</sup> – 936 m<sup>6</sup>) S_{m}^{3} +
              (34\,032 + 155\,610\, m + 291 378 m<sup>2</sup> + 281 544 m<sup>3</sup> + 147 456 m<sup>4</sup> + 39 744 m<sup>5</sup> + 4320 m<sup>6</sup>\left.\right) S<sub>m</sub><sup>2</sup> +
               (-25 152 - 147 344 m - 334 368 m<sup>2</sup> - 376 816 m<sup>3</sup> - 224 160 m<sup>4</sup> - 67 392 m<sup>5</sup> - 8064 m<sup>6</sup>) S<sub>m</sub> +(-9472 - 23392 m + 17056 m<sup>2</sup> + 85504 m<sup>3</sup> + 82176 m<sup>4</sup> + 32256 m<sup>5</sup> + 4608 m<sup>6</sup>)In[•]: = (* n odd, n = 2m+1 *)
          Sum[Binomial[2 m, 2 m - k - l] - Binomial[2 m, 2 m + k - l + 2], {k, 0, m}, {l, k + 1, m}]
Out[\circ]= \left.\rule{0pt}{12pt}\right>k=0
            m
                 \sum_{i=1}^{n}l = 1 + k\stackrel{\textup{m}}{\textup{m}} ( <code>Binomial[2 m, -k-l+2m]</code> - <code>Binomial[2 m, 2+k-l+2m]</code> )
In[•]:= Timing
            annoo1 = NormalizeCoefficients /@ (First FindCreativeTelescoping DFiniteTimes |
                           Annihilator[Sum[Binomial[2 m, 2 m - k - l], {l, k + 1, m}], {S[k], S[m]}],
                           Annihilator [Gamma[k + 1 + e] / \text{Gamma}[k + 1], {S[k], S[m]}]\, , S[k] - 1]\, / . e \rightarrow 0]\text{\rm Out}[\text{\tiny{eff}}] =\ \left\{ {\bf 40.6922}\ ,\ \left\{ \ \left( {\bf 1680 + 6290\ \text{m} + 9017\ {\text{m}}^2 + 6428\ {\text{m}}^3 + 2433\ {\text{m}}^4 + 468\ {\text{m}}^5 + 36\ {\text{m}}^6} \right)\ S^4_{\mathfrak{m}}+ \right\}(-16 800 - 65 484 m - 97 624 m<sup>2</sup> - 72 563 m<sup>3</sup> - 28 731 m<sup>4</sup> - 5796 m<sup>5</sup> - 468 m<sup>6</sup>) S<sub>m</sub><sup>3</sup> +(53\,760 + 223\,416\,\text{m} + 354\,006\,\text{m}^2 + 279\,858\,\text{m}^3 + 117\,900\,\text{m}^4 + 25\,272\,\text{m}^5 + 2160\,\text{m}^6) S_m^2 +(-53\,760 - 254\,336 m -454\,448 m<sup>2</sup> -401\,408 m<sup>3</sup> -186\,960 m<sup>4</sup> -43\,776 m<sup>5</sup> -4032 m<sup>6</sup>) S<sub>m</sub> +
                 (23 424 m + 93 280 m^2 + 126 368 m^3 + 77 376 m^4 + 21 888 m^5 + 2304 m^6) \{\}In[•]:= Timing
            annoo2 = NormalizeCoefficients /@ (First FindCreativeTelescoping DFiniteTimes |
                           Annihilator[Sum[Binomial[2 m, 2 m + k - l + 2], {l, k + 1, m}], {S[k], S[m]}],
                           Annihilator\left[\texttt{Gamma}[k + 1 + e] / \texttt{Gamma}[k + 1], \{S[k], S[m]\}\right], S[k] - 1\right] / . e \rightarrow 0)_{Out[\text{\tiny{#}]{=}}}\ \Big\{0\texttt{.}637971\texttt{,}\ \Big\{\Big(-2\texttt{ m}-\texttt{m}^2\Big)\ \textsf{S}_\texttt{m}^2+\Big(2+14\texttt{ m}+8\texttt{ m}^2\Big)\ \textsf{S}_\texttt{m}+\Big(-8-24\texttt{ m}-16\texttt{ m}^2\Big)\ \Big\}
```

```
In[•]:= annoo = DFinitePlus[annoo1, annoo2]
Out[0.5] = \frac{1}{2} (604 800 + 2 143 920 m + 3 503 932 m<sup>2</sup> + 3 350 778 m<sup>3</sup> +
                 2 023 367 \textsf{m}^4 + 792 027 \textsf{m}^5 + 200 253 \textsf{m}^6 + 31 527 \textsf{m}^7 + 2808 \textsf{m}^8 + 108 \textsf{m}^9 \Big) \textsf{S}_{\textsf{m}}^5 +
             (-7 257 600 - 26 786 040 m - 45 258 386 m<sup>2</sup> - 44 622 861 m<sup>3</sup> - 27 805 240 m<sup>4</sup> -11 263 974 m^5 – 2 958 774 m^6 – 486 009 m^7 – 45 360 m^8 – 1836 m^9\Big)~ \mathsf{S}_{\mathsf{m}}^4 +
             (30844800 + 120656280 m + 213743476 m<sup>2</sup> + 219896076 m<sup>3</sup> + 142921040 m<sup>4</sup> +60 509 724 \mathfrak{m}^5 + 16 659 084 \mathfrak{m}^6 + 2 876 544 \mathfrak{m}^7 + 282 960 \mathfrak{m}^8 + 12 096 \mathfrak{m}^9 \Bigl)~ \mathsf{S}_{\mathfrak{m}}^3 +
             (-53222400 - 228939000 m - 437342956 m<sup>2</sup> - 480342876 m<sup>3</sup> - 332011940 m<sup>4</sup> -149 357 484 m^5 – 43 698 144 m^6 – 8 019 504 m^7 – 838 080 m^8 – 38 016 m^9\big) \, \! S_m^2 +
             (29030400 + 153019200 m + 340170656 m<sup>2</sup> + 422187936 m<sup>3</sup> + 324117280 m<sup>4</sup> +160 175 904 m<sup>5</sup> + 51 071 424 m<sup>6</sup> + 10 145 664 m<sup>7</sup> + 1 140 480 m<sup>8</sup> + 55 296 m<sup>9</sup>) S<sub>m</sub> +
             (-9202560 \text{ m} - 44657344 \text{ m}^2 - 84358848 \text{ m}^3 - 85011008 \text{ m}^4 - 51064512 \text{ m}^5 -18 909 696 m^6 – 4 234 752 m^7 – 525 312 m^8 – 27 648 m^9 }
In[•]: = anno = DFinitePlus DFiniteSubstitute annoe, {m \rightarrow n / 2}, Algebra → OreAlgebra[S[n]],
               DFiniteSubstitute[annoo, {m \rightarrow (n-1) / 2}, Algebra \rightarrow OreAlgebra[S[n]]];
         #[anno] & /@ {ByteCount, Support}
_{\textit{Out}[\,\circ\,] =} \,\,\left\{\text{14\,768}\,,\;\left\{\left\{\text{S}_\text{n}^{\text{12}}\,,\;\text{S}_\text{n}^{\text{10}}\,,\;\text{S}_\text{n}^{\text{8}}\,,\;\text{S}_\text{n}^{\text{6}}\,,\;\text{S}_\text{n}^{\text{4}}\,,\;\text{S}_\text{n}^{\text{2}}\,,\;\text{S}_\text{n}^{\text{2}}\, ,\;1\right\}\right\}\big\}In[•]:= anno
Out[ \text{ } \circ ] = \begin{array}{l} \big\{ \big( 6 \ 043 \ 847 \ 040 + 9 \ 234 \ 515 \ 984 \ n + 6 \ 415 \ 603 \ 548 \ n^2 + 1 \end{array} \big\}3 155 184 552 n^3 + 1 489 266 271 n^4 + 645 010 572 n^5 + 210 832 480 n^6 +47 593 036 n^7 + 7 239 502 n^8 + 727 764 n^9 + 46 332 n^{10} + 1692 n^{11} + 27 n^{12})\, \mathsf{S}_\mathsf{n}^{12} +
             (-77488911360 - 122906338368 n - 89249100040 n^2 - 45875175954 n^3 -22 186 586 737 n^4 - 9 739 701 846 n^5 - 3 251 835 190 n^6 - 757 828 770 n^7 -
                 120\,082\,776\,{\sf n}^8 – 12\,672\,306\,{\sf n}^9 – 852\,930\,{\sf n}^{10} – 33\,156\,{\sf n}^{11} – 567\,{\sf n}^{12}\big)\,{\sf S}_{\sf n}^{10}\,+\,(362 566 512 000 + 605 212 018 176 n + 466 255 131 416 n<sup>2</sup> + 254 088 906 348 n<sup>3</sup> +127 230 140 276 n^4 + 57 016 573 944 n^5 + 19 579 305 272 n^6 + 4 747 874 928 n^7 +
                 790 399 824 n^8 + 88 308 360 n^9 + 6 333 552 n^{10} + 263 844 n^{11} + 4860 n^{12}\big) \, \mathrm{S}_\mathrm{n}^8 +
             (-732732134400 - 1320112439296 n - 1107987668416 n<sup>2</sup> - 656288560128 n<sup>3</sup> -346 705 698 576 n^4 - 160 731 423 264 n^5 - 57 445 966 992 n^6 - 14 675 627 648 n^7 -
                 2 599 333 904 n^8 – 311 187 360 n^9 – 24 036 912 n^{10} – 1 082 304 n^{11} – 21 600 n^{12}\big)~ \mathrm{S}_\mathrm{n}^6 +
             (559 701 596 160 + 1154 094 882 816 n + 1118 510 759 296 n<sup>2</sup> + 759 028 102 848 n<sup>3</sup> +440 518 937 536 n^4 + 217 489 460 544 n^5 + 82 836 684 352 n^6 + 22 790 586 048 n^7 +
                 4 384 330 944 \mathsf{n}^8 + 572 852 160 \mathsf{n}^9 + 48 382 272 \mathsf{n}^{10} + 2 381 184 \mathsf{n}^{11} + 51 840 \mathsf{n}^{12}\big)\, \mathsf{S}_\mathsf{n}^4 +
             (-71087063040 - 218391724032n - 304611780608n^2 - 282362628096n^3 -204 414 824 960 n^4 - 117 176 888 832 n^5 - 50 594 922 752 n^6 - 15 741 330 432 n^7 -
                 3 422 522 112 n^8 – 503 594 496 n^9 – 47 589 120 n^{10} – 2 598 912 n^{11} – 62 208 n^{12}\big) \, \rm S_n^2 +
             (-7518748672 n - 15061581824 n^2 - 6747058176 n^3 + 6635270144 n^4 +10 935 733 248 n^5 + 7 541 875 712 n^6 + 3 175 717 888 n^7 + 867 570 688 n^8 +
                 153 314 304 n^9 + 16 837 632 n^{10} + 1 041 408 n^{11} + 27 648 n^{12} }
```

```
In[•]:= annog = NormalizeCoefficients /@ToOrePolynomial GuessUnivRE [Table [
                  Sum \lceil Binomial[n - 1, n - k - l - 1] - Binomial[n - 1, n + k - l + 1], \{k, 0, Floor[n / 2]\},\{l, k+1, \text{ Floor}\big[n/2\big]\}\big], \{n, 0, 60\}\big], \{fn\}, \text{Order} → 3, \text{Degree} → 4\big], \{fn\}\}\text{Out}(\text{F}) = \left\{ \left( -2 + n + n^2 \right) \ S_n^3 + \left( 2 - 4 n - 2 n^2 \right) S_n^2 + \left( 8 - 4 n^2 \right) S_n + \left( 8 n + 8 n^2 \right) \right\}
```

```
In[e]:= OreReduce[anno[[1]], annog]
```
Out[ $\circ$ ]= 0

## Creative telescoping for  $e_n$

```
In[0,1] := \text{Sum}\left[\text{Binomial}\left[n-1, n-k-1\right] - \text{Binomial}\left[n-1, n+k-1+1\right],\right.{k, 0, Floor[(n + 1) / 2], \{l, k + 1, Floor[(n + 1) / 2]\}]Out[\circ]= >
              k=0Floor\left[\frac{1+n}{2}\right]\sum_{i=1}^{n}l = 1 + kFloor\left[\frac{1+n}{2}\right]\left(\text{Binomial} \left[-1 + n, -k - l + n\right] - \text{Binomial} \left[-1 + n, 1 + k - l + n\right]\right)In[•]:= (* n even, n = 2m *)
         Sum[Binomial[2 m - 1, 2 m - k - l] - Binomial[2 m - 1, 2 m + k - l + 1], {k, 0, m}, {l, k + 1, m}]
Out[\circ]= \left.\rule{0pt}{12pt}\right>k=0
           m
                \sum_{i=1}^{n}l = 1 + k\stackrel{\mathfrak{m}}{\longrightarrow} \text{\tt [Binomial[-1 + 2 m, -k -l +2 m] - Binomial[-1 + 2 m, 1 + k -l +2 m] \thinspace)}In[•]:= Timing
           annee1 = NormalizeCoefficients /@ (First[FindCreateTelescoping[DFiniterimes[Annihilator[Sum[Binomial[2 m - 1, 2 m - k - l], {l, k + 1, m}], {S[k], S[m]}],
                         Annihilator [Gamma[k + 1 + e] / \text{Gamma}[k + 1], {S[k], S[m]}]\], S[k] - 1] / . . e \rightarrow 0]\text{\rm Out}[#]= \, \, \left\{ 36 \, 7438 \right\} \, \left\{ \, 420 + \,3515 M + \,7914 M ^2 + \,7717 M ^3 + \,3654 M ^4 + \,828 M ^5 + \,72 M ^6 \right) \, \, S_m^4 +
               (-4200 - 34760 \text{ m} - 81333 \text{ m}^2 - 83455 \text{ m}^3 - 41922 \text{ m}^4 - 10116 \text{ m}^5 - 936 \text{ m}^6) \text{ S}_\text{m}^3 +(13\,440 + 108\,690 m + 269 730 m<sup>2</sup> + 299 400 m<sup>3</sup> + 164 160 m<sup>4</sup> + 43 200 m<sup>5</sup> + 4320 m<sup>6</sup>) S<sub>m</sub><sup>2</sup> +
                (-13\,440 – 100\,880 m – 279 840 m<sup>2</sup> – 364 912 m<sup>3</sup> – 236 448 m<sup>4</sup> – 72 000 m<sup>5</sup> – 8064 m<sup>6</sup>) S<sub>m</sub> +
                (-10 720 m - 16 992 m<sup>2</sup> + 34 816 m<sup>3</sup> + 66 816 m<sup>4</sup> + 32 256 m<sup>5</sup> + 4608 m<sup>6</sup>)In[•]:= Timing [annee2 = NormalizeCoefficients /@ (First|FindCreateive Telescopeing[DFiniteTimes]Annihilator[Sum[Binomial[2 m - 1, 2 m + k - l + 1], {l, k + 1, m}], {S[k], S[m]}],
                         Annihilator \lceilGamma[k + 1 + e] /Gamma[k + 1], {S[k], S[m]}], S[k] - 1]] /. e \rightarrow 0)]
_{Out[-]} = \{ 0.597442, \; \{ (-1-m) S_m^2 + (6+8m) S_m + (-8-16m) \} \}In[•]:= annee = DFinitePlus[annee1, annee2]
\text{\rm Outf} = \left\{\; \left(420+3515\; \text{m}+7914\; \text{m}^2+7717\; \text{m}^3+3654\; \text{m}^4+828\; \text{m}^5+72\; \text{m}^6\right) \; \text{S}^4_\text{m} + \right.(-4200 - 34760 \text{ m} - 81333 \text{ m}^2 - 83455 \text{ m}^3 - 41922 \text{ m}^4 - 10116 \text{ m}^5 - 936 \text{ m}^6) \text{ S}_\text{m}^3 +(13\,440 + 108\,690 m + 269 730 m<sup>2</sup> + 299 400 m<sup>3</sup> + 164 160 m<sup>4</sup> + 43 200 m<sup>5</sup> + 4320 m<sup>6</sup>) S<sub>m</sub><sup>2</sup> +
             (-13440 - 100880 m - 279840 m<sup>2</sup> - 364 912 m<sup>3</sup> - 236 448 m<sup>4</sup> - 72 000 m<sup>5</sup> - 8064 m<sup>6</sup>) S<sub>m</sub> +
             (-10 720 m - 16 992 m<sup>2</sup> + 34 816 m<sup>3</sup> + 66 816 m<sup>4</sup> + 32 256 m<sup>5</sup> + 4608 m<sup>6</sup>)
```

```
In[-] := (* n odd, n = 2m+1, *)Sum[Binomial[2 m, 2 m - k - l + 1] - Binomial[2 m, 2 m + k - l + 2],
           \{k, 0, m+1\}, \{l, k+1, m+1\}\}Out[\circ]= \left.\rule{0pt}{12pt}\right>k=0
         1+n\sum_{i=1}^{n}l = 1 + k\sum_{i=n}^{n+m} \left(\textsf{Binomial}\left[\,2\;\mathsf{m},\;1-\mathsf{k}-\mathsf{l}+2\;\mathsf{m}\right]\, - \textsf{Binomial}\left[\,2\;\mathsf{m},\;2+\mathsf{k}-\mathsf{l}+2\;\mathsf{m}\,\right]\,\right)In[ ] := Timing
          anneo1 = NormalizeCoefficients /@ (First FindCreativeTelescoping [DFiniteTimes [
                        Annihilator[Sum[Binomial[2 m, 2 m - k - l + 1], {l, k + 1, m + 1}], {S[k], S[m]}],
                       Annihilator [Gamma[k + 1 + e] / Gamma[k + 1], {S[k], S[m]}]\, , S[k] - 1]\, / . e \rightarrow 0]\circut[@]= \, \, \{ 55.0976, \, \{ ( 20 160 + 65 232 m + 85 060 m^2 + 58 767 m^3 + 23 456 m^4 + 5445 m^5 + 684 m^6 + 36 m^7) \, \,S_{\sf m}^4 +
               (-201\,600 - 674\,388 m - 911 776 m<sup>2</sup> - 654 525 m<sup>3</sup> - 271 736 m<sup>4</sup> - 65 619 m<sup>5</sup> - 8568 m<sup>6</sup> - 468 m<sup>7</sup>) S_m^3 +
               (645 120 + 2 272 596 m + 3 246 438 m<sup>2</sup> + 2 465 316 m<sup>3</sup> + 1 081 902 m<sup>4</sup> +275 508 \textsf{m}^5 + 37 800 \textsf{m}^6 + 2160 \textsf{m}^7\bigr) \textsf{S}^2_\textsf{m} + \big( – 645 120 – 2 509 536 \textsf{m} – 3 981 616 \textsf{m}^2 –
                  3349680 m<sup>3</sup> - 1616624 m<sup>4</sup> - 448 272 m<sup>5</sup> - 66 240 m<sup>6</sup> - 4032 m<sup>7</sup> S_m +(138 048 m + 561 760 m<sup>2</sup> + 798 912 m<sup>3</sup> + 542 432 m<sup>4</sup> + 190 656 m<sup>5</sup> + 33 408 m<sup>6</sup> + 2304 m<sup>7</sup>)In[ ] := Timing
          anneo2 = NormalizeCoefficients /@ (First[FindCreateTelescoping[DFiniterTimes[Annihilator[Sum[Binomial[2 m, 2 m + k - l + 2], {l, k + 1, m + 1}], {S[k], S[m]}],
                        Annihilator \lceil Gamma[k + 1 + e] / Gamma[k + 1], {S[k], S[m]}], S[k] - 1] /. e \rightarrow 0)]
_{Out[\,\circ\, J=}\,\, \, \left \{ \, 0\,.\, 702761\, ,\,\, \left \{ \, \left ( -1-m \right )\, \,{\rm S}_{m}^{2}+\, \left ( 6+8\, \, {\rm m} \right )\, \, {\rm S}_{m}+ \, \left ( -8-16\, \, {\rm m} \right ) \, \right \} \, \right \}In[0]:= anneo = DFinitePlus[anneo1, anneo2]
Out[]= 20 160 + 65 232 m + 85 060 m2 + 58 767 m3 + 23 456 m4 + 5445 m5 + 684 m6 + 36 m7 Sm
4 +
             (-201\,600 - 674\,388 m - 911 776 m<sup>2</sup> - 654 525 m<sup>3</sup> - 271 736 m<sup>4</sup> - 65 619 m<sup>5</sup> - 8568 m<sup>6</sup> - 468 m<sup>7</sup>) S_m^3 +
             (645 120 + 2 272 596 m + 3 246 438 m<sup>2</sup> + 2 465 316 m<sup>3</sup> + 1 081 902 m<sup>4</sup> +275 508 m^5 + 37 800 m^6 + 2160 m^7\bigr) S^2_\mathfrak{m} + \big(-645 120 – 2 509 536 m – 3 981 616 m^2 –
                3349680 m<sup>3</sup> - 1616624 m<sup>4</sup> - 448272 m<sup>5</sup> - 66240 m<sup>6</sup> - 4032 m<sup>7</sup>) S<sub>m</sub> +
             (138 048 m + 561 760 m<sup>2</sup> + 798 912 m<sup>3</sup> + 542 432 m<sup>4</sup> + 190 656 m<sup>5</sup> + 33 408 m<sup>6</sup> + 2304 m<sup>7</sup>)In[•]:= anne = DFinitePlus DFiniteSubstitute annee, \{m \rightarrow n / 2\}, Algebra → OreAlgebra[S[n]],
              DFiniteSubstitute[anneo, {m \rightarrow (n-1) / 2}, Algebra \rightarrow OreAlgebra[S[n]]];
        #[anne] & /@ {ByteCount, Support}
```

```
_{Out[\,\circ\, ] =}\, \left\{ 10\,032\, ,\, \left\{ \left\{ \mathsf{S}_{\mathsf{n}}^{10}\, ,\, \mathsf{S}_{\mathsf{n}}^{8}\, ,\, \mathsf{S}_{\mathsf{n}}^{6}\, ,\, \mathsf{S}_{\mathsf{n}}^{4}\, ,\, \mathsf{S}_{\mathsf{n}}^{2}\, ,\, 1\right\} \right\} \right\}
```

```
In[•]:= anne
_{Out[-]} = \left\{ \left( 11\,269\,440 + 25\,181\,720\; n + 26\,870\,838\; n^2 + 16\,800\,665\; n^3 + \right. \right.6\,496\,074 n^4 + 1\,586\,273 n^5 + 244\,362 n^6 + 22\,995 n^7 + 1206 n^8 + 27 n^9\big) \, \mathrm{S}^{10}_{\mathrm{n}} +
              (-123169200 - 287509972 n - 319509936 n^2 - 207738661 n^3 - 83746860 n^4 -21 422 629 n^5 – 3 474 744 n^6 – 345 879 n^7 – 19 260 n^8 – 459 n^9\big)~ \mathsf{S}_\mathsf{n}^8 +
              (454 100 640 + 1 132 377 992 n + 1 336 751 796 n<sup>2</sup> + 920 168 876 n<sup>3</sup> + 393 437 760 n<sup>4</sup> +107\,172\,224 n^5 + 18\,584\,004 n^6 + 1\,982\,844 n^7 + 118\,440 n^8 + 3024 n^9\big)\, \mathrm{S}_\mathrm{n}^6 +
              (-605 660 160 - 1702 495 232 n - 2232 471 936 n<sup>2</sup> - 1690 935 296 n<sup>3</sup> - 793 841 760 n<sup>4</sup> -237 537 824 n^5 – 45 234 624 n^6 – 5 287 104 n^7 – 344 160 n^8 – 9504 n^9\big) \, {\rm S}_n^4 +
              (154 882 560 + 635 769 472 n + 1 095 560 256 n<sup>2</sup> + 1 035 622 336 n<sup>3</sup> + 589 943 040 n<sup>4</sup> +209 799 424 n^5 + 46 595 904 n^6 + 6 231 744 n^7 + 455 040 n^8 + 13 824 n^9\big) \, S^2_{\rm n} +
              (41 125 888 n + 64 000 512 n<sup>2</sup> - 1 116 416 n<sup>3</sup> - 51 104 256 n<sup>4</sup> - 37 765 376 n<sup>5</sup> -12 698 112 n<sup>6</sup> - 2 237 184 n<sup>7</sup> - 198 144 n<sup>8</sup> - 6912 n<sup>9</sup>) }
In[\bullet]:= anneg = NormalizeCoefficients /@ToOrePolynomial
               GuessUnivRE \lceil \text{Table} \rceilSum\lceil \text{Binomial}[n - 1, n - k - l] - \text{Binomial}[n - 1, n + k - l + 1],\{k, 0, \text{ Floor}[(n + 1) / 2]\}, \{1, k + 1, \text{ Floor}[(n + 1) / 2]\}\right],{n, 0, 60}, f[n], Order \rightarrow 3, Degree \rightarrow 4, f[n]
\text{Out}(\text{F}) = \left\{ \left( -3 - 2 \text{ n} + \text{n}^2 \right) \text{ } S_n^3 + \left( 6 + 2 \text{ n} - 2 \text{ n}^2 \right) \text{ } S_n^2 + \left( 4 + 12 \text{ n} - 4 \text{ n}^2 \right) \text{ } S_n + \left( -16 \text{ n} + 8 \text{ n}^2 \right) \right\}In[e]:= OreReduce[anne[[1]], anneg]
Out[\circ]= 0
```
## Final recurrence

```
In[0.2] \times GBEqual anno, DFinitePlus anno, Annihilator [2^N (n - 2), S[n]]]Out[<sup>o</sup>]= True
In[•]:= GBEqual anne, DFinitePlus anne, Annihilator [2^h (n - 2), S[n]]]Out[•] = TrueTiming[ann = DFiniteTimes[anno, anne];]
Out[@]= {209.842, Null}
In[@]:= #[ann] & /@ {ByteCount, Support}
\textit{Out}[\textcolor{red}{\bullet}] = \ \big\{ 1 \, 7 \, 1 \, 1 \, 5 \, 2 \, 0 \, , \ \big\{ \big\{ \mathsf{S}_\mathsf{n}^\mathsf{42} \, , \ \mathsf{S}_\mathsf{n}^\mathsf{40} \, , \ \mathsf{S}_\mathsf{n}^\mathsf{38} \, , \ \mathsf{S}_\mathsf{n}^\mathsf{36} \, , \ \mathsf{S}_\mathsf{n}^\mathsf{34} \, , \ \mathsf{S}_\mathsf{n}^\mathsf{32} \, , \ \mathsf{S}_\mathsf{n}^\mathsf{30} \, , \ \text{S}_\math\{S_n^{28}, S_n^{26}, S_n^{24}, S_n^{22}, S_n^{20}, S_n^{18}, S_n^{16}, S_n^{14}, S_n^{12}, S_n^{10}, S_n^{8}, S_n^{8}, S_n^{6}, S_n^{4}, S_n^{2}, 1\} \}OreReduce[ann[[1]], ToOrePolynomial[rec, a[n]]]
```
Out[ $\circ$ ]= 0

#### 4.4 A306322

```
In[82]:= InitializeSeq[306 322]
        Sequence: 1, 0, 0, 25, 386, 4657, 54219, 642815, 7852836, 98755951, ...
        Length: 41
        Offset: 0
        Recurrence: 8 n (-1 + 2 n) (1 + 2 n) (3 + 2 n)(58\,236\,160 + 375\,620\,224\,n + 1\,022\,652\,512\,n^2 + 1\,572\,814\,284\,n^3 + 1\,527\,319\,428\,n^4 + 984\,186\,117\,n^5 +427 851 585 n^6 + 124 239 510 n^7 + 23 107 950 n^8 + 2 489 625 n^9 + 118 125 n^{10} a [n] -
           2 (3 + 2 n) (-272 670 720 - 3178 474 112 n - 12 713 618 176 n<sup>2</sup> - 18 788 310 824 n<sup>3</sup> +11 547 320 420 n<sup>4</sup> + 86 482 913 102 n<sup>5</sup> + 150 478 534 491 n<sup>6</sup> + 147 951 032 109 n<sup>7</sup> + 93 825 035 775 n<sup>8</sup> +
               39 828 085 965 n^9 + 11 279 217 825 n^{10} + 2 048 259 375 n^{11} + 215 870 625 n^{12} + 10 040 625 n^{13} a [1 + n] +
           (-2257059840 - 25779317504 n - 108128100864 n^2 - 188403075920 n^3 +14 462 120 192 n^4 + 691 541 238 960 n^5 + 1 471 227 292 164 n^6 + 1 718 884 004 625 n^7 +
               1 311 094 658 043 n^8 + 687 475 711 989 n^9 + 250 621 464 735 n^{10} +
               62 559 627 795 n^{11} + 10 209 053 025 n^{12} + 981 642 375 n^{13} + 42 170 625 n^{14}) a [2 + n] -
           (3 + n) \left(-221\right.347\right.840 - 2\left.428\right.639\left.744\right. n - 9\left.566\right.235\left.392\right. n^2 - 14\left.571\right.577\left.344\right. n^3 + 7\left.017\right.979\left.960\right. n^4 +64 349 576 684 n^5 + 117 919 810 482 n^6 + 121 180 651 809 n^7 + 80 085 358 620 n^8 + 35 325 144 315 n^9 +10361592450 n^{10} + 1942194375 n^{11} + 210555000 n^{12} + 10040625 n^{13} a[3 + n] +
           2 (3 + n) (4 + n)^2 (7 + 2 n) (-64\,000 - 660\,240\,n - 2\,279\,152\,n^2 - 2\,342\,808\,n^3 + 4\,449\,768\,n^4 +15 986 367 n^5 + 20875365 n^6 + 14827410 n^7 + 6016950 n^8 + 1308375 n^9 + 118125 n^{10} a [4 + n]Check: True
 In[84]:= (* Nara[n,k] is the Narayana number N(n+k-1,k). *)
        Nara[i, j] := 1 / (i + j - 1) * Binomial[i + j - 1, i] * Binomial[i + j - 1, i - 1];
        Table[Nara[n, n], {n, 10}]
Out[85] = \{1, 3, 20, 175, 1764, 19404, 226512, 2760615, 34763300, 449141836\}In[90]:= (* First expression. *)
        Table
           2 * (Sum[Nara[i, j] - Binomial[i + j - 2, i - 1], {i, n}, {j, n}] - Binomial[2 n, n] + 1 +
                 Sum[Nara[j-i, n], \{i, n-1\}, \{j, i+1, n-1\}]] -
             (Nara[n, n] - 2 * Binomial[2 n, n] + 1), {n, 40}] = = Rest[data]Out[90]= True
 In[92]:= (* Simplified expression. *)
        Table[2 * Sum[Sum[Nara[i, j], {i, 1, n}] + (n - j - 1) * Nara[j, n], {j, 1, n}] -2 * Binomial[2 n, n] + Nara[n, n] + 3, {n, 40}] = = Rest[data]Out[92]= True
In[101]:= ann1 = Annihilator[Sum[Nara[i, j], {i, 1, n}, {j, 1, n}], S[n]];
        Exponent[ann1[[1]], {S[n], n}]
Out[102]= {9, 49}
```

```
In [103]:= ann2 = Annihilator \lceil Sum \rceil (n - j - 1) * Nara[j, n], \{j, 1, n\} \rceil, S[n]\text{Out}[103] = \ \left\{ \left(48 + 272 \text{ n} + 532 \text{ n}^2 + 464 \text{ n}^3 + 186 \text{ n}^4 + 28 \text{ n}^5 \right) \text{ S}_\text{n}^2 + \right.\left(-144 - 1040 \text{ n} - 2846 \text{ n}^2 - 3634 \text{ n}^3 - 2123 \text{ n}^4 - 455 \text{ n}^5\right) \text{ S}_n +(68 n + 360 n<sup>2</sup> + 652 n<sup>3</sup> + 464 n<sup>4</sup> + 112 n<sup>5</sup>)In[104]:= ann3 = Annihilator[-2 * Binomial[2 n, n] + Nara[n, n] + 3, S[n]]
\text{Out}[104]=\ \left \{ \left( 144+132\text{ n}-428\text{ n}^2+439\text{ n}^3+1742\text{ n}^4+1352\text{ n}^5+414\text{ n}^6+45\text{ n}^7 \right) \text{ S}_\text{n}^3+1644\text{ N}_\text{r}^3+1644\text{ N}_\text{r}^2+1644\text{ N}_\text{r}^2+1644\text{ N}_\text{r}^3+1644\text{ N}_\text{r}^2+1644\text{ N}_\text{r}^2+1644\text{(-168 + 1820 n + 4146 n<sup>2</sup> - 7967 n<sup>3</sup> - 23550 n<sup>4</sup> - 19932 n<sup>5</sup> - 7164 n<sup>6</sup> - 945 n<sup>7</sup>) S<sub>n</sub><sup>2</sup> +(-1896 - 10192 n - 10446 n<sup>2</sup> + 28360 n<sup>3</sup> + 74616 n<sup>4</sup> + 66372 n<sup>5</sup> + 26046 n<sup>6</sup> + 3780 n<sup>7</sup>) S<sub>n</sub> +(1920 + 8240 n + 6728 n^2 - 20832 n^3 - 52808 n^4 - 47792 n^5 - 19296 n^6 - 2880 n^7)In[105]:= ann = DFinitePlus[ann1, ann2, ann3];
             Exponent[ann[[1]], {S[n], n}]
Out[106]= {12, 87}
In[108]:= OreReduce[ann, ToOrePolynomial[{rec}, a[n]]]
Out[108]= \{0\}
```
# 5 Further Examples

# 5.1 A195806

```
In[226]:= InitializeSeq[195 806]
        Sequence: 16, 105, 496, 1759, 5052, 12469, 27412, 55059, 102952, 181543, ...
        Length: 32
        Offset: 1
        Recurrence:
         (-51397272 - 121478616 n - 130865136 n^2 - 84903182 n^3 - 36821323 n^4 - 11171853 n^5 - 2404773 n^6 -363 090 n<sup>7</sup> - 36 855 n<sup>8</sup> - 2275 n<sup>9</sup> - 65 n<sup>10</sup>) a[n] +
           (-75965148 - 180891090 n - 193887621 n^2 - 124048209 n^3 - 52670308 n^4 -15537 123 n^5 - 3225918 n^6 - 465075 n^7 - 44460 n^8 - 2535 n^9 - 65 n^{10} a[1 + n] -
           2 (3 + n) (5283216 + 11369562 n + 10571647 n^2 + 5714280 n^3 + 1989000 n^4 +459 810 n^5 + 69 225 n^6 + 6240 n^7 + 260 n^8) a [2 + n] +
           (-3525012 - 8501490 n - 8381853 n^2 - 4215417 n^3 - 881222 n^4 + 202905 n^5 +203 808 n^6 + 68 445 n^7 + 12 870 n^8 + 1365 n^9 + 65 n^{10}) a[3 + n] +
           (3 606 408 + 10 869 840 n + 14 764 668 n^2 + 12 068 530 n^3 + 6 632 353 n^4 + 2 574 495 n^5 +717 633 n^6 + 142 350 n^7 + 19 305 n^8 + 1625 n^9 + 65 n^{10}) a [4 + n]
        Check: True
```

```
In[227]:= (* Also a C-finite recurrence can be found. *)
          crec = GuessMinRE[data, a[n]]
Out[227] = -a[n] + 3 a[1 + n] - 2 a[2 + n] + a[3 + n] - 6 a[4 + n] + 5 a[5 + n] + 3 a[6 + n] -3 a [8 + n] - 5 a [9 + n] + 6 a [10 + n] - a [11 + n] + 2 a [12 + n] - 3 a [13 + n] + a [14 + n]In [229]: = (* It is compatible with the guessed minimal-order recurrence. *)
          OreReduce@@ (ToOrePolynomial[#, a[n]] & /@ {crec, {rec}})
Out[229]= \thetaIn [116] := (* Compute more terms with the guessed recurrence. *)
          real = REL[Prepend[Table[a[i] == data[[i]], {i, 4}], rec == 0], a[n], {1, 1000}];\{Take [rel], Length [data] \} == data, And @ @ (Integer Q / @ real) \}Solve: Equations may not give solutions for all "solve" variables.
Out[117]= {True, True}
In [118]:= (* Interpolate the constituents of the quasi-polynomial. *)
          Table[
            Expand[InterpolatingPolynomial[Table[{n, re2l[[n]]}, \{n, s, 200, 6\}], n]], \{s, 6\}]
\text{Out}[118] = \left\{ \frac{2051}{1296} + \frac{739 \text{ n}}{162} + \frac{79 \text{ n}^2}{18} + \frac{325 \text{ n}^3}{108} + \frac{2275 \text{ n}^4}{1296} + \frac{65 \text{ n}^5}{108} + \frac{65 \text{ n}^6}{648} \right\},\frac{119}{81} + \frac{683 \text{ n}}{162} + \frac{233 \text{ n}^2}{54} + \frac{325 \text{ n}^3}{108} + \frac{2275 \text{ n}^4}{1296} + \frac{65 \text{ n}^5}{108} + \frac{65 \text{ n}^6}{648},\frac{19}{16} + \frac{25 \text{ n}}{6} + \frac{79 \text{ n}^2}{18} + \frac{325 \text{ n}^3}{108} + \frac{2275 \text{ n}^4}{1296} + \frac{65 \text{ n}^5}{108} + \frac{65 \text{ n}^6}{648}648 ,
             \frac{113}{81} + \frac{739 \text{ n}}{162} + \frac{79 \text{ n}^2}{18} + \frac{325 \text{ n}^3}{108} + \frac{2275 \text{ n}^4}{1296} + \frac{65 \text{ n}^5}{108} + \frac{65 \text{ n}^6}{648}108 648 '\frac{2147}{1296} + \frac{683 \text{ n}}{162} + \frac{233 \text{ n}^2}{54} + \frac{325 \text{ n}^3}{108} + \frac{2275 \text{ n}^4}{1296} + \frac{65 \text{ n}^5}{108} + \frac{65 \text{ n}^6}{648} ,
             1 + \frac{25 \text{ n}}{6} + \frac{79 \text{ n}^2}{18} + \frac{325 \text{ n}^3}{108} + \frac{2275 \text{ n}^4}{1296} + \frac{65 \text{ n}^5}{108} + \frac{65 \text{ n}^6}{648} \}In[121]:= (* Sanity check. *)
          A195806[n_]: = Switch[Mod[n, 6],1, (2051 + 5912 n + 5688 n^2 + 3900 n^3 + 2275 n^4 + 780 n^5 + 130 n^6) / 1296,
               2, (1904 + 5464 n + 5592 n^2 + 3900 n^3 + 2275 n^4 + 780 n^5 + 130 n^6) / 1296,
               3, (1539 + 5400 n + 5688 n^2 + 3900 n^3 + 2275 n^4 + 780 n^5 + 130 n^6) / 12964, (1808 + 5912 n + 5688 n^2 + 3900 n^3 + 2275 n^4 + 780 n^5 + 130 n^6) / 1296,
               5, ((1 + n)^{2} (2147 + 1170 n + 1105 n^{2} + 520 n^{3} + 130 n^{4}) ) / 1296,
                0, (1296 + 5400 n + 5688 n^2 + 3900 n^3 + 2275 n^4 + 780 n^5 + 130 n^6) / 1296;
          Table[A195806[n], {n, 1000}] === re2l
```
Out[122]= True

```
In[123]:= (* Different representation *)
        (a[6 n + #1] = Factor[#2 /. n \rightarrow 6 n + #1]) & @@@
         Partition[Rest[List @@ DownValues[A195806][[1, 2]]], 2]
\text{Out[123]} = \{a[1 + 6 n] = 16 + 198 n + 1133 n^2 + 3900 n^3 + 8125 n^4 + 9360 n^5 + 4680 n^6,a[2 + 6 n] = 105 + 1087 n + 4922 n^2 + 12350 n^3 + 17875 n^4 + 14040 n^5 + 4680 n^6,a[3 + 6 n] = 496 + 4148 n + 14783 n^2 + 28600 n^3 + 31525 n^4 + 18720 n^5 + 4680 n^6a[4 + 6 n] = 1759 + 12121 n + 35258 n^2 + 55250 n^3 + 49075 n^4 + 23400 n^5 + 4680 n^6,a[5 + 6 n] = (1 + n)^2 (5052 + 19370 n + 28405 n^2 + 18720 n^3 + 4680 n^4),a[6 n] = 1 + 25 n + 158 n^2 + 650 n^3 + 2275 n^4 + 4680 n^5 + 4680 n^6In[124]:= % /. n \to 1Out[124]= \{a[7] = 27412, a[8] = 55059, a[9] = 102952,a[10] = 181543, a[11] = 304908, a[6] = 12469In[4]: TableForm[arr = Table[Symbol["a" <> ToString[i] <> ToString[j]], {i, 5}, {j, i}] /.
           {a11 \rightarrow 0, a51 \rightarrow 0, a55 \rightarrow 0}Out[<sup>o</sup>]//TableForm=
       \Thetaa21 a22
       a31 a32 a33
       a41 a42 a43 a44
       0 a52 a53 a54 0
 In[•]:= TableForm[eqns = Table[Total[arr[[i]]] ==
            Sum[arr[[5-i+j, 6-i]], \{j, i\}] = Sum[arr[[5-i+j, j]], \{j, i\}], \{i, 2, 5\}]]
Out[\cdot]//TableForm=
       a21 + a22 = a44 + a54 = a41 + a52a31 + a32 + a33 = a33 + a43 + a53 = a31 + a42 + a53a41 + a42 + a43 + a44 = a22 + a32 + a42 + a52 = a21 + a32 + a43 + a54a52 + a53 + a54 = a21 + a31 + a41 = a22 + a33 + a44In[•]:= ineq =
         Join[Thread[0 ≤ #], Thread[# ≤ n]] &[Variables[List @@@ eqns]] /. First[Solve[eqns]]
 Out[] = {0 ≤ a21, 0 ≤ a22, 0 ≤ a31, 0 ≤ a32, 0 ≤ a33, 0 ≤ a41, 0 ≤ 3 a22 - 2 a31 + a32 + 2 a33 - 3 a41,0 \le 3 a22 - a31 + a32 + a33 - 3 a41, 0 \le a21 - a22 + a31 - a33 + a41, 0 \le a21 + a22 - a41,
         0 \le -3 a22 + 2 a31 − a33 + 3 a41, 0 \le 2 a22 − a31 + a33 − a41, a21 ≤ n, a22 ≤ n,
         a31 ≤ n, a32 ≤ n, a33 ≤ n, a41 ≤ n, 3 a22 – 2 a31 + a32 + 2 a33 – 3 a41 ≤ n,
         3 a22 - a31 + a32 + a33 - 3 a41 \leq n, a21 - a22 + a31 - a33 + a41 \leq n,
         a21 + a22 - a41 \le n, -3 a22 + 2 a31 - a33 + 3 a41 \le n, 2 a22 - a31 + a33 - a41 \le n(* Such systems of linear inequalities can
         (in principle) be treated by the Omega package. \star)
        << RISC`Omega`
         Omega Package version 2.49
         written by Axel Riese
         (in cooperation with George E. Andrews and Peter Paule)
```
Copyright Research Institute for Symbolic Computation (RISC), Johannes Kepler University, Linz, Austria

 $In[$ <sup>a</sup>]:= CrudeGF = OSum $[a^{\wedge}n * z^{\wedge} (a21 + a22 + a31 + a32 + a33 + a41),$  ineq,  $\lambda]$ 

Assuming  $n \geq 0$ 

 $Out[$   $\circ$ ]  $=$ 

$$
\begin{array}{c}\n\Omega \\
\lambda_{1},\lambda_{2},\lambda_{3},\lambda_{4},\lambda_{5},\lambda_{6},\lambda_{7},\lambda_{8},\lambda_{9},\lambda_{10},\lambda_{11},\lambda_{12},\lambda_{13},\lambda_{14},\lambda_{15},\lambda_{16},\lambda_{17},\lambda_{18} \\
\left(1/\left(\left(1-\frac{Z\ \lambda_{1}\ \lambda_{2}}{\lambda_{10}\ \lambda_{13}\ \lambda_{14}}\right)\left(1-\frac{Z\ \lambda_{3}\ \lambda_{4}}{\lambda_{7}\ \lambda_{15}\ \lambda_{16}}\right)\left(1-\frac{Z\ \lambda_{1}^{3}\ \lambda_{2}^{3}\ \lambda_{4}\ \lambda_{6}^{2}\ \lambda_{15}\ \lambda_{17}^{3}\right)\right.\right. \\
\left.\left.\left.\left(1-\frac{Z\ \lambda_{1}^{2}\ \lambda_{2}\ \lambda_{6}\ \lambda_{15}\ \lambda_{17}}{\lambda_{3}\ \lambda_{5}\ \lambda_{15}\ \lambda_{16}}\right)\left(1-\frac{Z\ \lambda_{3}\ \lambda_{3}^{3}\ \lambda_{3}^{3}\ \lambda_{8}\ \lambda_{13}^{3}\ \lambda_{14}^{3}\ \lambda_{16}\ \lambda_{18}^{2}\right)\right. \\
\left.\left.\left.\left(1-\frac{Z\ \lambda_{1}^{2}\ \lambda_{2}\ \lambda_{6}\ \lambda_{15}\ \lambda_{17}}{\lambda_{3}\ \lambda_{5}\ \lambda_{11}\ \lambda_{13}^{2}\ \lambda_{14}\ \lambda_{18}}\right)\left(1-\frac{Z\ \lambda_{3}\ \lambda_{5}^{3}\ \lambda_{13}^{3}\ \lambda_{14}^{3}\ \lambda_{16}\ \lambda_{12}\ \lambda_{15}\ \lambda_{17}^{3}\right)\right. \\
\left.\left.\left.\left.\left(1-\frac{Z\ \lambda_{3}\ \lambda_{5}^{2}\ \lambda_{13}^{2}\ \lambda_{14}\ \lambda_{18}}{\lambda_{15}\ \lambda_{17}\ \lambda_{18}}\right)\left(1-q\ \lambda_{7}\ \lambda_{8}\ \lambda_{9}\ \lambda_{10}\ \lambda_{11}\ \lambda_{12}\ \lambda_{13}\ \lambda_{14}\ \lambda_{15}\ \lambda_{16}\ \lambda_{17}\ \lambda_{18}\right)\right)\right)\n\end{array}
$$

#### $In[0:1]$  Timing [OR [CrudeGF]]

Eliminating  $\lambda_{12} \ldots$ Eliminating  $\lambda_4 \ldots$ Eliminating  $\lambda_7 \ldots$ Eliminating  $\lambda_8 \ldots$ Eliminating  $\lambda_{16} \ldots$ Eliminating λ9... Eliminating  $\lambda_{10} \ldots$ 

Mathematica crashed during the elimination of the 7th slack variable.

$$
\begin{array}{l} \n\text{In}[\text{I} = 0] \text{R}[\text{CrudeGF}[\text{I} = 1] \text{],} \lambda_{12}] \\
\text{Out}[\text{I} = 1 \text{ in } \lambda_{13} \lambda_{14} \\
\text{Out}[\text{II} = 1 \text{ in } \lambda_{13} \lambda_{14} \text{ in } \lambda_{13} \lambda_{14}]\n\end{array}\n\begin{pmatrix}\n1 - \frac{z \lambda_3 \lambda_4}{\lambda_7 \lambda_{15} \lambda_{16}} \\
\text{I} - \frac{z \lambda_1^2 \lambda_2^2 \lambda_4 \lambda_6^2 \lambda_{15} \lambda_{17}^2}{\lambda_3 \lambda_3^3 \lambda_8 \lambda_{13}^3 \lambda_{14}^3 \lambda_{16} \lambda_{18}^2}\n\end{pmatrix}\n\begin{pmatrix}\n1 - \frac{z \lambda_1^2 \lambda_2 \lambda_6 \lambda_{15} \lambda_{17}}{\lambda_3 \lambda_5 \lambda_{11} \lambda_{13}^2 \lambda_{14} \lambda_{18}} \\
\text{I} - \frac{z \lambda_3 \lambda_5^2 \lambda_1^2 \lambda_{14} \lambda_{18}}{\lambda_1^2 \lambda_2 \lambda_6 \lambda_9 \lambda_{15} \lambda_{17}^2}\n\end{pmatrix}
$$
\n
$$
(1 - q \lambda_7 \lambda_8 \lambda_9 \lambda_{10} \lambda_{11} \lambda_{13} \lambda_{14} \lambda_{15} \lambda_{16} \lambda_{17} \lambda_{18})\n\begin{pmatrix}\n1 - \frac{q \ z \lambda_3 \lambda_5^2 \lambda_7 \lambda_8 \lambda_9 \lambda_{10} \lambda_{11} \lambda_{13}^4 \lambda_{14}^4 \lambda_{16}^2 \lambda_{18}^2 \\
\text{I} - \frac{q \lambda_3 \lambda_5^3 \lambda_7 \lambda_8 \lambda_9 \lambda_{10} \lambda_{11} \lambda_{13}^4 \lambda_{14} \lambda_{15}^2 \lambda_{16}^2\n\end{pmatrix}
$$

# 5.1 A216940

In[125]:= InitializeSeq[216 940]

```
Sequence: 260, 27768, 1664244, 64697626, 1783839948, 37112483200,
   609829326268, 8196058134921, 92610036317488, 899427798281439, ...
```
Length: 37

Offset: 1

Recurrence:

- $-$  (8 + n) (9 + n) (14 + n) (163 783 572 502 070 416 896 000 000 + 373 537 859 888 412 982 135 296 000 n + 409 372 299 530 242 678 774 022 400  $n^2$  + 286 252 164 962 189 491 933 877 760  $n^3$  + 143 046 324 509 506 890 024 137 904 n<sup>4</sup> + 54 240 993 934 327 573 105 412 736 n<sup>5</sup> +  $16$  176 998 037 775 972 989 013 560 n<sup>6</sup> + 3 882 559 668 757 849 029 669 568 n<sup>7</sup> + 761 043 846 075 942 239 596 747  $n^8 + 122$  962 525 840 318 764 255 456  $n^9 +$  $16$  457 246 508 233 909 290 422 n<sup>10</sup> + 1 827 011 229 237 292 366 464 n<sup>11</sup> + 167 885 420 065 560 943 260  $n^{12}$  + 12 696 365 052 033 491 200  $n^{13}$  + 782 307 152 834 582 896  $n^{14}$  + 38 662 756 030 232 448  $n^{15}$  + 1 496 456 904 306 543  $n^{16}$  + 43 713 765 103 008  $n^{17}$  + 906 575 290 122  $n^{18}$  + 11 901 463 360  $n^{19}$  + 74 384 146  $n^{20}$ ) a [n] +  $(1 + n)$   $(6 + n)$   $(7 + n)$   $(15118483615575730790400000 + 37557333457279933473792000 n +$ 
	- 45 137 854 540 680 193 956 153 600  $n^2$  + 34 829 846 371 335 010 335 540 480  $n^3$  + 19 314 394 347 459 920 710 102 704  $n^4$  + 8 166 353 315 859 794 719 296 864  $n^5$  + 2 726 904 840 964 417 033 376 520  $n^6$  + 735 273 283 907 306 553 706 472  $n^7$  + 162 382 123 713 323 392 711 687 n<sup>8</sup> + 29 630 015 361 661 371 290 844 n<sup>9</sup> + 4 487 557 575 514 810 132 362  $n^{10}$  + 564 694 034 848 365 996 336  $n^{11}$  + 58 900 361 433 618 244 860  $n^{12}$  + 5 062 226 797 216 352 960  $n^{13}$  + 354 853 893 929 158 096  $n^{14}$  + 19 969 728 998 781 072  $n^{15}$  + 880 856 790 135 603  $n^{16}$  + 29 345 762 188 932  $n^{17}$  + 694 580 474 022  $n^{18}$  + 10 413 780 440  $n^{19}$  + 74 384 146  $n^{20}$  a [1 + n]

Check: True

```
(* Compute more terms using the guessed recurrence relation. *)
real = REL[\{a[1] = data[[1]], rec = 0\}, a[n], \{1, 1000\}];\{Take [rel], Length [data] \} == data, And @ @ (Integer Q / @ real) \}
```
**Solve:** Equations may not give solutions for all "solve" variables.

Out[127]= {True, True}

```
(* It seems that the n-th sequence term is given by a degree-37 polynomial. *)Factor[InterpolatingPolynomial[Take[re2l, 100], n]]
```

```
\text{Out[128]} = ((1+n) (2+n) (3+n) (4+n) (5+n) (5+n) (6+n)^2 (7+n)^3 (8+n)^2 (9+n) (10+n) (11+n) (12+n)(13 + n) (15 118 483 615 575 730 790 400 000 + 37 557 333 457 279 933 473 792 000 n +45 137 854 540 680 193 956 153 600 n^2 + 34 829 846 371 335 010 335 540 480 n^3 +
                19 314 394 347 459 920 710 102 704 n<sup>4</sup> + 8 166 353 315 859 794 719 296 864 n<sup>5</sup> +
                2 726 904 840 964 417 033 376 520 n^6 + 735 273 283 907 306 553 706 472 n^7 +
                162 382 123 713 323 392 711 687 n<sup>8</sup> + 29 630 015 361 661 371 290 844 n<sup>9</sup> +
                4 487 557 575 514 810 132 362 n^{10} + 564 694 034 848 365 996 336 n^{11} +
                58 900 361 433 618 244 860 n^{12} + 5 062 226 797 216 352 960 n^{13} +
                354 853 893 929 158 096 n^{14} + 19 969 728 998 781 072 n^{15} + 880 856 790 135 603 n^{16} +
                29 345 762 188 932 n^{17} + 694 580 474 022 n^{18} + 10 413 780 440 n^{19} + 74 384 146 n^{20} \rceil /221 424 599 279 703 105 635 713 957 232 640 000 000
```

```
In[130]:= (* The hexagonal array with side length 4. *)
          TableForm \lceil \text{hex} \rceil = \text{Table} \lceil \text{If} \lceil \text{Abs}[3 - i] \leq j \leq 12 - \text{Abs}[3 - i] \& \text{OddQ}[i + j], \text{Symbol} \rceil"a" \Leftrightarrow \text{ToString[i]} \Leftrightarrow \text{ToString}[(j - Abs[3 - i])/2]], ""\], \{i, 0, 6\}, \{j, 0, 12\}]]
```
Out[130]//TableForm=

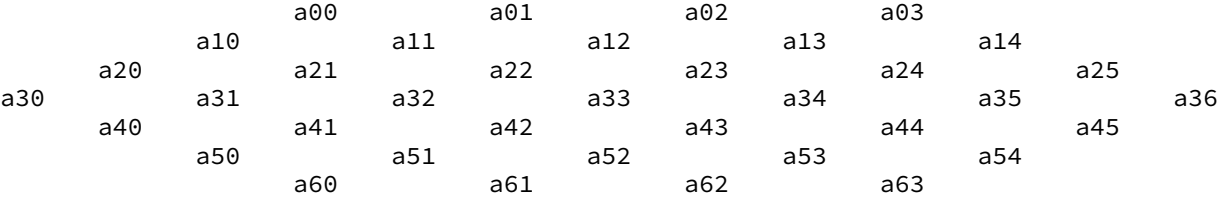

```
In [131]:= (* We only consider E and SW because SE is implied by these *)
      ineq = Select[Flatten[Join[
           Table[hex[[i, j]] \le hex[[i, j + 2]], {i, 7}, {j, 11}],
           Table[hex[[i, j + 1]] \le hex[[i + 1, j]], {i, 6}, {j, 12}]
          ]], FreeQ[#, ""] &]
```

```
Out[131]= {a00 ≤ a01, a01 ≤ a02, a02 ≤ a03, a10 ≤ a11, a11 ≤ a12, a12 ≤ a13, a13 ≤ a14, a20 ≤ a21,
        a21 ≤ a22, a22 ≤ a23, a23 ≤ a24, a24 ≤ a25, a30 ≤ a31, a31 ≤ a32, a32 ≤ a33, a33 ≤ a34,
        a34 ≤ a35, a35 ≤ a36, a40 ≤ a41, a41 ≤ a42, a42 ≤ a43, a43 ≤ a44, a44 ≤ a45, a50 ≤ a51,
        a51 ≤ a52, a52 ≤ a53, a53 ≤ a54, a60 ≤ a61, a61 ≤ a62, a62 ≤ a63, a00 ≤ a10, a01 ≤ a11,
        a02 ≤ a12, a03 ≤ a13, a10 ≤ a20, a11 ≤ a21, a12 ≤ a22, a13 ≤ a23, a14 ≤ a24,
        a20 ≤ a30, a21 ≤ a31, a22 ≤ a32, a23 ≤ a33, a24 ≤ a34, a25 ≤ a35, a31 ≤ a40,
        a32 ≤ a41, a33 ≤ a42, a34 ≤ a43, a35 ≤ a44, a36 ≤ a45, a41 ≤ a50, a42 ≤ a51,
        a43 ≤ a52, a44 ≤ a53, a45 ≤ a54, a51 ≤ a60, a52 ≤ a61, a53 ≤ a62, a54 ≤ a63}
```

```
In[132]:= Length[%]
```
Out[132]= 60

(\* Again, one can try to solve this system of inequalities with Omega. \*) << RISC`Omega`

Omega Package version 2.49 written by Axel Riese

(in cooperation with George E. Andrews and Peter Paule) Copyright Research Institute for Symbolic Computation (RISC), Johannes Kepler University, Linz, Austria

 $In[.] :=$  CrudeGF = OSum[q^a63 \* z^Total[Most[Variables[List @@@ ineq]]], ineq,  $\lambda$ ]

```
Assuming a00 \ge 0Assuming a01 ≥ 0
Assuming a02 \ge 0Assuming a03 \ge 0Assuming a10 \geq 0
Assuming a11 \ge 0Assuming a12 ≥ 0Assuming a13 ≥ 0Assuming a14 \geq 0
Assuming a20 \ge 0Assuming a21 \ge 0Assuming a22 \ge 0Assuming a23 \ge 0Assuming a24 ≥ 0
Assuming a25 ≥ 0Assuming a30 \ge 0Assuming a31 \ge 0Assuming a32 \ge 0Assuming a33 ≥ 0
Assuming a34 \ge 0Assuming a35 ≥ 0Assuming a36 ≥ 0Assuming a40 \ge 0Assuming a41 \ge 0Assuming a42 \ge 0Assuming a43 \ge 0Assuming a44 \ge 0Assuming a45 ≥ 0
Assuming a50 \ge 0Assuming a51 \ge 0Assuming a52 \ge 0Assuming a53 \ge 0
```
Assuming  $a54 \ge 0$ Assuming a60 ≥ 0 Assuming  $a61 \ge 0$ Assuming  $a62 \ge 0$ Assuming a63 ≥ 0

 $Out[$  = ] =  $\Omega$ 

≥ د ډون ( ډون ( ډون ( ډون ( ډون ( ډون ( ډون ( ډون ( ډون ( ډون ( ډون ( ډون ( ډون ( ډون ( ډون ( ډون ( ډون ( ډون ( ډون ( ډون ( ډون ( ډون ( ډون ډون ( ډون ( ډون ( ډون ( ډون ( ډون ( ډون ( ډون ( ډون ( ډون ( ډون ( ډون ( ډون ( ډو

$$
\left(1-\left(\left(1-\frac{z}{\lambda_1\lambda_{31}}\right)\left(1-\frac{z\lambda_1}{\lambda_2\lambda_{32}}\right)\left(1-\frac{z\lambda_2}{\lambda_3\lambda_{33}}\right)\left(1-\frac{z\lambda_3}{\lambda_{34}}\right)\left(1-\frac{z\lambda_4\lambda_{32}}{\lambda_4\lambda_{35}}\right)\left(1-\frac{z\lambda_4\lambda_{32}}{\lambda_5\lambda_{36}}\right)\left(1-\frac{z\lambda_5\lambda_{33}}{\lambda_6\lambda_{37}}\right)\right)\right.
$$
\n
$$
\left(1-\frac{z\lambda_6\lambda_{34}}{\lambda_7\lambda_{38}}\right)\left(1-\frac{z\lambda_7}{\lambda_{39}}\right)\left(1-\frac{z\lambda_{35}}{\lambda_8\lambda_{40}}\right)\left(1-\frac{z\lambda_{40}}{\lambda_{13}}\right)\left(1-\frac{z\lambda_8\lambda_{36}}{\lambda_9\lambda_{41}}\right)\left(1-\frac{z\lambda_9\lambda_{37}}{\lambda_{10}\lambda_{42}}\right)
$$
\n
$$
\left(1-\frac{z\lambda_{10}\lambda_{38}}{\lambda_{11}\lambda_{43}}\right)\left(1-\frac{z\lambda_{11}\lambda_{39}}{\lambda_{12}\lambda_{44}}\right)\left(1-\frac{z\lambda_{12}}{\lambda_{45}}\right)\left(1-\frac{z\lambda_{13}\lambda_{41}}{\lambda_{14}\lambda_{46}}\right)\left(1-\frac{z\lambda_{46}}{\lambda_{19}}\right)\left(1-\frac{z\lambda_{14}\lambda_{42}}{\lambda_{15}\lambda_{47}}\right)
$$
\n
$$
\left(1-\frac{z\lambda_{15}\lambda_{43}}{\lambda_{16}\lambda_{48}}\right)\left(1-\frac{z\lambda_{16}\lambda_{44}}{\lambda_{17}\lambda_{49}}\right)\left(1-\frac{z\lambda_{17}\lambda_{45}}{\lambda_{18}\lambda_{50}}\right)\left(1-\frac{z\lambda_{18}}{\lambda_{51}}\right)\left(1-\frac{z\lambda_{19}\lambda_{47}}{\lambda_{20}\lambda_{52}}\right)\left(1-\frac{z\lambda_{52}}{\lambda_{24}}\right)
$$
\n
$$
\left(1-\frac{z\lambda_{20}\lambda_{48}}{\lambda_{21}\lambda_{5
$$

 $In[0:]=$  Timing [OR [CrudeGF]]

- Eliminating  $\lambda_{60} \ldots$
- Eliminating  $\lambda_{59} \ldots$
- Eliminating  $\lambda_{58} \ldots$
- Eliminating  $\lambda_{57} \ldots$
- Eliminating  $\lambda_{56} \ldots$
- Eliminating  $\lambda_{55} \ldots$
- Eliminating  $\lambda_{54} \ldots$
- Eliminating  $\lambda_{53} \ldots$
- Eliminating  $\lambda_{52} \ldots$
- Eliminating  $\lambda_{51} \ldots$
- Eliminating  $\lambda_{50} \ldots$
- Eliminating  $\lambda_{49} \ldots$
- Eliminating λ48...
- Eliminating  $\lambda_{47} \ldots$
- Eliminating  $\lambda_{46} \ldots$
- Eliminating λ45...
- Eliminating  $\lambda_{44} \ldots$

Eliminating  $\lambda_{43} \ldots$ 

- Eliminating λ42...
- Eliminating  $\lambda_{41} \ldots$
- Eliminating  $\lambda_{40} \ldots$
- Eliminating λ39...
- Eliminating  $\lambda_{38} \ldots$
- Eliminating  $\lambda_{37} \ldots$
- Eliminating  $\lambda_{36} \ldots$
- Eliminating  $\lambda_{35} \ldots$
- Eliminating λ34...
- Eliminating  $\lambda_{33} \ldots$
- Eliminating  $\lambda_{32} \ldots$
- Eliminating  $\lambda_{31} \ldots$
- Eliminating  $\lambda_{18} \ldots$
- Eliminating  $\lambda_{12} \ldots$
- Eliminating  $\lambda_7 \ldots$
- Eliminating  $\lambda_3 \ldots$
- Eliminating  $\lambda_2 \ldots$
- Eliminating  $\lambda_1 \ldots$
- Eliminating  $\lambda_4 \ldots$
- Eliminating  $\lambda_6 \ldots$
- Eliminating  $\lambda_{11} \ldots$
- Eliminating  $\lambda_{17} \ldots$
- Eliminating  $\lambda_{23} \ldots$
- Eliminating  $\lambda_8 \ldots$
- Eliminating  $\lambda_{27} \ldots$
- Eliminating  $\lambda_{10} \ldots$
- Eliminating  $\lambda_{16} \ldots$
- Eliminating  $\lambda_{22} \ldots$
- Eliminating  $\lambda_{30} \ldots$
- Eliminating  $\lambda_{13} \ldots$

 $Out[$ <sup> $e$ </sup>]= \$Aborted

(\* Unfortunately, this computation didn't finish in reasonable time. \*)

#### 5.2 A194478

In[133]:= InitializeSeq[194 478]

```
Sequence: 0, 0, 0, 1, 337, 8733, 96478, 668028, 3413828, 14054915, ...
           Length: 31
           Offset: 1
           Recurrence:
             - (2 + n) (383136 - 1293160 n + 1253272 n<sup>2</sup> - 482042 n<sup>3</sup> + 168104 n<sup>4</sup> - 91561 n<sup>5</sup> - 11948 n<sup>6</sup> +31 682 n<sup>7</sup> - 7700 n<sup>8</sup> - 581 n<sup>9</sup> + 224 n<sup>10</sup> + 14 n<sup>11</sup>) a[n] +
               (-3854400 + 10210192 n - 7286000 n^2 + 1719696 n^3 + 85056 n^4 - 1113309 n^5 +1 123 664 n^6 - 354 550 n^7 + 4662 n^8 + 13 377 n^9 - 966 n^{10} - 126 n^{11}) a[1 + n] +(-2 + n) (3620736 - 6028304 n + 3593716 n<sup>2</sup> - 364412 n<sup>3</sup> - 1085555 n<sup>4</sup> + 953463 n<sup>5</sup> -359 946 n^6 + 50 106 n^7 + 5299 n^8 – 2051 n^9 + 70 n^{10} + 14 n^{11}) a[2 + n]
           Check: True
In[145]:= Binomial[n + 1, 2] // FunctionExpand
Out[145]= \frac{1}{1}2
                n (1 + n)In[150]:= (* The closed form. *)\text{TraditionalForm}[\text{cf = HoldForm}[\text{Binomial}[Binomial[n+1, 2], 6] - \text{TraditionalForm}[\text{Grand}[\text{Bif}[1, 2], 6]] - \text{TraditionalForm}[\text{Bif}[1, 2], 6]] - \text{TraditionalForm}[\text{Bif}[1, 2], 6]] - \text{TraditionalForm}[\text{Bif}[1, 2], 6]] - \text{TraditionalForm}[\text{Bif}[1, 2], 6]] - \text{TraditionalForm}[\text{Bif}[1, 2], 6]] - \text{TraditionalForm}[\text{Bif}[1, 2], 6]] - \text{TraditionalForm}[\(3 Sum[Binomial[i, j] Binomial[x - i, 6 - j], {j, 3, 6}, {i, 1, n}] /.
                       x \to n (n + 1) /2) + (3 Sum[Binomial[i, 3] Binomial[j, 3], {i, 1, n}, {j, 1, i - 1}] +
                       3 Sum[Binomial[i, 3] Binomial[j, 3], {i, 1, n}, {j, 1, n - i}] +
                       3 Sum[Binomial[i - 1, 2] Binomial[j - 1, 2] (Binomial[n + 1, 2] - i - j + 1) +Binomial[i - 1, 3] Binomial[j - 1, 2] +
                              Binomial[i-1, 2] Binomial[j-1, 3], {i, 1, n}, {j, n-i+1, n} +
                       3 Sum[Binomial[i - 1, 3] Binomial[j - 1, 3], {i, 1, n}, {j, n - i + 1, n}] -
                   Sum[(i - 2) (j - 2) (Sum [l - 2, {l, n - Min[i, j] + 1, 2 n - (i + j)}]] +Sum\lceill - 2, \{l, 2 n + 2 - (i + j), n\}\rceil, \{i, 3, n\}, \{j, n - i + 1, n\}\rceilOut[150]//TraditionalFo
                n + 1
                  2
                  6
                           - |3>j=36
                                      \sumi=1\frac{n}{i} i
                                            j
                                                  \binom{x-i}{6-j}, x \rightarrow \frac{1}{2}\binom{-n(n+1)}{2} + \binom{3}{n}i=1n
                                                                                                  \sumj=1i=1 i
                                                                                                        3
                                                                                                               \binom{j}{3} + 3 \sum_{i=1}^{n}n
                                                                                                                             \sumj=1\frac{n-i}{i}i
                                                                                                                                   3
                                                                                                                                         \binom{j}{3}+
                     3 \left\langle \right\ranglei=1n
                              \sumj=n-i+1\frac{n}{2} \left| i-1 \right|2
                                                   j-12
                                                                {n+1 \choose 2} - i - j + 1 + \binom{i-1}{3}\binom{j-1}{2} + \binom{i-1}{2}\binom{j-1}{3} +
                     3 \left\langle \right\ranglei=1n
                              \sumj=n-i+1\frac{n}{2} (i-1)3
                                                  \begin{pmatrix} j-1 \\ 3 \end{pmatrix} - \sum_{i=3}^nn
                                                                      \sumj=n-i+1\sum_{j=1}^{n} (i-2)(j-2)\left(\sum_{j=1}^{2n-(1-i)}\right)l=n-\min(i,j)+12 n-(i+j)(l-2) + \rightarrowl=2 n+2-(i+j)
                                                                                                                                  \sum_{l=1}^{n} (l-2)
```

$$
\frac{1}{200(1151)} = \frac{11 n}{840} - \frac{17 n^2}{72} - \frac{3377 n^3}{5760} - \frac{9007 n^4}{11520} + \frac{22313 n^5}{23040} + \frac{8663 n^6}{9216} - \frac{12881 n^7}{32256} + \frac{3727 n^8}{46080} + \frac{91 n^9}{23040} - \frac{3 n^{10}}{1024} + \frac{n^{11}}{7680} + \frac{n^{12}}{46080} + \frac{n}{4(4-1-\frac{1}{2}n (1+n))} - \frac{3 n^2}{8(-1-\frac{1}{2}n (1+n))} - \frac{21 n^4}{8(-1-\frac{1}{2}n (1+n))} + \frac{7 n^5}{16(-1-\frac{1}{2}n (1+n))} + \frac{7 n^5}{16(-1-\frac{1}{2}n (1+n))} + \frac{7 n^5}{240} + \frac{7 n^6}{44080} - \frac{1}{40080} + \frac{1}{40080} + \
$$

$$
\frac{1}{96} \left( \frac{1}{2} \left( 1 + (-1)^{1+n} \right) + n \right)^3 \left( 39 - 7n - 15n^2 + 4n^3 \right) -
$$
\n
$$
\frac{1}{192} \left( \frac{1}{2} \left( 1 + (-1)^{1+n} \right) + n \right)^2 \left( -150 + 352n - 155n^2 + 2n^3 + 5n^4 \right) +
$$
\n
$$
\frac{1}{480} \left( \frac{1}{2} \left( 1 + (-1)^{1+n} \right) + n \right) \left( -188 - 582n + 1125n^2 - 530n^3 + 75n^4 \right) +
$$
\n
$$
\frac{1}{322\,560} \left[ -361\,344 + 466\,816n + 308\,168n^2 - 668\,836n^3 + 180\,670n^4 +
$$
\n
$$
176\,869\,n^5 - 128\,810\,n^6 + 26\,089\,n^7 + 1274\,n^8 - 945\,n^9 + 42\,n^{10} + 7\,n^{11} \right)
$$

In[153]:= Expand[%] /. (-1)^a\_ :> (-1)^  $(a \lor n \to 0) * (-1)$ ^  $(Mod[Coefficient[a, n], 2] * n) /$ .  $a_{-} * (-1) \wedge (n + 1) \Rightarrow (-a) * (-1) \wedge n$ 

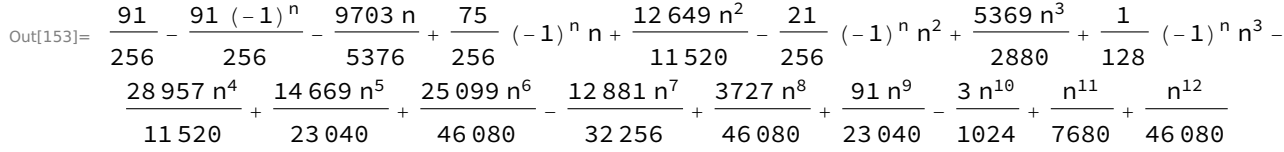

```
In[154]:= Collect[%, (-1) ^n, Factor]
Out[154]= \frac{1}{\phantom{1}}\frac{1}{256} (-1)<sup>n</sup> (-7+2 n) (13 - 7 n + n^2) + \frac{1}{322560}(114 660 - 582 180 n + 354 172 n<sup>2</sup> + 601 328 n<sup>3</sup> - 810 796 n<sup>4</sup> + 205 366 n<sup>5</sup> +175 693 n<sup>6</sup> - 128 810 n<sup>7</sup> + 26 089 n<sup>8</sup> + 1274 n<sup>9</sup> - 945 n<sup>10</sup> + 42 n<sup>11</sup> + 7 n<sup>12</sup>)
In[155]:= (* Sanity check *)
           Table[%, {n, 31}] === data
```
Out[155]= True

# 6 Conjectures

## 6.1 A215570

```
In[156]:= InitializeSeq[215 570]
        Sequence: 1, 35, 18720, 19369350, 27032968200, 44776592395920, 82881380383401600,
            165850226337286576800, 351597937025844947295000, 779279938350147159519336600, ...
        Length: 48
        Offset: 0
        Recurrence: -250 (1 + 5 n) (2 + 5 n) (3 + 5 n) (4 + 5 n) (6 + 5 n) (7 + 5 n) (8 + 5 n)(9 + 5 n) (11 + 5 n) (12 + 5 n) (13 + 5 n) (14 + 5 n) (1740 + 1772 n + 593 n<sup>2</sup> + 65 n<sup>3</sup>) a[n] +
           25 (1 + n) (2 + n) (6 + 5 n) (7 + 5 n) (8 + 5 n) (9 + 5 n) (11 + 5 n) (12 + 5 n) (13 + 5 n)(14 + 5 n) (118 368 + 281 088 n + 258 294 n<sup>2</sup> + 114 387 n<sup>3</sup> + 24 428 n<sup>4</sup> + 2015 n<sup>5</sup>) a [1 + n] -
           20 (1 + n) (2 + n)^3 (3 + n)^2 (11 + 5 n) (12 + 5 n) (13 + 5 n) (14 + 5 n)(58980 + 134365 n + 119686 n^2 + 52047 n^3 + 11032 n^4 + 910 n^5) a[2 + n] +3 (1 + n) (2 + n)^3 (3 + n)^4 (4 + n)^2 (8 + 3 n) (10 + 3 n) (496 + 781 n + 398 n^2 + 65 n^3) a[3 + n]
        Check: True
```

```
In[157]:= (* Simpler recurrence for transformed sequence. *)
        Factor \lceilDFiniteTimesHyper \lceilToOrePolynomial[rec, a[n]], (n!)^3 * ((n + 1)!)^2 / (5 n)!]]
\text{Out[157]} = 3 (8 + 3 n) (10 + 3 n) (496 + 781 n + 398 n^2 + 65 n^3) S_n^3 -4 \left(58\,980 + 134\,365 n + 119\,686 n^2 + 52\,047 n^3 + 11\,032 n^4 + 910 n^5\right)\, \mathrm{S}_\mathrm{n}^2 +
```

```
(118368 + 281088 n + 258294 n^2 + 114387 n^3 + 24428 n^4 + 2015 n^5) S<sub>n</sub> -
2 (1 + n) (2 + n) (1740 + 1772 n + 593 n<sup>2</sup> + 65 n<sup>3</sup>)
```

```
(* Code from OEIS, slightly simplified. *)
      (* Computed 51 terms in about 2.5h on radon1 (memory usage 60GB). *)Clear[mya, myb];
      Timing
       myb[1] := myb[1] =Module\left[\left\{m = \text{Length}[l], n = \text{Total}[l], g\right\}\right]g = 1.Range[m] - (m + 1) (n - 1) /2;
           If[n < 2, 1,Sum[If[l[[i]] > 0, myb[ReplacePart[l, i → l[[i]] - 1]], 0], {i, 1, Min[g, m]}]];
       mya[k_] := myb[Array[k 8, 5]];
       Table[mya[n], {n, 0, 12}]
      \mathsf{I}Out[ \text{ } \bullet] = \{6.12811, \{1, 35, 18\,720, 19\,369\,350, 27\,032\,968\,200,44 776 592 395 920, 82 881 380 383 401 600, 165 850 226 337 286 576 800,
        351 597 937 025 844 947 295 000, 779 279 938 350 147 159 519 336 600,
        1 789 294 251 011 628 021 153 241 548 800, 4 228 135 363 283 244 543 270 651 711 564 000,
        10 232 120 200 642 411 474 243 152 429 724 152 000}}
      (* Code from OEIS, a bit more simplified. *)Clear[mya, myb];
      Timing[
       myb[1] := myb[1] =With[{n = Total[l]],
           If[n < 2, 1, Sum[If[l[[i]] > 0, myb[ReplacePart[l, i → l[[i]] - 1]], 0],
              \{i, 1, Min[1. Range[5] - 3 * (n - 1), 5]\}]];
       mya[k_] := myb[Array[k & 5]];
       Table[mya[n], {n, 0, 12}]
      ]
Out[ \text{ } \bullet] = \{4.38714, \{1, 35, 18720, 19369350, 27032968200,44 776 592 395 920, 82 881 380 383 401 600, 165 850 226 337 286 576 800,
        351 597 937 025 844 947 295 000, 779 279 938 350 147 159 519 336 600,
        1 789 294 251 011 628 021 153 241 548 800, 4 228 135 363 283 244 543 270 651 711 564 000,
        10 232 120 200 642 411 474 243 152 429 724 152 000}}
In[o]:= Length[DownValues[myb]]
```
 $Out[•] = 191647$
```
(* Transfer matrix method is slower, but more memory-efficient. *)
       (* Computed 51 terms in 21h (memory about 2 GB) *)Timing With {n = 12},
         seq = \{1\};tmat = Table[If[Abs[j - i] \le 2, x[j - i + 3], 0], {i, 3 n + 1}, {j, 3 n + 1}] /. x[5] \rightarrow 1;
         vec = Prepend[Table[0, {3 n}], 1];
         Do<sup>[</sup>
          vec = PolynomialMod[Expand[tmat.vec], Array[x, 4]^n(n + 1)];
          If[Mod[i, 5] == 0,AppendTo [seq, Coefficient [Total[vec], (Times @@ Array[x, 4]) ^ (i / 5)]]];
          , \{i, 5n\};seq
        11Outfel = {39.6239, {1, 35, 18 720, 19 369 350, 27 032 968 200,
         44 776 592 395 920, 82 881 380 383 401 600, 165 850 226 337 286 576 800,
         351 597 937 025 844 947 295 000, 779 279 938 350 147 159 519 336 600,
         1 789 294 251 011 628 021 153 241 548 800, 4 228 135 363 283 244 543 270 651 711 564 000,
         10 232 120 200 642 411 474 243 152 429 724 152 000}}
In[161]:= (* The additional three terms that we found. *)
       data = Join[data,
          {109 077 635 701 149 385 673 307 834 354 313 488 656 611 420 675 978 722 550 093 654 767 156 
             150 247 798 646 452 158 745 836 073 766 066 836 510 193 294 858 821 035 415 499 345 237 177 
             075 859 552 482 287 257 000 000,
            320 518 781 996 956 464 254 305 073 090 595 172 642 716 936 717 597 758 539 843 844 836 406 
             214 884 389 287 005 904 094 666 281 078 845 230 748 750 512 417 310 938 341 310 184 558 733 
             989 330 751 809 185 813 089 240 000,
            942 993 553 387 261 719 839 432 368 142 529 421 305 313 544 889 687 234 217 568 261 481 733 
             850 928 388 393 453 200 584 613 854 491 160 136 599 571 045 529 542 095 321 859 090 899 240 
             127 873 178 680 468 809 691 523 430 400}];
In[166]:= (* Test: they also satisfy the guessed recurrence. *)
```

```
Table[rec, \{n, 44, 47\}] /. a[n_] \rightarrow data[[n + 1]]
```

```
Out[166]= {0, 0, 0, 0}
```
# 6.2 A339987

```
In[405]:= InitializeSeq[339 987]
```

```
Sequence: 1, 4, 90, 8400, 1426950, 366153480, 134292027870,
             67095690261600, 43893900947947050, 36441011093916429000, ...
        Length: 40
        Offset: 1
         Recurrence: 32 (1 + n) (2 + n) (1 + 2 n) (3 + 2 n) (5 + 2 n) (7 + 2 n) (9 + 2 n)(11\,589 + 10\,844\,n + 3300\,n^2 + 328\,n^3) a [n] - 8 (2 + n) (3 + 2 n) (5 + 2 n) (7 + 2 n) (9 + 2 n)(148119 + 232328 n + 129460 n^2 + 30664 n^3 + 2624 n^4) a [1 + n] - 16 (3 + n) (5 + 2 n) (7 + 2 n)(9 + 2 n) (341 634 + 712 135 n + 569 267 n<sup>2</sup> + 219 308 n<sup>3</sup> + 40 852 n<sup>4</sup> + 2952 n<sup>5</sup>) a [2 + n] + 8 (4 + n)(7 + 2 n) (9 + 2 n) (527 520 + 1057 879 n + 818 282 n^2 + 306 380 n^3 + 55 672 n^4 + 3936 n^5) a [3 + n] -
            2 (5 + n) (9 + 2 n) (601452 + 1117119 n + 786236 n^2 + 264028 n^3 + 42472 n^4 + 2624 n^5) a [4 + n] +
            3 (4 + n) (6 + n) (3717 + 5228 n + 2316 n<sup>2</sup> + 328 n<sup>3</sup>) a [5 + n]Check: True
In[409]:= (* Simpler recurrence for transformed sequence. *)
         Factor
          DFiniteTimesHyper\lceilToOrePolynomial[rec, a[n]], (n + 1) /Pochhammer\lceil 5/2, n - 2 \rceil \rceilOut[409]= 3 (4 + n) (3717 + 5228 n + 2316 n^2 + 328 n^3) S_n^5 -
           4~\left( 601\,452 + 1\,117\,119 n + 786 236 n^2 + 264 028 n^3 + 42 472 n^4 + 2624 n^5\right)~\text{S}_\text{n}^4 +
           32 \left(527\,520 + 1\,057\,879 n + 818\,282 n^2 + 306 380 n^3 + 55 672 n^4 + 3936 n^5\right) \, \mathrm{S}_\mathrm{n}^3 –
           128 \, \left(341\,634 + 712\,135 n + 569 267 n<sup>2</sup> + 219 308 n<sup>3</sup> + 40 852 n<sup>4</sup> + 2952 n<sup>5</sup>) S<sub>n</sub><sup>2</sup> -
           128 (148 119 + 232 328 n + 129 460 n^2 + 30 664 n^3 + 2624 n^4) S_n +1024 (2 + n) (11 589 + 10 844 n + 3300 n^2 + 328 n^3)
```
# 6.3 A269021

In[447]:= InitializeSeq[269 021]

```
Sequence: 1, 2, 23, 588, 24553, 1438112,
             108469917, 9996042284, 1086997811325, 136102249609224, ...
        Length: 42
        Offset: 0
        Recurrence:
          64 (1+n)^2 (2+n)^2 (3+n) (1+2n)^2 (3+2n)^2 (5+2n)^2 (549760+3266000 n+7264534 n^2+8663374 n^3 + 6333869 n^4 + 3012795 n^5 + 952323 n^6 + 198469 n^7 + 26156 n^8 + 1968 n^9 + 64 n^{10}a[n] - 16 (2 + n)^{2} (3 + n) (3 + 2 n)^{2} (5 + 2 n)^{2} (-5543040 - 487964 n + 78563984 n^{2} +229 526 554 n^3 + 325 846 005 n^4 + 284 054 698 n^5 + 165 789 363 n^6 + 67 385 886 n^7 +
                19 359 535 n^8 + 3 917 758 n^9 + 545 913 n^{10} + 49 788 n^{11} + 2672 n^{12} + 64 n^{13}) a [1 + n] +
           4 (3 + n) (5 + 2n)^2 (-250467360 - 946158512n - 562569136n^2 + 3271711596n^3 + 9313604242n^4 +12 741 784 568 n^5 + 11 118 771 121 n^6 + 6 753 094 929 n^7 + 2 966 908 118 n^8 + 959 068 672 n^9 +228 837 227 n^{10} + 39 928 763 n^{11} + 4 969 164 n^{12} + 419 248 n^{13} + 21 568 n^{14} + 512 n^{15}) a [2 + n] -
           2 (-1300 242 000 - 6360 099 840 n - 10 812 498 240 n<sup>2</sup> - 778 719 870 n<sup>3</sup> + 27 672 902 302 n<sup>4</sup> +
                55 047 935 941 n^5 + 60 004 107 039 n^6 + 43 766 004 538 n^7 + 22 820 793 074 n^8 +
                8 747 566 435 n^9 + 2 488 583 381 n^{10} + 523 718 876 n^{11} + 80 260 596 n^{12} +
                8 677 944 n^{13} + 624 800 n^{14} + 26 752 n^{15} + 512 n^{16}) a [3 + n] +
           3 (4 + n) (8 + 3 n) (10 + 3 n) (-15900 - 61278 n - 68928 n<sup>2</sup> + 48699 n<sup>3</sup> + 204716 n<sup>4</sup> +233 810 n^5 + 143 536 n^6 + 52 389 n^7 + 11 324 n^8 + 1328 n^9 + 64 n^{10}) a [4 + n]
        Check: True
In [453]: = (* Simpler recurrence for transformed sequence. *)
        Factor \lceilDFiniteTimesHyper\lceilToOrePolynomial[rec, a[n]], 1/\lceil (2 n)!)^2]]
Out[453]= 12 (3 + n)(4 + n)^3 (7 + 2n)^2 (8 + 3n)(10 + 3n)(-15900 - 61278n - 68928n^2 + 48699n^3 +204 716 n^4 + 233 810 n^5 + 143 536 n^6 + 52 389 n^7 + 11 324 n^8 + 1328 n^9 + 64 n^{10}) S_n^4 -
          2 (3 + n) (-1300242000 - 6360099840 n - 10812498240 n^2 - 778719870 n^3 +27 672 902 302 n^4 + 55 047 935 941 n^5 + 60 004 107 039 n^6 + 43 766 004 538 n^7 +
                 22 820 793 074 n<sup>8</sup> + 8 747 566 435 n<sup>9</sup> + 2 488 583 381 n<sup>10</sup> + 523 718 876 n<sup>11</sup> +
                80 260 596 n^{12} + 8 677 944 n^{13} + 624 800 n^{14} + 26 752 n^{15} + 512 n^{16}) S_n^3 +
           (-250467360 - 946158512 n - 562569136 n<sup>2</sup> + 3271711596 n<sup>3</sup> + 9313604242 n<sup>4</sup> +12 741 784 568 n^5 + 11 118 771 121 n^6 + 6 753 094 929 n^7 + 2 966 908 118 n^8 + 959 068 672 n^9 +
             228 837 227 n^{10} + 39 928 763 n^{11} + 4 969 164 n^{12} + 419 248 n^{13} + 21 568 n^{14} + 512 n^{15}) S_n^2 +
           (5543040 + 487964 n - 78563984 n^2 - 229526554 n^3 - 325846005 n^4 -284 054 698 n<sup>5</sup> - 165 789 363 n<sup>6</sup> - 67 385 886 n<sup>7</sup> - 19 359 535 n<sup>8</sup> -
             3 917 758 n^9 – 545 913 n^{10} – 49 788 n^{11} – 2672 n^{12} – 64 n^{13}) S_n +
           (549760 + 3266000 n + 7264534 n<sup>2</sup> + 8663374 n<sup>3</sup> + 6333869 n<sup>4</sup> +3 012 795 n^5 + 952 323 n^6 + 198 469 n^7 + 26 156 n^8 + 1968 n^9 + 64 n^{10})
```
# 6.4 A181198

 $In [169] :=$  InitializeSeq[181198]

```
Sequence:
 1, 1, 8, 169, 6392, 352184, 25097600, 2152061145, 212012802584, 23263015359672, ...
Length: 27
Offset: 1
Recurrence: -64 (-1 + 2 n)<sup>2</sup> (1 + 2 n) (-1 + 4 n) (1 + 4 n) (3 + 4 n) (5 + 4 n) (6 + 14 n + 7 n<sup>2</sup>) a[n] -
  8(1 + n)(1 + 2n)(3 + 4n)(5 + 4n)(54 + 157n - 534n^2 - 1025n^3 + 84n^4 + 364n^5) a [1 + n] +
  3 (1 + n) (2 + n)^3 (3 + 2 n) (4 + 3 n) (5 + 3 n) (-1 + 7 n^2) a[2 + n]
Check: True
(* Compute more terms of the sequence. For each n,
timing and number of variables is displayed. *)
NextPartitions[n1, n2, n3, n4 ]:If[n1 < n, f[n1 + 1, n2, n3, n4], 0] +If[n2 < n1 - 1 | n2 == n - 1, f[n1, n2 + 1, n3, n4], 0] +If [n3 < n2 - 1 | n3 == n - 1 == n2 - 1, f[n1, n2, n3 + 1, n4], 0] +If[n4 < n3 - 1, f[n1, n2, n3, n4 + 1], 0];
Timing[
 seq181198 = Table[
   pp = f[1, 0, 0, 0];
   Print[n, ": ", Timing[Max[Table[pp = Expand[pp /. f[ns__] :> NextPartitions[ns]];
         Length[pp], {4 n - 2}]]]];
   pp /. f[n, n, n, n - 1] \rightarrow 1, {n, 100}];
 Take[seq181198, 10]
]
1: {0.000077, 4}
2: {0.000113, 4}
3: {0.000268, 4}
4: {0.000499, 4}
5: {0.001211, 4}
6: {0.001604, 6}
7: {0.004741, 9}
8: {0.007744, 13}
9: {0.00646, 19}
10: {0.009246, 25}
11: {0.012531, 34}
12: {0.014919, 44}
13: {0.018492, 56}
14: {0.051532, 70}
15: {0.043592, 87}
16: {0.051571, 105}
```
- 17: {0.062367, 127 }
- 18: {0.082342, 151 }
- 19: {0.095208, 178 }
- 20: {0.101695, 208 }
- 21: {0.11786, 242 }
- 22: {0.144615, 278 }
- 23: {0.171029, 319 }
- 24: {0.214849, 363 }
- 25: {0.279882, 411 }
- 26: {0.306942, 463 }
- 27: {0.392212, 520 }
- 28: {0.895769, 580 }
- 29: {0.630256, 646 }
- 30: {0.563033, 716 }
- 31: {0.608588, 791 }
- 32: {0.648001, 871 }
- 33: {1.22421, 957 }
- 34: {0.957592, 1047 }
- 35: {0.903376, 1144 }
- 36: {1.24864, 1246 }
- 37: {1.40333, 1354 }
- 38: {1.55336, 1468 }
- 39: {1.39934, 1589 }
- 40: {1.98304, 1715 }
- 41: {2.10155, 1849 }
- 42: {1.95636, 1989 }
- 43: {2.19775, 2136 }
- 44: {2.7125, 2290 }
- 45: {2.66881, 2452 }
- 46: {2.94088, 2620 }
- 47: {3.24415, 2797 }
- 48: {3.73189, 2981 }
- 49: {5.85501, 3173 }
- 50: {4.38233, 3373 }
- 51: {4.68264, 3582 }
- 52: {4.91523, 3798 }
- 53: {5.30442, 4024}
- 54: {5.44595, 4258}
- 55: {6.37037, 4501}
- 56: {6.68667, 4753}
- 57: {7.66979, 5015}
- 58: {7.68994, 5285}
- 59: {8.01896, 5566}
- 60: {8.72684, 5856}
- 61: {11.6099, 6156}
- 62: {19.4616, 6466}
- 63: {10.5952, 6787}
- 64: {11.3732, 7117}
- 65: {12.5536, 7459}
- 66: {13.0855, 7811}
- 67: {13.6407, 8174}
- 68: {15.2087, 8548}
- 69: {15.434, 8934}
- 70: {16.3187, 9330}
- 71: {17.6447, 9739}
- 72: {23.0594, 10 159}
- 73: {19.4574, 10 591}
- 74: {24.4285, 11 035}
- 75: {22.0807, 11 492}
- 76: {23.4311, 11 960}
- 77: {24.7756, 12 442}
- 78: {26.69, 12 936}
- 79: {29.0007, 13 443}
- 80: {30.6782, 13 963}
- 81: {34.6215, 14 497}
- 82: {35.4403, 15 043}
- 83: {35.8558, 15 604}
- 84: {38.6934, 16 178}
- 85: {43.5737, 16 766}
- 86: {39.993, 17 368}
- 87: {41.7022, 17 985}
- 88: {43.1855, 18 615}

```
89: {46.3875, 19 261}
       90: {47.6759, 19 921}
       91: {50.8079, 20 596}
       92: {52.8968, 21 286}
       93: {55.6748, 21 992}
       94: {58.908, 22 712}
       95: {61.6161, 23 449}
       96: {65.3662, 24 201}
       97: {71.3483, 24 969}
       98: {77.4399, 25 753}
       99: {78.0968, 26 554}
       100: {79.5438, 27 370}
 Out[<sup>e</sup>]= {1552.88,
        \{1, 1, 8, 169, 6392, 352184, 25097600, 2152061145, 212012802584, 23263015359672\}In [178]:= (* The additional values also satisfy the guessed recurrence. *)
       Union[Table[rec, {n, 98}] /. a[n_] :→ seq181198[[n]]]
Out[178]= \{0\}(* Mathematica code from OEIS A181196
         (bivariate sequence T(n,k), our A181198 is T(4,k)). *)
       Clear[myb];
       myb[1_List] := myb[1] =With [n = Length[1], If [Union[1] = {0}, 1,Sum[If[(i = 1 | | l[[i - 1]] \le l[[i]]) && l[[i]] > If[i = n, 0, l[[i + 1]]],
               myb[ReplacePart[1, i \rightarrow l[[i]] - 1]], 0], {i, 1, n}]]];myT[n_, k_] := myb[Array[n k, k]],Timing[Table[myT[4, n], {n, 30}] === Take[seq181198, 30]]
 Out[•] = {17.0821, True}In[@]:= Length[DownValues[myb]]
 Out[°] = 211387In[179]:= (* Conjectured closed form. *)
       Table\left[\,(-64)\;^{\wedge}n\star(n - 1)\;^{\star}\;{\rm Pochhammer}\left[-1 \,/\, 2,\; 2\;n\right]\;^{\star}\;{\rm Pochhammer}\left[1 \,/\, 2,\;n\right] \,/\, \left(4\;(\,3\;n\right)\;!\,\right)\star(-1 + 3 * Sum [(-4) ^ k (7 k^2 - 1) / ((k - 1) k (k + 1)^2 ( 2 k - 1) ^2 ( 2 k + 1)^3 ) *Binomial[3 k, 2 k] * Binomial \lceil k + 1/2, k \rceil,
                 \{k, 2, n-1\}, \{n, 2, 100\} === Rest[seq181198]
```
Out[179]= True

### 6.4 A181199

#### $In [291]$ := InitializeSeq[181199]

Sequence: 1, 1, 16, 985, 141696, 36372976,

```
14083834704, 7372392431849, 4848332563899256, 3808369342900073856, ...
```
Length: 26

Offset: 1

Recurrence:

- 25  $(-1+2 n)^2$   $(1+2 n)$   $(-1+4 n)$   $(1+4 n)$   $(1+5 n)$   $(2+5 n)$   $(3+5 n)$   $(4+5 n)$   $(6+5 n)$   $(7+5 n)$  $(8 + 5 n)$   $(9 + 5 n)$   $(1077 753 600 + 23068 181 160 n + 128 320 688 700 n^2 + 354 332 674 386 n^3 +$ 588 363 536 007 n<sup>4</sup> + 638 861 237 719 n<sup>5</sup> + 471 293 180 347 n<sup>6</sup> + 238 738 633 847 n<sup>7</sup> + 81945774178  $n^8$  + 18238806776  $n^9$  + 2377384288  $n^{10}$  + 137855872  $n^{11}$  a [n] -
- 15  $(1 + 2 n) (6 + 5 n) (7 + 5 n) (8 + 5 n) (9 + 5 n)$
- $(257403484800 + 4014999151560 n + 21777752002716 n^2 + 50327965592874 n^3 +$ 42 448 206 362 469 n<sup>4</sup> - 54 713 722 756 179 n<sup>5</sup> - 793 918 042 456 325 n<sup>6</sup> - 4 487 751 704 725 767 n<sup>7</sup> -12 634 296 322 883 951  $n^8$  - 17 410 620 603 191 989  $n^9$  - 3 351 043 407 516 635  $n^{10}$  +  $30740208891967721n^{11} + 61042725728660150n^{12} + 64302800289940820n^{13} +$ 44 061 606 220 301 336 n<sup>14</sup> + 20 586 994 844 739 808 n<sup>15</sup> + 6 541 981 632 511 232 n<sup>16</sup> + 1 357 324 488 921 088  $n^{17}$  + 166 164 038 596 608  $n^{18}$  + 9 113 927 409 664  $n^{19}$  a [1 + n] -
- $(2 + n)^2$   $(3 + 2 n)$   $(-1104708217536000 22603977271411200 n 180089041888657440 n^2 -$ 685 802 053 101 717 288 n<sup>3</sup> - 850 259 283 025 327 524 n<sup>4</sup> + 3 499 276 436 019 940 446 n<sup>5</sup> + 19628106098287909191n<sup>6</sup> + 47097079083848116511n<sup>7</sup> + 65692918122110754573n<sup>8</sup> + 48 833 460 779 191 449 763 n<sup>9</sup> - 1 215 620 047 630 796 049 n<sup>10</sup> - 46 634 308 960 957 698 567 n<sup>11</sup> -54 791 308 745 183 340 309 n<sup>12</sup> - 31 771 892 184 486 994 333 n<sup>13</sup> -6 080 171 043 591 548 610 n<sup>14</sup> + 5 462 710 847 171 622 988 n<sup>15</sup> + 5 556 799 141 672 247 640 n<sup>16</sup> + 2 616 700 630 350 746 208 n<sup>17</sup> + 760 770 273 998 231 808 n<sup>18</sup> + 139 665 528 127 686 656 n<sup>19</sup> + 14 962 008 250 398 720  $n^{20}$  + 717 088 749 346 816  $n^{21}$  a [2 + n] +
- 3  $(2 + n)^2$   $(3 + n)^4$   $(3 + 2n)$   $(5 + 2n)^2$   $(7 + 3n)$   $(8 + 3n)$   $(9 + 4n)$   $(11 + 4n)$  $(927360 + 13865604 n + 62751860 n^2 + 36004789 n^3 - 524330624 n^4 - 1671661480 n^5 - 1894061166$  $n^6$  – 24 192 441  $n^7$  + 2 032 587 274  $n^8$  + 2 047 036 856  $n^9$  + 860 969 696  $n^{10}$  + 137 855 872  $n^{11}$ ) a [3 + n]

Check: True

```
(* Compute more terms of the sequence. For each n,
timing and number of variables is displayed. *)
(* Computing the first 100 terms on radon1-grantley took 49660s. *)
NextPartitions[n1_, n2_, n3_, n4_, n5_] :=
  If[n1 < n, f[n1 + 1, n2, n3, n4, n5], 0] +If [n2 < n1 - 1 \mid n2 == n - 1, f[n1, n2 + 1, n3, n4, n5], 0] +If [n3 < n2 - 1 | n3 == n - 1 == n2 - 1, f[n1, n2, n3 + 1, n4, n5], 0] +If [n4 < n3 - 1 | n4 == n - 1 == n3 - 1, f[n1, n2, n3, n4 + 1, n5], 0] +If[n5 < n4 - 1, f[n1, n2, n3, n4, n5 + 1], 0];
Timing[
 seq181199 = Table[
   pp = f[1, 0, 0, 0, 0];
   Print[n, ": ", Timing[Max[Table[pp = Expand[pp /. f[ns__] ⧴ NextPartitions[ns]];
        Length[pp], {5 n - 2}]]]];
   pp /. f[n, n, n, n, n - 1] \rightarrow 1, {n, 60}];
 Take[seq181199, 10]
\mathbf{I}1: {0.000156, 5}
2: {0.000233, 5}
3: {0.000378, 5}
4: {0.000692, 5}
5: {0.001685, 5}
6: {0.004306, 6}
7: {0.007431, 9}
8: {0.010739, 15}
9: {0.0166, 24}
10: {0.01729, 37}
11: {0.030127, 55}
12: {0.055153, 80}
13: {0.070867, 110}
14: {0.074449, 150}
15: {0.094442, 200}
16: {0.127548, 263}
17: {0.179097, 338}
18: {0.269347, 429}
19: {0.346152, 537}
20: {0.611531, 666}
21: {0.664791, 814}
22: {0.626202, 988}
```
- 23: {0.808509, 1188}
- 24: {1.01398, 1419}
- 25: {1.24509, 1678}
- 26: {1.57483, 1973}
- 27: {1.91173, 2306}
- 28: {2.25883, 2682}
- 29: {2.76617, 3097}
- 30: {3.25494, 3562}
- 31: {3.901, 4076}
- 32: {4.64906, 4647}
- 33: {5.57191, 5271}
- 34: {6.43764, 5959}
- 35: {7.5807, 6712}
- 36: {8.94392, 7538}
- 37: {10.5401, 8430}
- 38: {12.0509, 9404}
- 39: {13.8857, 10 459}
- 40: {16.154, 11 605}
- 41: {18.3514, 12 835}
- 42: {21.3339, 14 165}
- 43: {28.7275, 15 594}
- 44: {33.9516, 17 134}
- 45: {33.9498, 18 776}
- 46: {35.3743, 20 540}
- 47: {42.5231, 22 423}
- 48: {52.2228, 24 439}
- 49: {59.1358, 26 577}
- 50: {55.7727, 28 859}
- 51: {60.0378, 31 283}
- 52: {67.11, 33 864}
- 53: {75.4682, 36 589}
- 54: {83.0579, 39 484}
- 55: {90.8055, 42 543}
- 56: {104.542, 45 785}
- 57: {125.33, 49 196}
- 58: {120.675, 52 803}

```
59: {133.445, 56 601}
```
60: {146.197, 60 610}

```
Out[ \cdot ] = \{ 1495.78, \{ 1, 1, 16, 985, 141696, 36372976, 14083834704,7 372 392 431 849, 4 848 332 563 899 256, 3 808 369 342 900 073 856}}
```

```
In[198]:= (* Conjectured closed form. *)
       Table
         1 - 27/4*Sum( -1) ^ k * (25 216 k^8 + 9888 k^7 - 14 496 k^6 + 11 208 k^5 + 23 832 k^4 + 7383 k^3 -
                   1522 k^2 - 939 k - 90 / ((k + 1) (2 k - 1) (2 k + 1) (3 k + 1) (3 k + 2) (3 k + 3)(4 k - 1) (4 k + 1) (4 k + 3) * (5 k) ! / (3 k) ! / (k!) \land 2 * Sum(-1)\land i *(3 i + 1) (3 i + 2) (4 i + 3) (137 855 872 i^1 11 + 860 969 696 i^1 10 + 2047 036 856 i^0 9 +2 032 587 274 i^8 - 24 192 441 i^7 - 1 894 061 166 i^6 - 1 671 661 480 i^5 -
                        524330624 i^4 + 36 004 789 i^3 + 62 751 860 i^2 + 13 865 604 i + 927 360) /((i + 1)^{2} (i + 2)^{2} (2i - 1) (2i + 1) (2i + 3) (25216 i^{2}8 + 9888 i^{2} - 1)14 496 i^6 + 11 208 i^5 + 23 832 i^4 + 7383 i^3 - 1522 i^2 - 939 i - 90
                      25 216 i^8 + 211 616 i^7 + 760 768 i^6 + 1 543 976 i^5 + 1 973 632 i^4 +
                        1683047 i^3 + 971 955 i^2 + 353 502 i + 60 480) *(3 i)! / (i!) ^3,
                \{i, 1, k-1\}, \{k, 1, n-1\}, \{n, 1, 60\} === seq181199
```
Out[198]= True

### 6.5 A181280

```
In[230]:= InitializeSeq[181 280]
       Sequence: 0, 0, 0, 58, 1629, 28924, 507052, 8211776, 133693904, 2140571200, ...
       Length: 27
       Offset: 1
       Recurrence: -22912660668416 (-3 + n) a[n] +4 194 304 (-10 203 879 + 4 419 089 n) a[1 + n] + 458 752 (-107 094 289 + 9 499 785 n) a[2 + n] -
         8192 (-5 570 332 304 + 890 967 049 n) a[3 + n] + 1024 (-7 089 379 615 + 1 488 027 923 n) a[4 + n] +
         6528 (-431 457 568 + 44 221 759 n) a [5 + n] - 32 (-30 850 821 681 + 3 992 176 883 n) a [6 + n] +
         8 (-7 506 938 166 + 1 107 194 741 n) a[7 + n] + 2 (-5 203 998 205 + 610 453 317 n) a[8 + n] +
          (1455280568 - 182139823 n) a[9 + n] + (-47739905 + 6061186 n) a[10 + n]Check: True
In[231]:= (* Compute more terms using the guessed recurrence. *)
```

```
real = REL[Prepend[Table[1] = data[[i]], {i, 10}], rec = 0], a[n], {1, 1000}];\{Take [rel], Length [data] ] == data, And @ @ (Integer Q / @ real) \}
```
**Solve:** Equations may not give solutions for all "solve" variables.

 $Out[232]=$  {True, True}

```
In [233] := (* Find the minimal-order recurrence. *)
       mrec = GuessUnivRE[Take[re2l, \{4, 51\}], a[n], Order \rightarrow 6, Degree \rightarrow 5, StartPoint \rightarrow 4];
       mrec = Collect[Numerator[Together[mrec[[1]]]], a[], Expand]
_{\text{Out[234]}=} (73 417 942 962 667 520 - 55 638 161 308 188 672 n + 6 881 078 879 059 968 n<sup>2</sup> +
             319 516 849 373 184 n^3 - 68 258 253 864 960 n^4 + 1 739 037 081 600 n^5 a [n] +
         (-49190583825408000 + 30220668909785088 n - 3195154816376832 n^2 -238 620 979 316 736 n^3 + 39 916 925 245 440 n^4 - 978 208 358 400 n^5) a [1 + n] +
         (-1384707508073472 + 2810657269458432 n - 412596804575232 n^2 -12 572 113 794 048 n^3 + 3 131 674 513 920 n^4 - 81 517 363 200 n^5) a [2 + n] +
         (4847877499145856 - 2720920678761024 n + 254128789663488 n^2 +22 964 726 080 800 n^3 – 3 266 260 005 600 n^4 + 76 422 528 000 n^5) a [3 + n] +
         (-282633754613904 + 109484370807768 n - 5804275885920 n^2 -1144869424344 n^3 + 119942447760 n^4 - 2547417600 n^5 a [4 + n] +
         (-66439161783912 + 35972827162920 n - 3170392606314 n^2 -309 568 287 024 n^3 + 41 528 789 910 n^4 - 955 281 600 n^5) a [5 + n] +
         (4136586578662 - 2080079355387 n + 167712049467 n<sup>2</sup> +18 613 898 793 n<sup>3</sup> - 2 348 432 595 n<sup>4</sup> + 53 071 200 n<sup>5</sup>) a [6 + n]
        (* The originally guessed recurrence
          is a left multiple of the minimal-order one. \star)
       OreReduce@@ (ToOrePolynomial[#, a[n]] & /@ {rec, {mrec}})
Out[235]= \thetaIn[237]:= (* Conjectured closed form. *)
```

```
Table (1/3) * 2(2*n-11) * (6*n-2-219*n+820) -(1/9) * 2^{\wedge} (n-5) * (3 * n + 32) - (113/3) * (-1)^{\wedge} n * 2^{\wedge} (3 * n - 14) +2^{(4+n-9)} - (1/3) * (-1)^{n+2} (2*n-11) * (13*n-164) +(1/9) * 2^{\wedge} (3 * n - 14) * (288 * n - 3473), {n, 4, 1000} === Drop[re2l, 3]
```
Out[237]= True

# 6.6 A253217

 $In [238]: = In itializeSeq [253 217]$ 

```
Sequence: 0, 0, 1, 19, 268, 3568, 47698, 649712, 9023385, 127419681, ...
         Length: 37
         Offset: 1
         Recurrence:
          32 (1 + n) (1 + 2 n)<sup>2</sup> (161 046 + 465 785 n + 551 943 n<sup>2</sup> + 343 020 n<sup>3</sup> + 117 954 n<sup>4</sup> + 21 285 n<sup>5</sup> + 1575 n<sup>6</sup>)
              a[n] - 8 (4 443 102 + 33 718 283 n + 105 734 340 n<sup>2</sup> + 180 574 335 n<sup>3</sup> + 186 866 686 n<sup>4</sup> +
                 122 556 360 n^5 + 51 280 818 n^6 + 13 267 683 n^7 + 1 933 470 n^8 + 121 275 n^9) a [1 + n] +
            2 (12 137 328 + 91 378 536 n + 283 626 704 n^2 + 478 464 380 n^3 + 488 415 476 n^4 +
                 315 713 355 n^5 + 130 145 646 n^6 + 33 170 868 n^7 + 4 763 070 n^8 + 294 525 n^9) a [2 + n] +
            (10688508 + 80866406 n + 252913504 n<sup>2</sup> + 431097970 n<sup>3</sup> + 445804136 n<sup>4</sup> +292 620 525 n^5 + 122 735 586 n^6 + 31 877 118 n^7 + 4 668 570 n^8 + 294 525 n^9) a [3 + n] +
            (-4877748 - 36871922 n - 114948300 n^2 - 194784258 n^3 - 199650088 n^4 -129 484 209 n<sup>5</sup> - 53 503 836 n<sup>6</sup> - 13 655 808 n<sup>7</sup> - 1 961 820 n<sup>8</sup> - 121 275 n<sup>9</sup>) a [4 + n] +
            2 (3 + n)^2 (7 + 2n) (2428 + 16118n + 41382n^2 + 52554n^3 + 35154n^4 + 11835n^5 + 1575n^6) a [5 + n]Check: True
In [271]: = (* Conjectured differential equation. *)
         deq = -2 (-144 - 9472 x + 59 516 x^2 + 293 099 x^3 - 6 118 786 x^4 + 20 605 760 x^5 + 8 447 840 x^6 -
                   8859568x^7 + 576032x^8 - 3834112x^9 - 672768x^{10} + 43008x^{11}) f[x] -
              2 \times (136 + 8840 \times -56698 \times^2 - 266263 \times^3 + 5562098 \times^4 - 18100720 \times^5 - 9643156 \times^6 -2227000x^{7} + 37415840x^{8} - 41803520x^{9} - 10291200x^{10} + 1118208x^{11} f'[x] -
              x^2 (-128 - 8208 x + 50 520 x^2 + 156 939 x^3 - 5 838 066 x^4 + 25 114 104 x^5 + 8 254 632 x^6 -
                   85 240 800 x^7 + 269 354 016 x^8 - 71 598 976 x^9 - 35 864 064 x^{10} + 4 171 776 x^{11} f'' [x] -
              x^3 (40 + 3032 x - 13 122 x<sup>2</sup> - 215 313 x<sup>3</sup> + 1 094 157 x<sup>4</sup> - 3 361 026 x<sup>5</sup> + 3 620 772 x<sup>6</sup> -
                   71 338 632 x^7 + 134 615 328 x^8 - 4 944 256 x^9 - 15 910 400 x^{10} + 1 720 320 x^{11} f<sup>(3)</sup> [x] -
              (-4 + x) (-1 + x) x^4 (1 + 2x) (-1 + 4x) (-1 + 16x)(-4 - 202 x + 257 x<sup>2</sup> + 4672 x<sup>3</sup> - 26492 x<sup>4</sup> - 7520 x<sup>5</sup> + 1344 x<sup>6</sup>) f<sup>(4)</sup> [x];In[272]:= (* Sanity check. *)
```

```
PolynomialMod[deq /. f \rightarrow Function @@ {x, Sum[data[[n]] \star x \land n, {n, 37}]}, x \land 38]
Out[272]= \theta
```

```
(* Factorization of the differential operator, computed by Maple. *){L1, L2, L3} =
            Factor \lceil\text{ToOrePolynomial}\rceil \left\{ \left( -172 032 \times x^2 15 + 1790 464 \times x^2 14 - 1744 000 \times x^2 13 - 1744 000 \times x^2 13 - 1744 000 \times x^2 13 - 1744 000 \times x^2 13 - 1744 000 \times x^2 13 - 1744 000 \times x^2 13 - 1744 000 \times x^2 13 - 1744 000 \times x^2 13 - 1744 000 \14 355 936 * x ^ 12 + 14 262 792 * x ^ 11 + 2 806 428 * x ^ 10 - 3 103 506 * x ^ 9 +
                      490\,737 \times x\land 8 + 40\,371 \times x\land 7 - 15\,834 \times x\land 6 + 500 \times x\land 5 + 16 \times x\land 4) \times *\intDer[x]^2 + \int (7 225 344 * x^11 - 68 551 168 * x^10 - 38 001 536 * x^9 +
                                 655 096 032 * x ^ 8 - 257 000 136 * x ^ 7 - 120 067 572 * x ^ 6 + 26 515 998 * x ^ 5 +
                                 181023 * x^4 - 1528359 * x^3 - 207288 * x^3 - 53464 * x + 3248 / (7 * x + 2) /
                            (172 032 \times X^{\wedge}11 - 1790 464 \times X^{\wedge}10 + 1744 000 \times X^{\wedge}9 + 14 355 936 \times X^{\wedge}8 -14 262 792 * x^2 - 2806 428 * x^6 + 3103 506 * x^5 - 490 737 * x^6 - 149640371 \times x^3 + 15834 \times x^2 - 500 \times x - 16 ** Der[x] +
                       (52684800 \star x^{\wedge}12 - 473285120 \star x^{\wedge}11 - 1237651072 \star x^{\wedge}10 + 3741714912 \star x^{\wedge}9 +709 591 920 * x^8 - 282 597 864 * x^7 + 133 579 476 * x^6 + 114 181 086 * x^5 -
                               23095209 \star x^4 - 8060712 \star x^3 + 114296 \star x^2 + 1168 \star x + 384 / x /
                          (7 * x + 2)^2 / (172 032 * x^2 11 - 1790 464 * x^2 10 + 1744 000 * x^2 9 +14 355 936 * x^8 - 14 262 792 * x^7 - 2 806 428 * x^6 + 3 103 506 * x^5 -
                            490\,737 \times x^4 - 40\,371 \times x^3 + 15\,834 \times x^2 - 500 \times x - 16,
                 Der[x] + (168 \times x^5 - 356 \times x^4 - 133 \times x^3 + 18 \times x^2 + 56 \times x + 4) / (7 \times x + 2) / (x - 4) / x /(x - 1) / (2 \cdot x + 1) / (4 \cdot x - 1),
                 Der[x] + (8 * x^3 + 3 * x - 2) / (x - 1) / x / (2 * x + 1) / (4 * x - 1)]
\text{Out[281]} = \begin{cases} -(-4 + x) & (-1 + x) \times 4 \ (1 + 2x) & (-1 + 4x) \end{cases} (-1 + 16x)\left(-4 - 202 x + 257 x^2 + 4672 x^3 - 26492 x^4 - 7520 x^5 + 1344 x^6\right) D_x^2 - \frac{1}{2}2 + 7 xx^{4} (3248 + 53 464 x - 207 288 x^{2} - 1 528 359 x^{3} + 181 023 x^{4} + 26 515 998 x^{5} - 120 067 572 x^{6} -
                     257 000 136 x^7 + 655 096 032 x^8 - 38 001 536 x^9 - 68 551 168 x^{10} + 7 225 344 x^{11}) D_x -
               \frac{1}{(2+7 \times)^2} x<sup>3</sup> \left(384 + 1168 \times + 114 \times 296 \times^2 - 8 \times 060 \times 712 \times^3 - 23 \times 095 \times 209 \times^4 + \right)114 181 086 x^5 + 133 579 476 x^6 - 282 597 864 x^7 + 709 591 920 x^8 +
                   3741714912 x^9 - 1237651072 x^{10} - 473285120 x^{11} + 52684800 x^{12}),
            Dx + 4 + 56 x + 18 x2 - 133 x3 - 356 x4 + 168 x5
                   (-4 + x) (-1 + x) x (1 + 2x) (-1 + 4x) (2 + 7x),
            D_x + \frac{-2 + 3x + 8x^3}{4}\frac{}{( -1 + x) x (1 + 2 x) (-1 + 4 x)}
```

```
In[282]:= L1 ** L2 ** L3
Out[282]= -(-4 + x) (-1 + x) x^4 (1 + 2x) (-1 + 4x) (-1 + 16x)\left(-4 - 202 x + 257 x^{2} + 4672 x^{3} - 26492 x^{4} - 7520 x^{5} + 1344 x^{6}\right) D_{x}^{4}x^3 (40 + 3032 x - 13 122 x^2 - 215 313 x^3 + 1 094 157 x^4 - 3 361 026 x^5 + 3 620 772 x^6 -
                   71\,338\,632 x^7 + 134\,615\,328 x^8 – 4 944 256 x^9 – 15\,910\,400 x^{10} + 1 720 320 x^{11}\big) \mathsf{D}_\mathsf{x}^3 –
            x^{2} (-128 - 8208 x + 50 520 x^{2} + 156 939 x^{3} - 5 838 066 x^{4} + 25 114 104 x^{5} + 8 254 632 x^{6} -
                   85 240 800 x^7 + 269 354 016 x^8 – 71 598 976 x^9 – 35 864 064 x^{10} + 4 171 776 x^{11}\big) \mathsf{D}_\mathsf{x}^2 –
            2 x (136 + 8840 x - 56698 x<sup>2</sup> - 266263 x<sup>3</sup> + 5562098 x<sup>4</sup> - 18100720 x<sup>5</sup> - 9643156 x<sup>6</sup> -2 227 000 x^7 + 37415840 x^8 - 41803520 x^9 - 10291200 x^{10} + 1118208 x^{11} D_x -2 -144 - 9472 x + 59516 x<sup>2</sup> + 293099 x<sup>3</sup> - 6118786 x<sup>4</sup> + 20605760 x<sup>5</sup> + 8447840 x<sup>6</sup> -8 859 568 x^7 + 576 032 x^8 - 3 834 112 x^9 - 672 768 x^{10} + 43 008 x^{11})
```
(\* Check correctness of factorization. \*) Together [ApplyOreOperator[%,  $f[x]$ ]  $/$  deq]

Out $[283] = 1$ 

# 6.7 A098926

```
In[295]:= InitializeSeq["098926"]
```

```
Sequence: 0, 2, 12, 90, 556, 5242, 42380, 479306, 4817484, 63779034, ...
Length: 34
Offset: 3
Recurrence: n (1 + n) (14 025 + 14 907 n + 5983 n^2 + 1113 n^3 + 95 n^4 + 3 n^5) a[n] -
    (1 + n) (16 865 + 13 424 n + 3717 n<sup>2</sup> + 388 n<sup>3</sup> + 13 n<sup>4</sup>) a[1 + n] +
    (-81 720 - 157 554 n - 146 304 n^2 - 76 591 n^3 - 22 722 n^4 - 3677 n^5 - 294 n^6 - 9 n^7) a[2 + n] +
    (32 845 + 38 283 n + 14 395 n<sup>2</sup> + 2125 n<sup>3</sup> + 103 n<sup>4</sup> - n<sup>5</sup>) a [3 + n] +(35 600 + 186 788 n + 219 268 n^2 + 113 879 n^3 + 30 672 n^4 + 4409 n^5 + 318 n^6 + 9 n^7) a [4 + n] +
    (1765 + 24893 n + 17161 n<sup>2</sup> + 4253 n<sup>3</sup> + 445 n<sup>4</sup> + 17 n<sup>5</sup>) a[5 + n] +
    (-211\ 080 - 364\ 438\ n - 252\ 920\ n^2 - 90\ 333\ n^3 - 18\ 038\ n^4 - 2039\ n^5 - 122\ n^6 - 3\ n^7) a \lceil 6 + n \rceil +
    (-4465 - 6967 n - 3663 n<sup>2</sup> - 833 n<sup>3</sup> - 83 n<sup>4</sup> - 3 n<sup>5</sup>) a[7 + n] +
    (4080 + 5915 n + 3184 n<sup>2</sup> + 763 n<sup>3</sup> + 80 n<sup>4</sup> + 3 n<sup>5</sup>) a [8 + n]
```
Check: True

```
In[.] := \text{real} = \text{RE2L}[\text{Prepend}[\text{Table}[f[i-1]] = \text{data}[[i]], \{i, \text{leadingExponent}[op][[1]]\}],ApplyOreOperator[op, f[n]] = 0], f[n], 1000];
      And @@ (IntegerQ /@ re2l)
```

```
Out[ \circ ] = True
```

```
In[308]:= (* Generating function: ODE and closed form. *)
         f1x = (x \cdot 2 - x - 2) / (x (x - 1)) * Exp[(x + 1) / (x (x - 1))];f2y = (y^5 - 3 y^4 + 2 y^3 - 2 y^2 - y + 1) / (y (y + 1)^4 (y - 2)^2) *Exp[-(2 y^2 + 2) / (y (y - 1) (y + 1));
         f3z = (z \wedge 2 (z - 2) (z \wedge 8 - 2 z \wedge 7 - 12 z \wedge 6 + 28 z \wedge 5 - 10 z \wedge 4 - 22 z \wedge 3 + 4 z \wedge 2 + 4 z + 1))/
                ((z - 1)^{12} (z^{15} - 3 z^{14} + 2 z^{13} - 2 z^{12} - z + 1)^{12} * Exp[(z - 1) / (z (z + 1))];
         ode =
            DFiniteTimes[
               Annihilator[f1x, Der[x]],
                {DFiniteTimes[
                        Annihilator[f2y, Der[y]],
                        {Annihilator[f3z, Der[z]][[1]] ** Der[z] /. z \rightarrow y}
                      ] [[1]] ** Der[y] \prime \cdot y \rightarrow x}
              ][[1]];
         Factor[ode]
Out[312]= (-1+x)^3 x^5 (1+x)^3 (1+4x+4x^2-22x^3-10x^4+28x^5-12x^6-2x^7+x^8) D_x^3+(-1+x) x^4 (1+x)(3 + 8 x - 4 x<sup>2</sup> - 24 x<sup>3</sup> + 7 x<sup>4</sup> + 36 x<sup>5</sup> + 80 x<sup>6</sup> - 156 x<sup>7</sup> - 143 x<sup>8</sup> + 212 x<sup>9</sup> - 76 x<sup>10</sup> - 12 x<sup>11</sup> + 5 x<sup>12</sup>) D<sub>x</sub><sup>2</sup> +(-1 + x) x (1 + x) (-1 - 3x + 10x^3 - 53x^4 + 121x^5 + 252x^6 - 336x^7 -75 x^8 - 29 x^9 - 288 x^{10} + 342 x^{11} - 95 x^{12} - 9 x^{13} + 4 x^{14}) D_x +
           2 \left(-2 - 9 x - 4 x^2 + 104 x^3 + 16 x^4 - 283 x^5 + 218 x^6 - 24 x^7 - 410 x^8 + \right)513 x^9 + 40 x^{10} - 128 x^{11} + 12 x^{12} - 13 x^{13} + 2 x^{14})
```

```
In[314]:= (* Sanity check. *)
```

```
PolynomialMod [ApplyOreOperator[ode, Sum[data[[n]] * x<sup>^</sup> (n + 2), {n, 34}]], x<sup>^</sup>36]
```
 $Out[314] = 0$ 

# 6.8 A164735

```
In[315]:= InitializeSeq[164 735]
```

```
Sequence: 0, 0, 0, 0, 0, 0, 0, 1, 0, 4, ...Length: 70
        Offset: 1
        Recurrence: (-49633257600 - 44068202208 n - 23627303952 n^2 - 7818567588 n^3 - 1793760488 n^4 -275 719 619 n^5 – 28 072 440 n^6 – 1 990 671 n^7 – 103 992 n^8 – 3753 n^9 – 88 n^{10} – n^{11}) a [n] –
           48 31 572 000 + 70 175 472 n + 9 988 894 n<sup>2</sup> - 2 811 459 n<sup>3</sup> - 1 132 007 n<sup>4</sup> -
               153 012 n^5 – 5759 n^6 + 99 n^7 + 12 n^8) a [1 + n] –
           8 (1 448 748 720 + 2 459 387 916 n + 1 228 218 234 n<sup>2</sup> + 430 916 388 n<sup>3</sup> + 87 856 754 n<sup>4</sup> +
               11 258 109 n^5 + 990 945 n^6 + 62 712 n^7 + 2706 n^8 + 75 n^9 + n^{10}) a [2 + n] +
           (-63198973440 - 56461698432 n - 28956124800 n^2 - 9170417952 n^3 - 2051690228 n^4 -310 134 980 n<sup>5</sup> - 31 151 019 n<sup>6</sup> - 2 199 057 n<sup>7</sup> - 112 902 n<sup>8</sup> - 3978 n<sup>9</sup> - 91 n<sup>10</sup> - n<sup>11</sup>) a [3 + n] -
           8 (2022 554 880 + 3011 749 632 n + 1337 298 240 n<sup>2</sup> + 411 673 668 n<sup>3</sup> + 81 719 732 n<sup>4</sup> +
               10 362 303 n^5 + 961 089 n^6 + 63 522 n^7 + 2778 n^8 + 75 n^9 + n^{10}) a [4 + n] -
           8 (1 253 806 560 + 2 749 131 864 n + 1 239 004 956 n^2 + 416 421 600 n^3 + 80 409 692 n^4 +
               10 317 771 n^5 + 951 693 n^6 + 63 090 n^7 + 2778 n^8 + 75 n^9 + n^{10}) a [5 + n] -
           2 (20 140 479 360 + 21 072 072 096 n + 10 198 546 896 n<sup>2</sup> + 3 133 495 068 n<sup>3</sup> + 639 145 004 n<sup>4</sup> +
               83 209 149 n^5 + 7 199 367 n^6 + 457 722 n^7 + 19 446 n^8 + 525 n^9 + 7 n^{10}) a [6 + n] -
           8 (2022 554 880 + 3 011 749 632 n + 1 337 298 240 n<sup>2</sup> + 411 673 668 n<sup>3</sup> + 81 719 732 n<sup>4</sup> +
                10 362 303 n^5 + 961 089 n^6 + 63 522 n^7 + 2778 n^8 + 75 n^9 + n^{10}) a [7 + n] -
           8 (1253 806 560 + 2 749 131 864 n + 1 239 004 956 n^2 + 416 421 600 n^3 + 80 409 692 n^4 +
               10317771 n^5 + 951693 n^6 + 63090 n^7 + 2778 n^8 + 75 n^9 + n^{10} a [8 + n] +
            (9352298880 + 1924058016 n + 3230210160 n^2 + 1551577452 n^3 + 515470480 n^4 +109301321 n^5 + 13673706 n^6 + 1075227 n^7 + 65100 n^8 + 2703 n^9 + 74 n^{10} + n^{11}) a[9 + n] -8 (1833 122 880 + 2 590 696 800 n + 1 277 364 876 n<sup>2</sup> + 428 542 422 n<sup>3</sup> + 88 511 774 n<sup>4</sup> +
               11 280 375 n^5 + 995 643 n^6 + 62 928 n^7 + 2706 n^8 + 75 n^9 + n^{10}) a [10 + n] -
           48 (-32490360 + 48290658 n + 1797787 n^2 - 2415798 n^3 - 1241177 n^4 -156 723 n<sup>5</sup> - 6542 n<sup>6</sup> + 63 n<sup>7</sup> + 12 n<sup>8</sup>) a [11 + n] +
           (22918014720 + 14317554240 n + 8559031008 n^2 + 2903427816 n^3 + 773400220 n^4 +143 716 682 n^5 + 16 752 285 n^6 + 1 283 613 n^7 + 74 010 n^8 + 2928 n^9 + 77 n^{10} + n^{11} a [12 + n]
        Check: False
In[319]:= (* Recurrence is only valid for n \ge 3. *)
        Table[rec, \{n, 3, 58\}] /. a[n] \Rightarrow data[[n]]
```
In[322]:= (\* Compute more terms,

```
using the guessed recurrence (n=1,2 have to be omitted). *)
real = R2L[Prepend[Table[a[i] == data[[i]], {i, 3, 14}], rec == 0], a[n], {1, 1000}];\{Take [rel1, {3, Length[data]}]\} == Drop[data, 2], And @@[IntegerQ/\@re2l]\}
```
Solve: Equations may not give solutions for all "solve" variables.

Out[323]= {True, True}

```
In [328]: = (* With period 18, we get first order recurrence, with polynomial solutions. *)
         Collect[GuessMinRE[Take[re2l, {8, 400, 18}], a[n]], a[_], Factor]
\text{\tiny Out[328]}= \begin{array}{c}\displaystyle \frac{1}{729} \, \left(-11\,440 – 33\,636 n – 38\,820 n^2 – 22\,335 n^3 – 6480 n^4 – 729 n^5 \right) a \left[\, \text{n} \, \right] +
            \frac{1}{729} \left(40 + 726 \text{ n} + 3405 \text{ n}^2 + 3705 \text{ n}^3 + 2835 \text{ n}^4 + 729 \text{ n}^5 \right) a [1 + \text{n}]In[327]:= RSolve[% ⩵ 0, a[n], n]
\text{Out[327]} = \; \left\{ \left\{ \mathsf{a}\, [\,n\,] \, \rightarrow \frac{1}{40} \, \left(40 + 726 \, n + 3405 \, n^2 + 3705 \, n^3 + 2835 \, n^4 + 729 \, n^5 \right) \, \mathsf{C} \, [ \,1 \, ] \, \right\} \right\}In[329]:= (* Compute all 18 polynomials by interpolation. *)
         pols = Table[Factor[
                40 * InterpolatingPolynomial[Take[real, {s, 800, 18}]], k] / . k \rightarrow k + 1], {s, 18}];
         pols = Prepend[Most[pols], Factor[Last[pols] /. k → k - 1]]
Out[330]= \{3 (40 - 318 k + 395 k^2 + 35 k^3 + 405 k^4 + 243 k^5), k (106 + 225 k - 615 k^2 - 405 k^3 + 729 k^4),40 - 684 k + 1320 k<sup>2</sup> + 735 k<sup>3</sup> + 1620 k<sup>4</sup> + 729 k<sup>5</sup>, k (136 - 705 k<sup>2</sup> + 729 k<sup>4</sup>),
           3 \, k \, (-118 + 565 \, k + 515 \, k^2 + 675 \, k^3 + 243 \, k^4), k (106 - 225 \, k - 615 \, k^2 + 405 \, k^3 + 729 \, k^4),
           3 k (32 + 790 k + 845 k<sup>2</sup> + 810 k<sup>3</sup> + 243 k<sup>4</sup>), 3 k (1 + k) (12 - 142 k + 27 k<sup>2</sup> + 243 k<sup>3</sup>),40 + 726 k + 3405 k^2 + 3705 k^3 + 2835 k^4 + 729 k^5, 3 k (1 + k) (-18 - 127 k + 162 k^2 + 243 k^3),
           160 + 1636 k + 4860 k^2 + 5055 k^3 + 3240 k^4 + 729 k^5, 3 k (1 + k) (-48 - 52 k + 297 k^2 + 243 k^3),
           400 + 2926 k + 6795 k^2 + 6585 k^3 + 3645 k^4 + 729 k^5, 3 k (1 + k) (-58 + 83 k + 432 k^2 + 243 k^3),
           800 + 4696 k + 9270 k^2 + 8295 k^3 + 4050 k^4 + 729 k^5, 3 k (1 + k) (-28 + 278 k + 567 k^2 + 243 k^3),
           3 (3 + k) (160 + 734 k + 1127 k<sup>2</sup> + 756 k<sup>3</sup> + 243 k<sup>4</sup>), 3 k (1 + k) (62 + 533 k + 702 k<sup>2</sup> + 243 k<sup>3</sup>)In[332]:= (* Sanity check. *)
         Table\kappa, r} = QuotientRemainder[n, 18];
            pols[[r + 1]] / 40 /. k \rightarrow kk, {n, 3, 70}] == Drop[data, 2]Out[332]= True
In[335]:= (* Define the Kaprekar map. *)
         Kaprekar[n_Integer] :=
            #1-#2 & @@ (FromDigits /@ ({Reverse[#], #} & [Sort[IntegerDigits[n]]]));
         NestList[Kaprekar, 86 526 432, 3]
Out[336]= {86 526 432, 64 308 654, 83 208 762, 86 526 432}
```

```
In[337]:= (* There are (at least) two different
         patterns that constitute Kaprekar 3-cycles *)
      Clear[myZ1, myZ2]
      myZ1[k_ /; k \ge 0, x1_ /; x1 \ge 0,
          x3_ /; x3 ≥ 0, x5_ /; x5 ≥ 1, x7_ /; x7 ≥ 1, x9_ /; x9 ≥ 1] :=
         FromDigits[Flatten[{
            MapThread[Table[#1, {#2}] &,
              {Reverse[Range[9]], Riffle[{x9, x7, x5, x3, x1}, k]}], 0,
            MapThread[Table[#1, {#2}] &, {Reverse[Range[0, 10]],
               Riffle[{0, x1 + 1, x3, x5, x7, x9 - 1}, k]}], 1
           }]];
      myZ2[x1_/; x1 \ge 0, x3_/; x3 \ge 1, x5_/; x5 \ge 0] :=
         FromDigits[Flatten[{
            6, Table[5, {x5}], 4, Table[3, {x3}], Table[1, {x1}],
            0, 8, Table[8, {x1}], Table[6, {x3}], 5, Table[4, {x5}], 4}]];
      myZ1[3, 1, 0, 1, 1, 1]
Out[340]= 9 888 766 654 442 221 099 988 777 555 433 321 111
```

```
In[341]:= (* Create all 3-
        cycles according to our conjecture (that there are no other patterns). *)Clear[My3Cycles];
       My3Cycles[n ] :=
         Module[{s},
           res = Flatten[Table[s = (n - 9k - 2) / 2;Table[
                If [x1 + 1 = x5 = x7, {\}), myZ1[k, x1, x3, x5, x7, s - x1 - x3 - x5 - x7], \{x1, 0, s-3\}, {x3, 0, s - 3 - x1}
                , \{x5, 1, s - 2 - x1 - x3\}, \{x7, 1, s - 1 - x1 - x3 - x5\}, \{k, \text{If}[\text{OddQ}[n], 1, 0], \text{Floor}[(n-8)/9], 2\}] \};If[EvenQ[n],res = Join[res,Flatten
                 Table [myz2[x1, x3, n / 2 - 3 - x1 - x3], {x1, 0, n / 2 - 3}, {x3, 1, n / 2 - 3 - x1}];
           \vert ;
           Return[Union[Sort[NestList[Kaprekar, #, 2]] & /@ res]];
          ;
       My3Cycles[12]
Out[343]= {{643 110 888 654, 865 552 644 432, 877 320 876 222},
        {643 310 886 654, 865 532 664 432, 873 320 876 622},
         {643 330 866 654, 833 320 876 662, 865 332 666 432},
         {654 310 886 544, 873 210 887 622, 876 552 644 322},
         {654 330 866 544, 833 210 887 662, 876 532 664 322},
         {655 430 865 444, 832 110 888 762, 877 652 643 222},
         {975 110 888 421, 975 550 844 421, 977 750 842 221},
         {975 310 886 421, 975 530 864 421, 977 530 864 221},
         {975 510 884 421, 977 510 884 221, 977 550 844 221},
         {997 510 884 201, 997 550 844 201, 997 750 842 201}}
In[344]:= Table[Length[My3Cycles[n]], {n, 70}] === data
```

```
Out[344]= True
```

```
In[345]:= (* Now count these 3-cycles. *)
        Table
           s1 = Sum[1, {k, If[OddQ[n], 1, 0], Floor[(n-8) / 9], 2}]\{x1, 0, (n - 9k - 8) / 2\}\{x3, 0, (n - 9k - 8) / 2 - x1\}, \{x5, 1, (n - 9k - 6) / 2 - x1 - x3\}, \{x7, 1, (n - 9 k - 4) / 2 - x1 - x3 - x5\};s2 = Sum[1, {k, If[OddQ[n], 1, 0], Floor[(n-8)/9], 2}]\{x1, 0, (n - 9k - 8) / 2\}\{x3, 0, (n - 9k - 8) / 2 - 3x1\};s3 = Sum\left[1, \{x1, 0, n/2 - 3\}, \{x3, 1, n/2 - 3 - x1\}\right];1/3 * (s1 - s2) + (1 - Mod[n, 2]) * s3, {n, 70} === data
Out[345]= True
In[367]:= (* Derive closed-form expressions for even n (mod 18). *)
        expr = 1 / 3 * (sum[1, {k, 0, Floor[(n - 8) / 18]})\{x1, 0, (n - 18 k - 8) / 2\}, \{x3, 0, (n - 18 k - 8) / 2 - x1\}, \{x5, 1, (n - 18 k - 6) / 2 - x1 - x3\}, \{x7, 1, (n - 18 k - 4) / 2 - x1 - x3 - x5\}- sum[1, {k, 0, Floor[(n-8) / 18], \{x1, 0, Floor[(n - 18 k - 8) / 6]\}\{x3, 0, (n - 18 k - 8) / 2 - 3 x1\}\ +
             sum[1, {x1, 0, n/2-3}, {x3, 1, n/2-3- x1}];
        expr = Table[expr /. n \rightarrow 18 m + 2 l, {l, 0, 8}] /.
              e_Floor :→ FullSimplify[e, Element[m, Integers]] /. sum → Sum;
        Factor[40 * expr / . m \rightarrow k] // TableForm
Out[369]//TableForm=
        3 (40 - 318 k + 395 k<sup>2</sup> + 35 k<sup>3</sup> + 405 k<sup>4</sup> + 243 k<sup>5</sup>)40 - 684 k + 1320 k^2 + 735 k^3 + 1620 k^4 + 729 k^53 k \left(-118 + 565 k + 515 k^2 + 675 k^3 + 243 k^4\right)3 k (32 + 790 k + 845 k<sup>2</sup> + 810 k<sup>3</sup> + 243 k<sup>4</sup>)40 + 726 k + 3405 k<sup>2</sup> + 3705 k<sup>3</sup> + 2835 k<sup>4</sup> + 729 k<sup>5</sup>
        160 + 1636 k + 4860 k<sup>2</sup> + 5055 k<sup>3</sup> + 3240 k<sup>4</sup> + 729 k<sup>5</sup>
        400 + 2926 k + 6795 k^2 + 6585 k^3 + 3645 k^4 + 729 k^5800 + 4696 k + 9270 k^2 + 8295 k^3 + 4050 k^4 + 729 k^53(3+k)(160+734 k + 1127 k<sup>2</sup> + 756 k<sup>3</sup> + 243 k<sup>4</sup>)In[370]:= (* They agree with the interpolated polynomials from above. *)
        % === Take[pols, {1, 18, 2}]
```
 $Out[370]=$  True

```
In[363]:= (* Derive closed-form expressions for odd n (mod 18). *)
        expr = 1 / 3 * (sum[1, {k, 0, Floor[(n - 17) / 18]}, \{x1, 0, (n - 18 k - 17) / 2\}, \{x3, 0, (n - 18 k - 17) / 2 - x1\}, \{x5, 1, (n - 18 k - 15) / 2 - x1 - x3\}\{x7, 1, (n - 18 k - 13) / 2 - x1 - x3 - x5\} -
                sum[1, {k, 0, Floor[(n - 17) / 18], \{x1, 0, Floor[(n - 18 k - 17) / 6]\}, \{x3, 0, (n - 18 k - 17) / 2 - 3 x1\};
         expr = Table[expr / . n \rightarrow 18 m + 2 l + 1, {l, 0, 8}] / .e_Floor ⧴ FullSimplify[e, Element[m, Integers]] /. sum → Sum;
        Factor[40 * expr /. m \rightarrow k] // TableForm
Out[365]//TableForm=
        k (106 + 225 k - 615 k^2 - 405 k^3 + 729 k^4)k (136 - 705 k<sup>2</sup> + 729 k<sup>4</sup>)k (106 - 225 k - 615 k<sup>2</sup> + 405 k<sup>3</sup> + 729 k<sup>4</sup>)3 k (1 + k) (12 - 142 k + 27 k^2 + 243 k^3)3 k (1 + k) (-18 - 127 k + 162 k<sup>2</sup> + 243 k<sup>3</sup>)3 k (1 + k) (-48 - 52 k + 297 k<sup>2</sup> + 243 k<sup>3</sup>)3 k (1 + k) (-58 + 83 k + 432 k<sup>2</sup> + 243 k<sup>3</sup>)3 k (1 + k) (-28 + 278 k + 567 k<sup>2</sup> + 243 k<sup>3</sup>)3 k (1 + k) (62 + 533 k + 702 k<sup>2</sup> + 243 k<sup>3</sup>)(* They agree with the interpolated polynomials from above. *)
```

```
% === Take[pols, {2, 18, 2}]
```
Out[366]= True